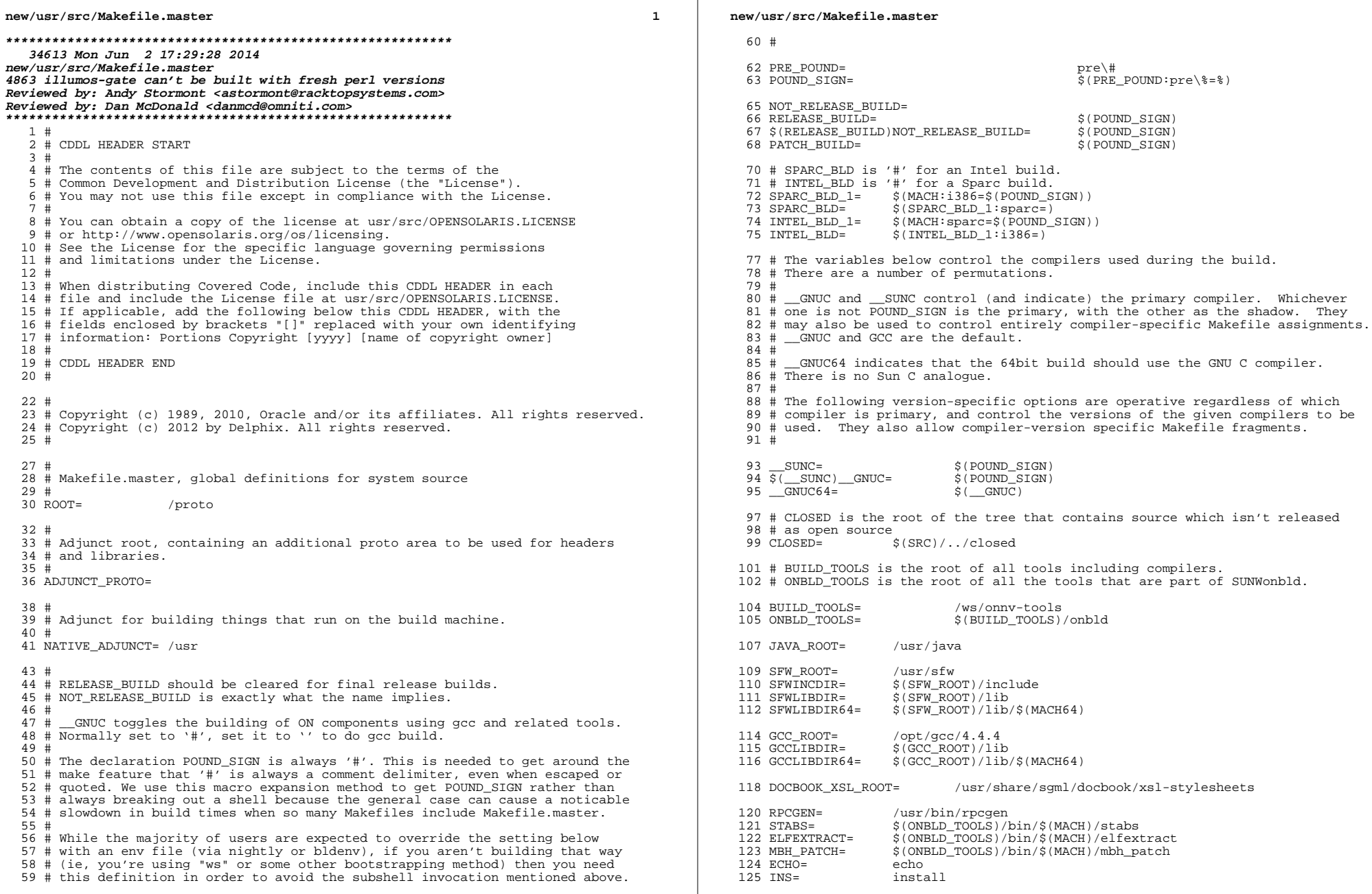

 $\overline{\mathbf{2}}$ 

#### now/uar/ara/Makefile magter

 $126$  TPHF- $+ \nu$ ue  $127$  SYMLINK=  $/usr/bin/ln -s$  $128$   $I.N =$  $lusr/bin/ln$  $129$  CHMOD= /usr/bin/chmod  $130$  MV<sub>=</sub>  $/usr/bin/mv - f$ 131 RM=  $/usr/bin/rm - f$  $132$  CUT= /usr/bin/cut  $133$  NM $=$ /usr/ccs/bin/nm 134 DIFF= /usr/bin/diff  $135$  GRED= /usr/bin/grep 136 EGREP= /usr/bin/egrep  $137$  ELFWRAP= /usr/bin/elfwrap  $138$   $KSH93=$ /usr/bin/ksh93 139 SED= /usr/bin/sed  $140$  NAWK=  $lusr/bin /nawk$  $141$  CP=  $\frac{\log r}{\ln \cos \pi}$  $142$  MCS= /usr/ccs/bin/mcs  $143$  CAT= /usr/bin/cat 144 ELFDUMP=  $\ln r / \cos/h \ln / \ln f$  $145 M4=$ /usr/ccs/bin/m4  $146$  STRIP= /usr/ccs/bin/strip  $147$  LEX= /usr/ccs/bin/lex  $148$  FLEX= \$(SFW ROOT)/bin/flex  $149$  VACC=  $/usr/ccs/bin/year$  $150$  CPP= /usr/lib/cpp<br>\$(JAVA\_ROOT)/bin/javac 151 JAVAC=  $152$  JAVAH= \$(JAVA ROOT)/bin/javah \$(JAVA\_ROOT)/bin/javadoc  $153$  JAVADOC= 154 RMIC= \$(JAVA\_ROOT)/bin/rmic  $155$  JAR= S(JAVA ROOT)/bin/jar 156 CTFCONVERT= \$(ONBLD\_TOOLS)/bin/\$(MACH)/ctfconvert  $157$  CTFMERGE= S(ONBLD TOOLS)/bin/S(MACH)/ctfmerge \$(ONBLD\_TOOLS)/bin/\$(MACH)/ctfstabs  $158$  CTFSTARS= 159 CTESTRIP= \$(ONBLD TOOLS)/bin/\$(MACH)/ctfstrip S(ONBLD TOOLS)/bin/S(MACH)/ndrgen  $160$  NDRGEN= 161 GENOFFSETS= \$(ONBLD TOOLS)/bin/genoffsets \$(ONBLD\_TOOLS)/bin/ctfcvtptbl  $162$  CTFCVTPTBL= \$(ONBLD\_TOOLS)/bin/ctffindmod 163 CTEFINDMOD=  $164$  XREF= \$(ONBLD\_TOOLS)/bin/xref  $165$  FIND= /usr/bin/find  $166$  PERL= /usr/bin/perl 167 PERL VERSION= 5.10.0 168 #endif  $/*$  ! codereview \*/ 169 PYTHON 26=  $/usr/bin/python2.6$  $170$  PYTHON=  $$$ (PYTHON\_26)  $171$  SORT=  $/usr/bin/sort$  $172$  TOUCH- $\sqrt{\frac{3}{2}}$  $173$  WC= /usr/bin/wc  $174$  vapes-/usr/bin/xargs 175 ELFEDIT= /usr/bin/elfedit  $176$  FLFSTCN-/usr/bin/elfsign 177 DTRACE=  $/usr/sbin/dtrace$  -xnolibs  $178$  UNIQ= /usr/bin/uniq  $179$  TAR=  $/usr/bin/tar$ 180 ASTBINDIR=  $\sqrt{usr/ast/bin}$  $181$  MSGCC= \$(ASTBINDIR)/msgcc  $183$  FILEMODE= 644  $184$  DIRMODE= 755  $186 \pm$ 

187 # The version of the patch makeup table optimized for build-time use. Used

188 # during patch builds only.

189 \$(PATCH\_BUILD)PMTMO\_FILE=\$(SRC)/patch\_makeup\_table.mo

191 # Declare that nothing should be built in parallel.

 $\overline{a}$ 

now/uar/ara/Makefile magter

192 # Individual Makefiles can use the .PARALLEL target to declare otherwise. 193 NO PARALLEL:

195 # For stylistic checks  $196 \text{ H}$ 197 # Note that the X and C checks are not used at this time and may need 198 # modification when they are actually used.  $199#$ 200 CSTYLE= \$(ONBLD TOOLS)/bin/cstyle  $201$  CSTYLE TATL=  $202$  HDRCHK= \$(ONBLD TOOLS)/bin/hdrchk  $203$  HDRCHK TATL= \$(ONBLD TOOLS)/bin/jstyle  $204$ . TSTYLE= 206 DOT H CHECK=  $207$ @\$(ECHO) "checking \$<"; \$(CSTYLE) \$< \$(CSTYLE TAIL); \ 208  $$$ (HDRCHK)  $$$ <  $$$ (HDRCHK\_TAIL)  $210$  DOT X CHECK= @\$(ECHO) "checking \$<"; \$(RPCGEN) -C -h \$< | \$(CSTYLE) \$(CSTYLE TAIL); \  $211$  $212$  $S(RPCGEN)$  -C -h  $S<$  |  $S(HDRCHK)$   $S<$   $S(HDRCHK)$  TAIL) 214 DOT C CHECK= e\$(ECHO) "checking \$<"; \$(CSTYLE) \$< \$(CSTYLE\_TAIL)  $21E$ 217 MANIFEST CHECK= \ 218  $@$$ (ECHO) "checking  $$<$ "; \  $219$ SVCCFG DTD=\$(SRC)/cmd/svc/dtd/service bundle.dtd.1 \  $220$ SVCCFG\_REPOSITORY=\$(SRC)/cmd/svc/seed/global.db \  $221$ SVCCFG CONFIGD PATH= $S(SRC)/cmd/svc/confid/dsvc.confid-d-native \$  $222$ \$(SRC)/cmd/svc/svccfq/svccfq-native validate \$<  $224$  TNS  $fill =$  $\$(RM)$   $\$(\Phi)$ ;  $\$(TNS) - s - m \$(FILEMODE) - f \$(@D) \$(<$  $225$  INS.dir=  $S(INS) - S - d - m S(DIRMODE) S@$ 226 # installs and renames at once  $2.27#$  $228$  TNS. rename=  $$(\text{INS}. \text{file})$; $$(MV) $$(@D) / $($  $230$  # install a link 231 INSLINKTARGET= \$< .<br>S(RM) S@: S(LN) S(INSLINKTARGET) S@  $232$  TNS link= 233 INS.symlink= \$(RM) \$@; \$(SYMLINK) \$(INSLINKTARGET) \$@  $235H$ 236 # Python bakes the mtime of the .py file into the compiled .pyc and  $237$  # rebuilds if the baked-in mtime  $l =$  the mtime of the source file 238 # (rather than only if it's less than), thus when installing python  $239$  # files we must make certain to not adjust the mtime of the source  $240$  # (.py) file.  $241#$ 242 INS.pyfile=  $$$ (INS.file);  $$$ (TOUCH) -r  $$$ <  $$$ @ 244 # MACH must be set in the shell environment per uname -p on the build host 245 # More specific architecture variables should be set in lower makefiles.  $246#$ 247 # MACH64 is derived from MACH, and BUILD64 is set to '#' for 248 # architectures on which we do not build 64-bit versions.  $249$  # (There are no such architectures at the moment.)  $250 +$ 251 # Set BUILD64=# in the environment to disable 64-bit amd64  $252 \text{ # builds on } 1386 \text{ machines.}$  $254$  MACH64 1= \$(MACH: sparc=sparcv9)  $255$  MACH64=  $$$ (MACH64\_1:1386=amd64) 257 MACH32 1=  $$$ (MACH: sparc=sparcy7)

**new/usr/src/Makefile.master**

**new/usr/src/Makefile.master**

 **<sup>5</sup>** MacH32- **MACH32= \$(MACH32\_1:i386=i86)** sparc BUILD $64=$  **sparc\_BUILD64= i386\_BUILD64=** BUILD64= **BUILD64= \$(\$(MACH)\_BUILD64) # # C compiler mode. Future compilers may change the default on us, # so force extended ANSI mode globally. Lower level makefiles can # override this by setting CCMODE. #** CCMODE= **CCMODE= -Xa CCMODE64= -Xa**  $272 +$  **# # C compiler verbose mode. This is so we can enable it globally, # but turn it off in the lower level makefiles of things we cannot # (or aren't going to) fix.**  $276#$  **# CCVERBOSE= -v # set this to the secret flag "-Wc,-Qiselect-v9abiwarn=1" to get warnings # from the compiler about places the -xarch=v9 may differ from -xarch=v9c. V9ABIWARN= # set this to the secret flag "-Wc,-Qiselect-regsym=0" to disable register # symbols (used to detect conflicts between objects that use global registers) # we disable this now for safety, and because genunix doesn't link with # this feature (the v9 default) enabled. # # REGSYM is separate since the C++ driver syntax is different.** CCRECSYM= **CCREGSYM= -Wc,-Qiselect-regsym=0** 290 CCCRECSVM= **CCCREGSYM= -Qoption cg -Qiselect-regsym=0 # Prevent the removal of static symbols by the SPARC code generator (cg). # The x86 code generator (ube) does not remove such symbols and as such # using this workaround is not applicable for x86.**  $295 +$  **# CCSTATICSYM= -Wc,-Qassembler-ounrefsym=0 # # generate 32-bit addresses in the v9 kernel. Saves memory.** 299 CCABS32= **CCABS32= -Wc,-xcode=abs32** 300 # **# # generate v9 code which tolerates callers using the v7 ABI, for the sake of # system calls.** 303 CC32BITCALLERS= **CC32BITCALLERS= -\_gcc=-massume-32bit-callers # GCC, especially, is increasingly beginning to auto-inline functions and # sadly does so separately not under the general -fno-inline-functions # Additionally, we wish to prevent optimisations which cause GCC to clone # functions -- in particular, these may cause unhelpful symbols to be # emitted instead of function names CCNOAUTOINLINE= -\_gcc=-fno-inline-small-functions \ -\_gcc=-fno-inline-functions-called-once \ -\_gcc=-fno-ipa-cp # One optimization the compiler might perform is to turn this: # # #pragma weak foo # extern int foo;** 317 # **# if (&foo)**  $foo = 5$ **: # into**  $320#$  **# foo = 5; # Since we do some of this (foo might be referenced in common kernel code # but provided only for some cpu modules or platforms), we disable this # optimization.**  $247 +$ 

 **# sparc\_CCUNBOUND = -Wd,-xsafe=unboundsym i386\_CCUNBOUND <sup>=</sup>** 327 CCUNBOUND **CCUNBOUND = \$(\$(MACH)\_CCUNBOUND) # # compiler '-xarch' flag. This is here to centralize it and make it # overridable for testing. sparc\_XARCH= -m32 sparcv9\_XARCH= -m64 i386\_XARCH=** amd64 XARCH= **amd64\_XARCH= -m64 -Ui386 -U\_\_i386 # assembler '-xarch' flag. Different from compiler '-xarch' flag. sparc\_AS\_XARCH= -xarch=v8plus sparcv9\_AS\_XARCH= -xarch=v9 i386\_AS\_XARCH=** amd $64$  AS XARCH= **amd64\_AS\_XARCH= -xarch=amd64 -P -Ui386 -U\_\_i386 # # These flags define what we need to be 'standalone' i.e. -not- part # of the rather more cosy userland environment. This basically means # the kernel. # # XX64 future versions of gcc will make -mcmodel=kernel imply -mno-red-zone** 349 # **# sparc\_STAND\_FLAGS= -\_gcc=-ffreestanding** 351 sparcv9 STAND FLAGS= **sparcv9\_STAND\_FLAGS= -\_gcc=-ffreestanding # Disabling MMX also disables 3DNow, disabling SSE also disables all later # additions to SSE (SSE2, AVX ,etc.)** 354 NO SIMD= **NO\_SIMD= -\_gcc=-mno-mmx -\_gcc=-mno-sse**  $1386$  STAND FLAGS= **i386\_STAND\_FLAGS= -\_gcc=-ffreestanding \$(NO\_SIMD)** amd $64$  STAND FLAGS= **amd64\_STAND\_FLAGS= -xmodel=kernel \$(NO\_SIMD)** 358 SAVEARGS= **SAVEARGS= -Wu,-save\_args amd64\_STAND\_FLAGS += \$(SAVEARGS) STAND\_FLAGS\_32 = \$(\$(MACH)\_STAND\_FLAGS) STAND\_FLAGS\_64 = \$(\$(MACH64)\_STAND\_FLAGS) # # disable the incremental linker ILDOFF= -xildoff # XDEPEND= -xdepend XFFLAG= -xF=%all**  $vrec-$  **XESS= -xs XSTRCONST= -xstrconst # # turn warnings into errors (C) CERRWARN = -errtags=yes -errwarn=%all CERRWARN += -erroff=E\_EMPTY\_TRANSLATION\_UNIT CERRWARN += -erroff=E\_STATEMENT\_NOT\_REACHED CERRWARN += -\_gcc=-Wno-missing-braces CERRWARN += -\_gcc=-Wno-sign-compare CERRWARN += -\_gcc=-Wno-unknown-pragmas CERRWARN += -\_gcc=-Wno-unused-parameter CERRWARN += -\_gcc=-Wno-missing-field-initializers # Unfortunately, this option can misfire very easily and unfixably.** 386 CERRWARN += **CERRWARN += -\_gcc=-Wno-array-bounds # DEBUG v. -nd make for frequent unused variables, empty conditions, etc. in # -nd builds**

**<sup>6</sup>**

**new/usr/src/Makefile.master <sup>7</sup> \$(RELEASE\_BUILD)CERRWARN += -\_gcc=-Wno-unused \$(RELEASE\_BUILD)CERRWARN += -\_gcc=-Wno-empty-body # # turn warnings into errors (C++) CCERRWARN= -xwe # C99 mode** 398 C99 ENABLE= **C99\_ENABLE= -xc99=%all C99\_DISABLE= -xc99=%none** 400 C99MODE= **C99MODE= \$(C99\_DISABLE)** 401 C99LMODE= **C99LMODE= \$(C99MODE:-xc99%=-Xc99%) # In most places, assignments to these macros should be appended with += # (CPPFLAGS.master allows values to be prepended to CPPFLAGS). sparc\_CFLAGS= \$(sparc\_XARCH) \$(CCSTATICSYM) sparcv9\_CFLAGS= \$(sparcv9\_XARCH) -dalign \$(CCVERBOSE) \$(V9ABIWARN) \$(CCREGSYM) \ \$(CCSTATICSYM)** 408 1386 CFLAGS= **i386\_CFLAGS= \$(i386\_XARCH) amd64\_CFLAGS= \$(amd64\_XARCH) sparc\_ASFLAGS= \$(sparc\_AS\_XARCH) sparcv9\_ASFLAGS=\$(sparcv9\_AS\_XARCH) i386\_ASFLAGS= \$(i386\_AS\_XARCH) amd64\_ASFLAGS= \$(amd64\_AS\_XARCH)** 416 # **# sparc\_COPTFLAG= -xO3 sparcv9\_COPTFLAG= -xO3 i386\_COPTFLAG= -O amd64\_COPTFLAG= -xO3 COPTFLAG= \$(\$(MACH)\_COPTFLAG) COPTFLAG64= \$(\$(MACH64)\_COPTFLAG) # When -g is used, the compiler globalizes static objects # (gives them a unique prefix). Disable that. CNOGLOBAL= -W0,-noglobal # Direct the Sun Studio compiler to use a static globalization prefix based on t # name of the module rather than something unique. Otherwise, objects # will not build deterministically, as subsequent compilations of identical # source will yeild objects that always look different.**  $433 \text{ H}$  **# # In the same spirit, this will also remove the date from the N\_OPT stab. CGLOBALSTATIC= -W0,-xglobalstatic # Sometimes we want all symbols and types in debugging information even # if they aren't used.** 439 CALLSYMS= **CALLSYMS= -W0,-xdbggen=no%usedonly** 441 # **# # Default debug format for Sun Studio 11 is dwarf, so force it to # generate stabs. #** 445 DEBUGFORMAT= **DEBUGFORMAT= -xdebugformat=stabs # # Flags used to build in debug mode for ctf generation. Bugs in the Devpro # compilers currently prevent us from building with cc-emitted DWARF. # CTF\_FLAGS\_sparc = -g -Wc,-Qiselect-T1 \$(C99MODE) \$(CNOGLOBAL) \$(CDWARFSTR) CTF\_FLAGS\_i386 = -g \$(C99MODE) \$(CNOGLOBAL) \$(CDWARFSTR)** 454 CTF\_FLAGS\_sparcv9 **CTF\_FLAGS\_sparcv9 = \$(CTF\_FLAGS\_sparc)** 455 CTF FLAGS amd64  $=$   $S(CTF)$ FLAGS  $\overline{1386}$ **new/usr/src/Makefile.master <sup>8</sup> # Sun Studio produces broken userland code when saving arguments. \$(\_\_GNUC)CTF\_FLAGS\_amd64 += \$(SAVEARGS)** 460 CTF FLAGS 32 **CTF\_FLAGS\_32 = \$(CTF\_FLAGS\_\$(MACH)) \$(DEBUGFORMAT)** CTF FLAGS  $64$  **CTF\_FLAGS\_64 = \$(CTF\_FLAGS\_\$(MACH64)) \$(DEBUGFORMAT)** 462 CTF FLAGS  $=$   $S(CTF-FLAGS-32)$  $464 \pm$  **# # Flags used with genoffsets # GOFLAGS = -\_noecho \ \$(CALLSYMS) \ \$(CDWARFSTR) OFFSETS\_CREATE = \$(GENOFFSETS) -s \$(CTFSTABS) -r \$(CTFCONVERT) \ \$(CC) \$(GOFLAGS) \$(CFLAGS) \$(CPPFLAGS) OFFSETS\_CREATE64 = \$(GENOFFSETS) -s \$(CTFSTABS) -r \$(CTFCONVERT) \ \$(CC) \$(GOFLAGS) \$(CFLAGS64) \$(CPPFLAGS) # # tradeoff time for space (smaller is better) # # sparc\_SPACEFLAG = -xspace -W0,-Lt sparcv9\_SPACEFLAG = -xspace -W0,-Lt i386\_SPACEFLAG = -xspace amd64\_SPACEFLAG <sup>=</sup>** 485 SPACEFLAG  $=$   $\angle$   $(S(MACH))$   $SPACEFLAG)$ 486 SPACEFLAG64 **SPACEFLAG64 = \$(\$(MACH64)\_SPACEFLAG) # # The Sun Studio 11 compiler has changed the behaviour of integer # wrap arounds and so a flag is needed to use the legacy behaviour # (without this flag panics/hangs could be exposed within the source). # sparc\_IROPTFLAG = -W2,-xwrap\_int** 494 sparcy9 IROPTFLAG **sparcv9\_IROPTFLAG = -W2,-xwrap\_int i386\_IROPTFLAG <sup>=</sup> amd64\_IROPTFLAG <sup>=</sup>** 498 IROPTFLAG **IROPTFLAG = \$(\$(MACH)\_IROPTFLAG)** 499 IROPTFLAG64  $=$   $\angle$  **S(S(MACH64)** IROPTFLAG) **sparc\_XREGSFLAG = -xregs=no%appl sparcv9\_XREGSFLAG = -xregs=no%appl i386\_XREGSFLAG <sup>=</sup> amd64\_XREGSFLAG <sup>=</sup>** 506 YPFGSFLAG **XREGSFLAG = \$(\$(MACH)\_XREGSFLAG)** 507 XREGSFLAG64  $=$   $\frac{1}{2}$ ( $\frac{1}{2}$ ( $\frac{1}{2}$  $\frac{1}{2}$  **# dmake SOURCEDEBUG=yes ... enables source-level debugging information, and # avoids stripping it.** 511 SOURCEDEBUG  $=$  \$(POUND SIGN) 512 SRCDBGBLD **SRCDBGBLD = \$(SOURCEDEBUG:yes=) # # These variables are intended ONLY for use by developers to safely pass extra # flags to the compilers without unintentionally overriding Makefile-set # flags. They should NEVER be set to any value in a Makefile. # # They come last in the associated FLAGS variable such that they can # explicitly override things if necessary, there are gaps in this, but it's # the best we can manage.**

**new/usr/src/Makefile.master**

 **<sup>9</sup>** 522 # **#** 523 **CUSERFLAGS <sup>=</sup>** 524 **CUSERFLAGS64 = \$(CUSERFLAGS)** 525 **CCUSERFLAGS <sup>=</sup>** 526 CCUSERFLAGS64 **CCUSERFLAGS64 = \$(CCUSERFLAGS)** 528 **CSOURCEDEBUGFLAGS <sup>=</sup>** 529 CCSOURCEDEBUGFLAGS **CCSOURCEDEBUGFLAGS <sup>=</sup>** 530 **\$(SRCDBGBLD)CSOURCEDEBUGFLAGS = -g -xs** 531 **\$(SRCDBGBLD)CCSOURCEDEBUGFLAGS = -g -xs** 533 CFLAGS=  $$(COPTFIAG) $(\$ (MACH) _CFLAG) $ (SPACEFLAG) $(CCMODE) \$ 534 **\$(ILDOFF) \$(CERRWARN) \$(C99MODE) \$(CCUNBOUND) \$(IROPTFLAG) \** 535 **\$(CGLOBALSTATIC) \$(CCNOAUTOINLINE) \$(CSOURCEDEBUGFLAGS) \** 536 **\$(CUSERFLAGS)** 537 CFLAGS64=  $\frac{1}{2}$ (COPTFLAG64)  $\frac{1}{2}$ ( $\frac{1}{2}$ ( $\frac{1}{2}$ ( $\frac{1}{2}$   $\frac{1}{2}$   $\frac{1}{2}$   $\frac{1}{2}$   $\frac{1}{2}$   $\frac{1}{2}$   $\frac{1}{2}$   $\frac{1}{2}$   $\frac{1}{2}$   $\frac{1}{2}$   $\frac{1}{2}$   $\frac{1}{2}$   $\frac{1}{2}$   $\frac{1}{2}$   $\frac{1}{2}$   $\frac{1}{2}$   $\frac{1}{2}$ 538 **\$(ILDOFF) \$(CERRWARN) \$(C99MODE) \$(CCUNBOUND) \$(IROPTFLAG64) \** 539 **\$(CGLOBALSTATIC) \$(CCNOAUTOINLINE) \$(CSOURCEDEBUGFLAGS) \** 540 **\$(CUSERFLAGS64)** 541 **#** 542 **# Flags that are used to build parts of the code that are subsequently** 543 **# run on the build machine (also known as the NATIVE\_BUILD).** 544 **#** 545 **NATIVE\_CFLAGS= \$(COPTFLAG) \$(\$(NATIVE\_MACH)\_CFLAGS) \$(CCMODE) \** 546 $\frac{1}{5}$ (ILDOFF)  $\frac{1}{5}$ (CERRWARN)  $\frac{1}{5}$ (C99MODE)  $\frac{1}{5}$ (\$(NATIVE MACH) CCUNBOUND)  $\frac{1}{5}$ 547 **\$(IROPTFLAG) \$(CGLOBALSTATIC) \$(CCNOAUTOINLINE) \** 548 **\$(CSOURCEDEBUGFLAGS) \$(CUSERFLAGS)** 550 **DTEXTDOM=-DTEXT\_DOMAIN=\"\$(TEXT\_DOMAIN)\" # For messaging.** 551 **DTS\_ERRNO=-D\_TS\_ERRNO** 552 **CPPFLAGS.master=\$(DTEXTDOM) \$(DTS\_ERRNO) \** 553 **\$(ENVCPPFLAGS1) \$(ENVCPPFLAGS2) \$(ENVCPPFLAGS3) \$(ENVCPPFLAGS4) \** 554 **\$(ADJUNCT\_PROTO:%=-I%/usr/include)** 555 **CPPFLAGS.native=\$(ENVCPPFLAGS1) \$(ENVCPPFLAGS2) \$(ENVCPPFLAGS3) \** 556 **\$(ENVCPPFLAGS4) -I\$(NATIVE\_ADJUNCT)/include** 557 CPPFLAGS= **CPPFLAGS= \$(CPPFLAGS.master)** 558 AS CPPFLAGS= **AS\_CPPFLAGS= \$(CPPFLAGS.master)** 559 JAVARLACS=  $-\text{deprecation}$ 561 **#** 562 **# For source message catalogue** 563 **#** 564 **.SUFFIXES: \$(SUFFIXES) .i .po** 565 **MSGROOT= \$(ROOT)/catalog** 566 **MSGDOMAIN= \$(MSGROOT)/\$(TEXT\_DOMAIN)** 567 **MSGDOMAINPOFILE = \$(MSGDOMAIN)/\$(POFILE)** 568 **DCMSGDOMAIN= \$(MSGROOT)/LC\_TIME/\$(TEXT\_DOMAIN)** 569 **DCMSGDOMAINPOFILE = \$(DCMSGDOMAIN)/\$(DCFILE:.dc=.po)** 571 **CLOBBERFILES += \$(POFILE) \$(POFILES)** 572 **COMPILE.cpp= \$(CC) -E -C \$(CFLAGS) \$(CPPFLAGS)** 573 **XGETTEXT= /usr/bin/xgettext** 574 **XGETFLAGS= -c TRANSLATION\_NOTE** 575 **GNUXGETTEXT= /usr/gnu/bin/xgettext** 576 **GNUXGETFLAGS= --add-comments=TRANSLATION\_NOTE --keyword=\_ \** 577 **--strict --no-location --omit-header** 578 **BUILD.po= \$(XGETTEXT) \$(XGETFLAGS) -d \$(<F) \$<.i ;\** 579 **\$(RM) \$@ ;\** 580 **\$(SED) "/^domain/d" < \$(<F).po > \$@ ;\** 581 **\$(RM) \$(<F).po \$<.i** 583 **#** 584 **# This is overwritten by local Makefile when PROG is a list.** 585 **#** 586 **POFILE= \$(PROG).po**

**new/usr/src/Makefile.master**

```
588 sparc CCFLAGS=
                               sparc_CCFLAGS= -cg92 -compat=4 \
589 -Qoption ccfe -messages=no%anachronism \
590 $(CCERRWARN)
591\frac{1}{2}(sparcv9_XARCH) -dalign -compat=5 \
592 -Qoption ccfe -messages=no%anachronism \
593 -Qoption ccfe -features=no%conststrings \
594 $(CCCREGSYM) \
595 $(CCERRWARN)
596 i386_CCFLAGS= -compat=4 \
597 -Qoption ccfe -messages=no%anachronism \
598 -Qoption ccfe -features=no%conststrings \
599 $(CCERRWARN)
600 amd64_CCFLAGS= $(amd64_XARCH) -compat=5 \
601 -Qoption ccfe -messages=no%anachronism \
602 -Qoption ccfe -features=no%conststrings \
603 $(CCERRWARN)
605 sparc_CCOPTFLAG=
 sparc_CCOPTFLAG= -O
606 sparcv9_CCOPTFLAG= -O
607 i386_CCOPTFLAG= -O
608 amd64_CCOPTFLAG= -O
610 CCOPTFLAG=
                      CCOPTFLAG= $($(MACH)_CCOPTFLAG)
611 CCOPTFLAG64=
                     $($(MACH64) CCOPTFLAG)
612 CCFLAGS=
                      CCFLAGS= $(CCOPTFLAG) $($(MACH)_CCFLAGS) $(CCSOURCEDEBUGFLAGS) \
613 $(CCUSERFLAGS)
614 CCFLAGS64=
                     $(CCOPTFLAG64) $($(MACH64) CCFLAGS) $(CCSOURCEDEBUGFLAGS) \
615 $(CCUSERFLAGS64)
617 #
618 #
619 #
620 ELFWRAP FLAGS =
 ELFWRAP_FLAGS =
621 ELFWRAP_FLAGS64 = -64
623 #
624 # Various mapfiles that are used throughout the build, and delivered to
625 # /usr/lib/ld.
626 #
627 MAPFILE.NED_1386 =
                              $ (SRC)/common/mapfiles/common/map.noexdata628 MAPFILE.NED_sparc =
629 MAPFILE.NED =
                               MAPFILE.NED = $(MAPFILE.NED_$(MACH))
630 MAPFILE.PGA =
                              \frac{1}{2}(SRC)/common/mapfiles/common/map.pagealign
631 MAPFILE.NES =
                              \frac{1}{2}(SRC)/common/mapfiles/common/map.noexstk
632 MAPFILE.FLT =
                               MAPFILE.FLT = $(SRC)/common/mapfiles/common/map.filter
633 MAPFILE.LEX =
                               MAPFILE.LEX = $(SRC)/common/mapfiles/common/map.lex.yy
635 #
636 # Generated mapfiles that are compiler specific, and used throughout the
637 # build. These mapfiles are not delivered in /usr/lib/ld.
638 #
639 MAPFILE.NGB sparc=
                              $(SRC)/common/mapfiles/gen/sparccc map.noexeglobs640 $(__GNUC64)MAPFILE.NGB_sparc= \
641 $(SRC)/common/mapfiles/gen/sparc_gcc_map.noexeglobs
642 MAPFILE.NGB sparcy9=
                              \frac{1}{2}(SRC)/common/mapfiles/gen/sparcv9 cc_map.noexeglobs
643 $(__GNUC64)MAPFILE.NGB_sparcv9= \
644 $(SRC)/common/mapfiles/gen/sparcv9_gcc_map.noexeglobs
645 MAPFILE, NGB 1386=
                              \frac{1}{2}(SRC)/common/mapfiles/gen/i386_cc_map.noexeglobs
646 $(__GNUC64)MAPFILE.NGB_i386= \
647 $(SRC)/common/mapfiles/gen/i386_gcc_map.noexeglobs
648 MAPFILE, NGB amd64=\frac{\text{S}}{\text{SRC}}/common/mapfiles/gen/amd64_cc_map.noexeglobs
649 $(__GNUC64)MAPFILE.NGB_amd64= \
650 $(SRC)/common/mapfiles/gen/amd64_gcc_map.noexeglobs
651 MAPFILE.NGB =
                               MAPFILE.NGB = $(MAPFILE.NGB_$(MACH))
```

```
653 #
```
**10** 

**11 11** 654 **# A generic interface mapfile name, used by various dynamic objects to define** 655 **# the interfaces and interposers the object must export.** 656 **#** 657 **MAPFILE.INT = mapfile-intf** 659 **#** 660 **# LDLIBS32 can be set in the environment to override the following assignment.** 661 **# LDLIBS64 can be set to override the assignment made in Makefile.master.64.** 662 **# These environment settings make sure that no libraries are searched outside** 663 **# of the local workspace proto area:** 664 **# LDLIBS32=-YP,\$ROOT/lib:\$ROOT/usr/lib** 665 # **# LDLIBS64=-YP,\$ROOT/lib/\$MACH64:\$ROOT/usr/lib/\$MACH64** 666 **#** 667 **LDLIBS32 = \$(ENVLDLIBS1) \$(ENVLDLIBS2) \$(ENVLDLIBS3)**  $668$  LDLIBS32 += **LDLIBS32 += \$(ADJUNCT\_PROTO:%=-L%/usr/lib -L%/lib)** 669 **LDLIBS.cmd = \$(LDLIBS32)** 670 **LDLIBS.lib = \$(LDLIBS32)** 671 **#** 672 **# Define compilation macros.** 673 **#** 674 **COMPILE.c= \$(CC) \$(CFLAGS) \$(CPPFLAGS) -c** 675 COMPILE64.c=  $$$ (CC)  $$$ (CFLAGS64)  $$$ (CPPFLAGS) -c 676 COMPILE.cc= **COMPILE.cc= \$(CCC) \$(CCFLAGS) \$(CPPFLAGS) -c**  $677$  COMPILE64.cc=  $$({\text{CCC}})$  \$(CCFLAGS64) \$(CPPFLAGS) -c 678 COMPILE.s=  $\frac{1}{2}(AS)$   $\frac{1}{2}(ASFLAGS)$   $\frac{1}{2}(ASCFPFLAGS)$  $679$  COMPTLE64.5= **COMPILE64.s= \$(AS) \$(ASFLAGS) \$(\$(MACH64)\_AS\_XARCH) \$(AS\_CPPFLAGS)** 680 COMPILE.d= **COMPILE.d= \$(DTRACE) -G -32** 681 COMPILE64.d= **COMPILE64.d= \$(DTRACE) -G -64** 682 COMPILE.b= **COMPILE.b= \$(ELFWRAP) \$(ELFWRAP\_FLAGS\$(CLASS))** 683 COMPILE64.b= **COMPILE64.b= \$(ELFWRAP) \$(ELFWRAP\_FLAGS\$(CLASS))** 685 CLASSPATH= **CLASSPATH= .** 686 **COMPILE.java= \$(JAVAC) \$(JAVAFLAGS) -classpath \$(CLASSPATH)** 688 **#** 689 **# Link time macros** 690 **#** 691 **CCNEEDED = -lC** 692 **CCEXTNEEDED = -lCrun -lCstd** 693 **\$(\_\_GNUC)CCNEEDED = -L\$(GCCLIBDIR) -lstdc++ -lgcc\_s** 694 **\$(\_\_GNUC)CCEXTNEEDED = \$(CCNEEDED)** 696 LINK.c= **LINK.c= \$(CC) \$(CFLAGS) \$(CPPFLAGS) \$(LDFLAGS)** 697 LINK64.c=  $S(CC)$   $S(CFLAGS64)$   $S(CPPFLAGS)$   $S(LDFLAGS)$ 698 NORUNPATH= **NORUNPATH= -norunpath -nolib** 699 LINK.cc= **LINK.cc= \$(CCC) \$(CCFLAGS) \$(CPPFLAGS) \$(NORUNPATH) \** 700 **\$(LDFLAGS) \$(CCNEEDED)** 701 LINK64.cc= **LINK64.cc= \$(CCC) \$(CCFLAGS64) \$(CPPFLAGS) \$(NORUNPATH) \** 702 **\$(LDFLAGS) \$(CCNEEDED)** 704 **#** 705 **# lint macros** 706 **#** 707 **# Note that the undefine of \_\_PRAGMA\_REDEFINE\_EXTNAME can be removed once** 708 **# ON is built with a version of lint that has the fix for 4484186.** 709 **#** 710 **ALWAYS\_LINT\_DEFS = -errtags=yes -s** 711 ALWAYS LINT DEFS += **ALWAYS\_LINT\_DEFS += -erroff=E\_PTRDIFF\_OVERFLOW** 712 ALWAYS LINT DEFS += **ALWAYS\_LINT\_DEFS += -erroff=E\_ASSIGN\_NARROW\_CONV ALWAYS\_LINT\_DEFS += -U\_\_PRAGMA\_REDEFINE\_EXTNAME** 713 ALWAYS\_LINT\_DEFS += 714 **ALWAYS\_LINT\_DEFS += \$(C99LMODE)** 715 ALWAYS LINT DEFS  $+=$  **ALWAYS\_LINT\_DEFS += -errsecurity=\$(SECLEVEL)** 716 ALWAYS LINT DEFS += **ALWAYS\_LINT\_DEFS += -erroff=E\_SEC\_CREAT\_WITHOUT\_EXCL** 717 ALWAYS LINT DEFS +=  $-$ erroff=E\_SEC\_FORBIDDEN\_WARN\_CREAT 718 **# XX64 -- really only needed for amd64 lint**  $719$  ALWAYS LINT DEFS  $+=$  $A$ **-erroff=E\_ASSIGN\_INT\_TO\_SMALL\_INT** 

**new/usr/src/Makefile.master**

**new/usr/src/Makefile.master12** 720 ALWAYS LINT DEFS +=  $-$ erroff=E\_CAST\_INT\_CONST\_TO\_SMALL\_INT 721 ALWAYS LINT DEFS +=  $-$ **erroff=E\_CAST\_INT\_TO\_SMALL\_INT**  $722$  ALWAYS LINT DEFS  $+=$  $-$ erroff=E\_CAST\_TO\_PTR\_FROM\_INT 723 ALWAYS LINT DEFS +=  $-$ erroff=E\_COMP\_INT\_WITH\_LARGE\_INT 724 ALWAYS LINT DEFS  $+=$  $A = \text{errorf} = E$  **INTEGRAL** CONST EXP\_EXPECTED 725 ALWAYS LINT DEFS +=  $-$ erroff=E\_PASS\_INT\_TO\_SMALL\_INT 726 ALWAYS LINT DEFS +=  $A = \text{errorf} = \text{OPT}$  **ALCONV\_LOSES\_BITS** 728 **# This forces lint to pick up note.h and sys/note.h from Devpro rather than** 729 **# from the proto area. The note.h that ON delivers would disable NOTE().** 730 ONLY LINT DEFS = **ONLY\_LINT\_DEFS = -I\$(SPRO\_VROOT)/prod/include/lint** 732 **SECLEVEL= core** 733 LINT.c=  $$$ (LINT) \$(ONLY\_LINT\_DEFS) \$(LINTFLAGS) \$(CPPFLAGS) \ 734 **\$(ALWAYS\_LINT\_DEFS)** 735 LINT64.c=  $\frac{1}{5}$ (LINT)  $\frac{1}{5}$ (ONLY LINT DEFS)  $\frac{1}{5}$ (LINTFLAGS64)  $\frac{1}{5}$ (CPPFLAGS) \ 736 **\$(ALWAYS\_LINT\_DEFS)** 737 **LINT.s= \$(LINT.c)** 739 **# For some future builds, NATIVE\_MACH and MACH might be different.** 740 **# Therefore, NATIVE\_MACH needs to be redefined in the** 741 **# environment as 'uname -p' to override this macro.** 742  $\pm$  **#** 743 **# For now at least, we cross-compile amd64 on i386 machines.** 744 **NATIVE\_MACH= \$(MACH:amd64=i386)** 746 **# Define native compilation macros** 747 **#** 749 **# Base directory where compilers are loaded.** 750 **# Defined here so it can be overridden by developer.** 751 **#** 752 SPRO ROOT= **SPRO\_ROOT= \$(BUILD\_TOOLS)/SUNWspro** 753 SPRO VROOT= **SPRO\_VROOT= \$(SPRO\_ROOT)/SS12** 754 GNU ROOT= **GNU\_ROOT= \$(SFW\_ROOT)** 756 **# Till SS12u1 formally becomes the NV CBE, LINT is hard** 757 **# coded to be picked up from the \$SPRO\_ROOT/sunstudio12.1/** 758 **# location. Impacted variables are sparc\_LINT, sparcv9\_LINT,** 759 **# i386\_LINT, amd64\_LINT.** 760 **# Reset them when SS12u1 is rolled out.** 761 **#** 763 **# Specify platform compiler versions for languages** 764 **# that we use (currently only c and c++).** 765 **#** 766 sparc CC= **sparc\_CC= \$(ONBLD\_TOOLS)/bin/\$(MACH)/cw -\_cc**  $767$  S( GNUC) sparc CC=  $\frac{1}{2}$ (ONBLD\_TOOLS)/bin/\$(MACH)/cw -\_qcc 768 sparc\_CCC= **sparc\_CCC= \$(ONBLD\_TOOLS)/bin/\$(MACH)/cw -\_CC** 769 \$( GNUC) sparc CCC=  $$$ (ONBLD\_TOOLS)/bin/\$(MACH)/cw -\_ g++ 770 sparc CPP= **sparc\_CPP= /usr/ccs/lib/cpp** 771 sparc AS= **sparc\_AS= /usr/ccs/bin/as -xregsym=no** 772 sparc\_LD= **sparc\_LD= /usr/ccs/bin/ld** 773 sparc\_LINT=  $$(SPROROOT)/sunstudio12.1/bin/limits$ 775 sparcv9\_CC= **sparcv9\_CC= \$(ONBLD\_TOOLS)/bin/\$(MACH)/cw -\_cc** 776 \$( GNUC64) sparcv9 CC= **\$(\_\_GNUC64)sparcv9\_CC= \$(ONBLD\_TOOLS)/bin/\$(MACH)/cw -\_gcc** 777 sparcv9 CCC= **sparcv9\_CCC= \$(ONBLD\_TOOLS)/bin/\$(MACH)/cw -\_CC** 778 **\$(\_\_GNUC64)sparcv9\_CCC= \$(ONBLD\_TOOLS)/bin/\$(MACH)/cw -\_g++** 779 sparcv9\_CPP= **sparcv9\_CPP= /usr/ccs/lib/cpp** 780 sparcy9 AS= **sparcv9\_AS= /usr/ccs/bin/as -xregsym=no** 781 **sparcv9\_LD= /usr/ccs/bin/ld** 782 sparcv9\_LINT= **sparcv9\_LINT= \$(SPRO\_ROOT)/sunstudio12.1/bin/lint** 784 i386\_CC= **i386\_CC= \$(ONBLD\_TOOLS)/bin/\$(MACH)/cw -\_cc** 785 \$ ( GNUC) 1386 CC= **\$(\_\_GNUC)i386\_CC= \$(ONBLD\_TOOLS)/bin/\$(MACH)/cw -\_gcc**

#### new/usr/src/Makefile master

 $12$ 

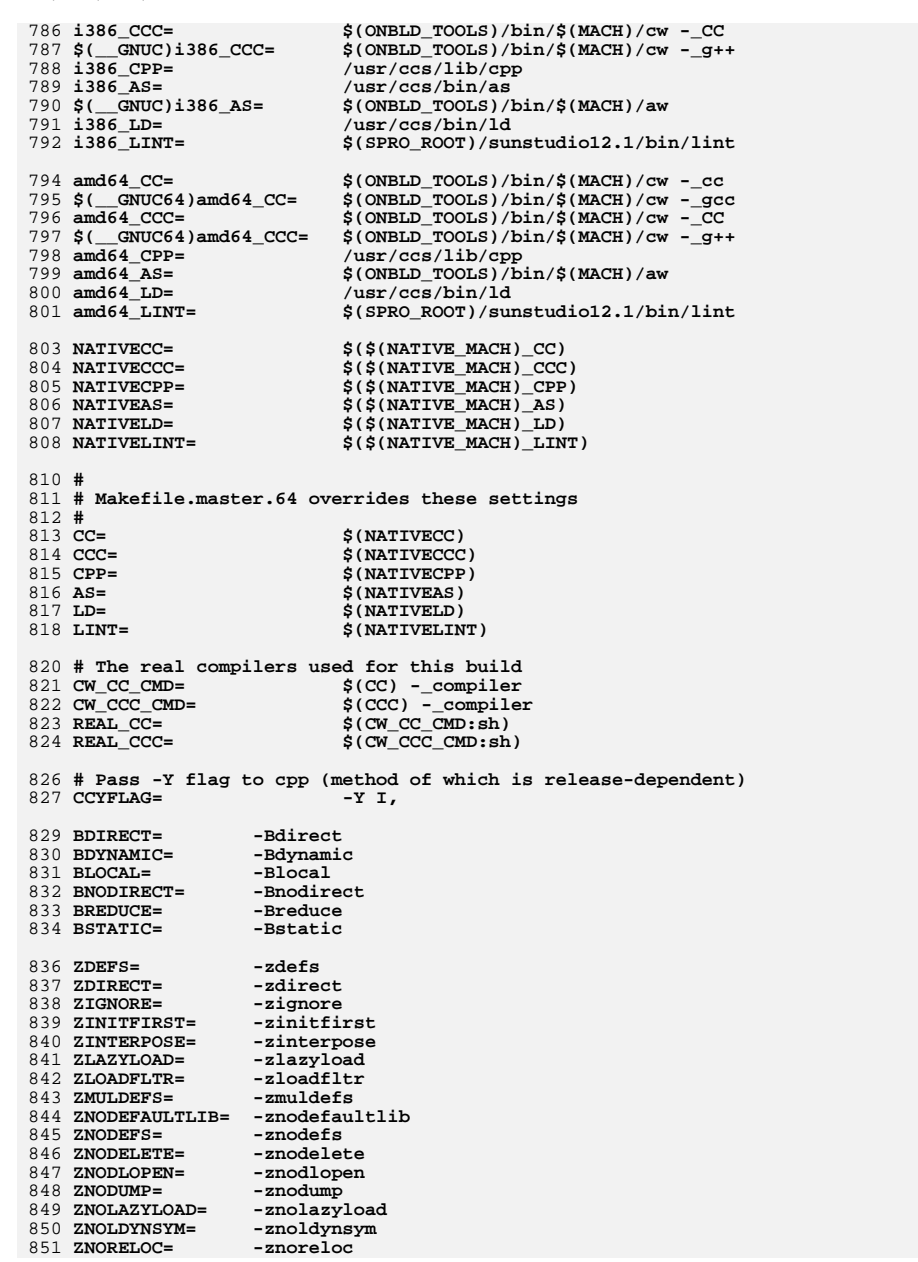

# new/usr/src/Makefile master

```
852 ZNOVERSION=
                    -znoversion
853 ZRECORD=
                    -zrecord
854 ZREDLOCSYM=
                    -zredlocsym
855 ZTRXT=
                    -ztext
856 ZVERBOSE=
                    -zverbose
858 GSHARED=
                    -G859 CCMT=
                    -mt861 # Handle different PIC models on different ISAs
862 # (May be overridden by lower-level Makefiles)
864 sparc C PICFLAGS =
                             -K pic
865 sparcv9_C_PICFLAGS =
                            -K pic
866 i386_C_PICFLAGS =
                             -K pic
867 amd64 C PICFLAGS =
                            -K pic
868 C PICFLAGS =
                            $($(MACH) C_PICFLAGS)
869 CPICFLAGS64 =
                            \frac{1}{2}(\frac{1}{2}(MACH64) C PICFLAGS)
871 sparc_C_BIGPICFLAGS = -K PIC
872 sparcy9 C BIGPICFLAGS = -K PIC
873 i386 C BIGPICFLAGS = -K PIC<br>874 amd64 C BIGPICFLAGS = -K PIC
875 C BIGPICFLAGS =
                            $(\$(MACH) \ C \ BIGPICFLAGS)876 C_BIGPICFLAGS64 =
                            \frac{1}{2}(\frac{2}{3}(MACH64) C_BIGPICFLAGS)
878 # CC requires there to be no space between '-K' and 'pic' or 'PIC'.
879 sparc_CC_PICFLAGS = -Kpic
880 sparcv9_CC_PICFLAGS =
                            -KPIC881 i386 CC PICFLAGS =
                             -Kpic882 amd64_CC_PICFLAGS =
                            -Kpic
883 CC PICFLAGS =
                             S(\overline{S}(MACH) CC PICFLAGS)$($(MACH64) CC_PICFLAGS)
884 CC PICFLAGS64 =
886 AS PICFLAGS=
                            S(C PICFLAGS)
887 AS BIGPICFLAGS=
                            $(C BIGPICFLAGS)
RRQ H890 # Default label for CTF sections
891 #
892 CTFCVTFLAGS=
                            -i -L VERSION
893 $(SRCDBGBLD)CTFCVTFLAGS
                                   += -g895 \text{ H}896 # Override to pass module-specific flags to ctfmerge. Currently used only by
897 # krtld to turn on fuzzy matching, and source-level debugging to inhibit
898 # stripping.
899 #
900 CTFMRGFLAGS=
901 $(SRCDBGBLD)CTFMRGFLAGS
                                    += -q904 CTFCONVERT O
                            = $(CTFCONVERT) $(CTFCVTFLAGS) $@
906 ELFSIGN Q=$(TRUE)907 ELFSIGN_CRYPTO= $(ELFSIGN_O)
908 ELFSIGN OBJECT= $(ELFSIGN 0)
910 # Rules (normally from make.rules) and macros which are used for post
911 # processing files. Normally, these do stripping of the comment section
912 # automatically.
913 # RELEASE CM:
                             Should be editted to reflect the release.
914#POST_PROCESS_O:
                            Post-processing for '.o' files.
915 #<br>916 #
        POST_PROCESS_A:
                            Post-processing for '.a' files (currently null).
        POST_PROCESS_SO: Post-processing for '.so' files.
917 # POST PROCESS:
                            Post-processing for executable files (no suffix).
```
 $14$ 

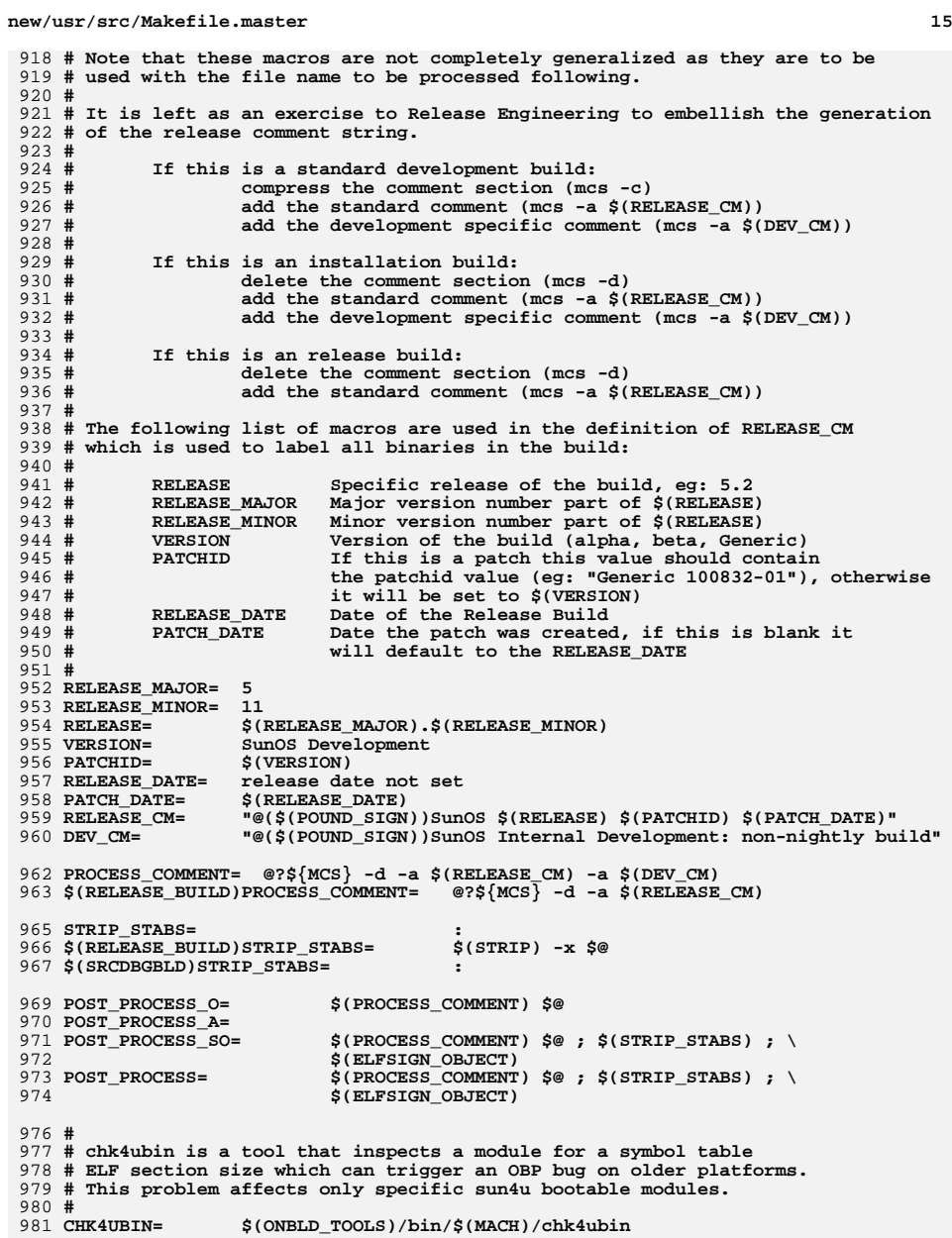

982 **CHK4UBINFLAGS=**

983 **CHK4UBINARY= \$(CHK4UBIN) \$(CHK4UBINFLAGS) \$@**

#### 985 # **#** 986 **# PKGARCHIVE specifies the default location where packages should be** 987 **# placed if built.** 988 **#** 989 **\$(RELEASE\_BUILD)PKGARCHIVESUFFIX= -nd** 990 **PKGARCHIVE=\$(SRC)/../../packages/\$(MACH)/nightly\$(PKGARCHIVESUFFIX)** 992 **#** 993 **# The repositories will be created with these publisher settings. To** 994 **# update an image to the resulting repositories, this must match the** 995 **# publisher name provided to "pkg set-publisher."** 996 **# #** 997 **PKGPUBLISHER\_REDIST= on-nightly** 998 **PKGPUBLISHER\_NONREDIST= on-extra** 1000 **# Default build rules which perform comment section post-processing.** 1001 **#** 1002 **.c:** 1003 **\$(LINK.c) -o \$@ \$< \$(LDLIBS)** 1004 **\$(POST\_PROCESS)** 1005 **.c.o:** 1006 **\$(COMPILE.c) \$(OUTPUT\_OPTION) \$< \$(CTFCONVERT\_HOOK)** 1007 **\$(POST\_PROCESS\_O)** 1008 **.c.a:** 1009 **\$(COMPILE.c) -o \$% \$<** 1010 **\$(PROCESS\_COMMENT) \$%** 1011 **\$(AR) \$(ARFLAGS) \$@ \$%** 1012 **\$(RM) \$%** 1013 **.s.o:** 1014 **\$(COMPILE.s) -o \$@ \$<** 1015 **\$(POST\_PROCESS\_O)** 1016 **.s.a:** 1017 **\$(COMPILE.s) -o \$% \$<** 1018 **\$(PROCESS\_COMMENT) \$%** 1019 **\$(AR) \$(ARFLAGS) \$@ \$%** 1020 **\$(RM) \$%** 1021 **.cc:** 1022 **\$(LINK.cc) -o \$@ \$< \$(LDLIBS)** 1023 **\$(POST\_PROCESS)** 1024 **.cc.o:** 1025 **\$(COMPILE.cc) \$(OUTPUT\_OPTION) \$<** 1026 **\$(POST\_PROCESS\_O)** 1027 **.cc.a:** 1028 **\$(COMPILE.cc) -o \$% \$<** 1029 **\$(AR) \$(ARFLAGS) \$@ \$%** 1030 **\$(PROCESS\_COMMENT) \$%** 1031 **\$(RM) \$%** 1032 **.y:** 1033 **\$(YACC.y) \$<** 1034 **\$(LINK.c) -o \$@ y.tab.c \$(LDLIBS)** 1035 **\$(POST\_PROCESS)** 1036 **\$(RM) y.tab.c** 1037 **.y.o:** 1038 **\$(YACC.y) \$<** 1039 **\$(COMPILE.c) -o \$@ y.tab.c \$(CTFCONVERT\_HOOK)** 1040 **\$(POST\_PROCESS\_O)** 1041 **\$(RM) y.tab.c** 1042 **.l:** 1043 **\$(RM) \$\*.c** 1044 **\$(LEX.l) \$< > \$\*.c** 1045 **\$(LINK.c) -o \$@ \$\*.c -ll \$(LDLIBS)** 1046 **\$(POST\_PROCESS)** 1047**\$(RM) \$\*.c**

**new/usr/src/Makefile.master**

1048 **.l.o:** 1049

**\$(RM) \$\*.c**

**<sup>16</sup>**

**new/usr/src/Makefile.master \$(LEX.l) \$< > \$\*.c \$(COMPILE.c) -o \$@ \$\*.c \$(CTFCONVERT\_HOOK) \$(POST\_PROCESS\_O) \$(RM) \$\*.c .bin.o: \$(COMPILE.b) -o \$@ \$< \$(POST\_PROCESS\_O) .java.class: \$(COMPILE.java) \$< # Bourne and Korn shell script message catalog build rules. # We extract all gettext strings with sed(1) (being careful to permit # multiple gettext strings on the same line), weed out the dups, and # build the catalogue with awk(1). .sh.po .ksh.po: \$(SED) -n -e ":a" \ -e "h" \ -e "s/.\*gettext \*\(\"[^\"]\*\"\).\*/\1/p" \ -e "x" \ -e "s/\(.\*\)gettext \*\"[^\"]\*\"\(.\*\)/\1\2/" \ -e "t a" \ \$< | sort -u | awk '{ print "msgid\t" \$\$0 "\nmsgstr" }' > \$@ # # Python and Perl executable and message catalog build rules. # .SUFFIXES: .pl .pm .py .pyc .pl: \$(RM) \$@; \$(SED) -e "s@TEXT\_DOMAIN@\"\$(TEXT\_DOMAIN)\"@" \$< > \$@; \$(CHMOD) +x \$@ .py: \$(RM) \$@; \$(CAT) \$< > \$@; \$(CHMOD) +x \$@ .py.pyc: \$(RM) \$@ \$(PYTHON) -mpy\_compile \$< @[ \$(<)c = \$@ ] || \$(MV) \$(<)c \$@ .py.po: \$(GNUXGETTEXT) \$(GNUXGETFLAGS) -d \$(<F:%.py=%) \$< ; .pl.po .pm.po: \$(XGETTEXT) \$(XGETFLAGS) -d \$(<F) \$< ; \$(RM) \$@ ; \$(SED) "/^domain/d" < \$(<F).po > \$@ ; \$(RM) \$(<F).po # # When using xgettext, we want messages to go to the default domain, # rather than the specified one. This special version of the # COMPILE.cpp macro effectively prevents expansion of TEXT\_DOMAIN, # causing xgettext to put all messages into the default domain. # CPPFORPO=\$(COMPILE.cpp:\"\$(TEXT\_DOMAIN)\"=TEXT\_DOMAIN) .c.i: \$(CPPFORPO) \$< > \$@ .h.i: \$(CPPFORPO) \$< > \$@**

```
1117 .y.i:
1118 $(YACC) -d $<
1119 $(CPPFORPO) y.tab.c > $@
1120 $(RM) y.tab.c
1122 .l.i:
1123 $(LEX) $<
1124 $(CPPFORPO) lex.yy.c > $@
1125 $(RM) lex.yy.c
1127 .c.po:
1128 $(CPPFORPO) $< > $<.i
1129 $(BUILD.po)
1131 .y.po:
1132 $(YACC) -d $<
1133 $(CPPFORPO) y.tab.c > $<.i
1134 $(BUILD.po)
1135 $(RM) y.tab.c
1137 .l.po:
1138 $(LEX) $<
1139 $(CPPFORPO) lex.yy.c > $<.i
1140 $(BUILD.po)
1141 $(RM) lex.yy.c
1143 #
1144 # Rules to perform stylistic checks
1145 #
1146 .SUFFIXES: .x .xml .check .xmlchk
1148 .h.check:
1149 $(DOT_H_CHECK)
1151 .x.check:
1152 $(DOT_X_CHECK)
1154 .xml.xmlchk:
1155 $(MANIFEST_CHECK)
1157 #
1158 # Include rules to render automated sccs get rules "safe".
1159 #
1160 include $(SRC)/Makefile.noget
```
**new/usr/src/Makefile.master**

new/usr/src/cmd/perl/Makefile.perl

1202 Mon Jun 2 17:29:29 2014 new/usr/src/cmd/perl/Makefile.perl 4863 illumos-gate can't be built with fresh perl versions Reviewed by: Andy Stormont <astormont@racktopsystems.com> Reviewed by: Dan McDonald <danmcd@omniti.com>  $1#$ 

2 # This file and its contents are supplied under the terms of the 3 # Common Development and Distribution License ("CDDL"), version 1.0. 4 # You may only use this file in accordance with the terms of version  $5$  # 1.0 of the CDDL. 6 #

 $7 * A$  full copy of the text of the CDDL should have accompanied this  $8 *$  source. A copy of the CDDL is also available via the Internet at 9 # http://www.illumos.org/license/CDDL.

 $10 \pm$ 

 $11#$ 

12 # Copyright (c) 2014 Racktop Systems.

 $13#$ 

15 include \$(SRC)/lib/Makefile.lib

17 # PERL VERSION used to be set here,

- 18 # but as it is also needed in usr/src/pkg/Makefile,
- 19 # the difinition was moved to usr/src/Makefile.master
- 17 PERL VERSION =  $5.10.0$

21 PERL\_ARCH = i86pc-solaris-64int 22  $\frac{1}{2}$  (SPARC BLD) PERL ARCH = sun4-solaris-64int

24 PERLDIR = \$(ADJUNCT\_PROTO)/usr/perl5/\$(PERL\_VERSION) 25 PERLLIBDIR =  $\frac{1}{2}$  (PERLDIR) /lib/ $\frac{1}{2}$ (PERL ARCH) 26 PERLINCDIR = \$(PERLLIBDIR)/CORE

28 PERLMOD = \$(MODULE).pm 29 PERLEXT =  $\frac{1}{2}$ (MACH)/ $\frac{2}{9}$ (MODULE).so

31 ROOTPERLDIR = \$(ROOT)/usr/perl5/\$(PERL\_VERSION)

32 ROOTPERLLIBDIR =  $$ (ROOTPERLDIR) / lib / $ (PERL ARCH)$ 

33 ROOTPERLMODDIR =  $S(ROOTPERLIJBDIR)/Suin/Solaris$ 

34 ROOTPERLEXTDIR = \$(ROOTPERLLIBDIR)/auto/Sun/Solaris/\$(MODULE)

 $36$  ROOTPERLMOD =  $$ (ROOTPERLMODDIR) / $ (MODUIER) . pm$ 

37 ROOTPERLEXT = \$(ROOTPERLEXTDIR)/\$(MODULE).so

39 C99MODE =  $$$ (C99 ENABLE)

 $\mathbf{I}$ 

new/usr/src/cmd/perl/Makefile.targ

 $\blacksquare$ 

1421 Mon Jun 2 17:29:30 2014 new/usr/src/cmd/perl/Makefile.targ 4863 illumos-gate can't be built with fresh perl versions Reviewed by: Andy Stormont <astormont@racktopsystems.com> Reviewed by: Dan McDonald <danmcd@omniti.com>  $1$  # 2 # This file and its contents are supplied under the terms of the 3 # Common Development and Distribution License ("CDDL"), version 1.0. 4 # You may only use this file in accordance with the terms of version  $5$  # 1.0 of the CDDL. 6 # 7 # A full copy of the text of the CDDL should have accompanied this 8 # source. A copy of the CDDL is also available via the Internet at 9 # http://www.illumos.org/license/CDDL.  $10 \pm$  $11 \#$ 12 # Copyright (c) 2014 Racktop Systems. 13 # Copyright 2014, OmniTI Computer Consulting, Inc. All rights reserved.  $14#$ 16 # Link against libc as perl solaris specs 17 S(PERLEXT):= LDLIBS  $+= -1c$ 19 # Allow for undefined symbols satisfied by perl  $20$  S(PERLEXT):= ZDEFS = 22 S(ROOTPERLEXT) := FILEMODE = 0555 23 S(ROOTPERLMOD) := FILEMODE = 0444 25 # CFLAGS for perl, specifically. 26 PCFLAGS= -DPERL EUPXS ALWAYS EXPORT -D LARGEFILE SOURCE -D FILE OFFSET BITS=64 \ -DPERL USE SAFE PUTENY -D TS ERRNO 27 26 PCFLAGS= -D\_LARGEFILE\_SOURCE -D\_FILE\_OFFSET\_BITS=64 -DPERL\_USE\_SAFE\_PUTENV \  $-D$   $TS$  ERRNO 27 29 \$ (MACH): 30  $$$ (INS.dir) 32 S(PERLEXT): S(MACH)/S(MODULE).o 33  $$ (BULLD.SO) $ (MACH) / $ (MODULE) . o$ 35 \$ (MACH) / \$ (MODULE) .o: \$ (MACH) / \$ (MODULE) .c  $\zeta$ (COMPILE.c)  $\zeta$ (PCFLAGS)  $\zeta$ (C\_PICFLAGS) -I $\zeta$ (PERLINCDIR)  $\zeta$ < -o  $\zeta$ @  $36$ 38 \$(MACH)/\$(MODULE).c: \$(MACH) \$(MODULE).xs 39 \$(PERLDIR)/bin/xsubpp \$(XSUBPPFLAGS) \$(MODULE).xs >\$@ 41 \$ (ROOTPERLMODDIR):  $$(\texttt{INS.dim})$ 42 44 \$ (ROOTPERLMOD): \$ (ROOTPERLMODDIR) \$ (MODULE).pm 45  $\S(RM)$   $\S@$ ;  $\S(INS)$  -s -m  $\S(FILEMODE)$  -f  $\S^*$ 47 \$ (ROOTPERLEXTDIR) : 48  $$(INS.dim)$ 50 \$(ROOTPERLEXT): \$(ROOTPERLEXTDIR) \$(MACH)/\$(MODULE).so  $\S(NM)$   $\S\omega$ ;  $\S(NS)$  -s -m  $\S(\text{FILEMODE})$  -f  $\S^{\wedge}$  $51$ 

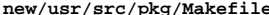

24422 Mon Jun 2 17:29:31 2014 new/usr/src/pkq/Makefile 4863 illumos-gate can't be built with fresh perl versions Reviewed by: Andy Stormont <astormont@racktopsystems.com> Reviewed by: Dan McDonald <danmcd@omniti.com>  $1#$ 2 # CDDL HEADER START

 $\overline{z}$  # 4 # The contents of this file are subject to the terms of the 5 # Common Development and Distribution License (the "License"). 6 # You may not use this file except in compliance with the License.  $7#$ 8 # You can obtain a copy of the license at usr/src/OPENSOLARIS.LICENSE 9 # or http://www.opensolaris.org/os/licensing. 10 # See the License for the specific language governing permissions 11 # and limitations under the License.  $12 \pm$ 13 # When distributing Covered Code, include this CDDL HEADER in each 14 # file and include the License file at usr/src/OPENSOLARIS.LICENSE. 15 # If applicable, add the following below this CDDL HEADER, with the 16 # fields enclosed by brackets "[]" replaced with your own identifying 17 # information: Portions Copyright [yyyy] [name of copyright owner]  $18#$ 19 # CDDL HEADER END  $20 \pm$  $22#$ 23 # Copyright (c) 2010, Oracle and/or its affiliates. All rights reserved.  $24#$ 26 include \$(SRC)/Makefile.master 27 include \$(SRC)/Makefile.buildnum  $29#$ 30 # Make sure we're getting a consistent execution environment for the 31 # embedded scripts.  $32#$ 33 SHELL= /usr/bin/ksh93  $35#$ 36 # To suppress package dependency generation on any system, regardless of the straight was installed, set SUPPRESSSPKGDEP=true in the build 38 # environment.  $39#$ 40 SUPPRESSPKGDEP= false  $42 \pm$ 

43 # Comment this line out or set "PKGDEBUG=" in your build environment 44 # to get more verbose output from the make processes in usr/src/pkg  $45 \pm$ 46 PKGDEBUG= @  $48 \pm$ 49 # Cross platform packaging notes 50 # 51 # By default, we package the proto area from the same architecture as 52 # the packaging build. In other words, if you're running nightly or

53 # bldeny on an x86 platform, it will take objects from the x86 proto  $54$  # area and use them to create  $x86$  repositories. 55 # 56 # If you want to create repositories for an architecture that's 57 # different from \$(uname -p), you do so by setting PKGMACH in your 58 # build environment

 $59 \text{ H}$ 

## new/usr/src/pkg/Makefile

 $\blacksquare$ 

60 # For this to work correctly, the following must all happen:  $61#$ 62 # 1. You need the desired proto area, which you can get either by doing a gatekeeper-style build with the -U option to 63 # nightly(1), or by using rsync. If you don't do this, you will  $64 \pm$ get packaging failures building all packages, because pkgsend 65 # 66 # is unable to find the required binaries. 2. You need the desired tools proto area, which you can get in the 67 # 68 # same ways as the normal proto area. If you don't do this, you  $69 \pm$ will get packaging failures building onbld, because pkgsend is unable to find the tools binaries.  $70#$ 3. The remainder of this Makefile should never refer directly to  $71 \pm$  $72 \text{ } \#$ \$(MACH). Instead, \$(PKGMACH) should be used whenever an  $73#$ architecture-specific path or token is needed. If this is done 74 # incorrectly, then packaging will fail, and you will see the  $75 +$ value of  $\sinh(\theta)$  value of  $\sinh(\theta)$  in the value of  $\sinh(\theta)$  in the  $76#$ commands that fail.  $77#$ 4. Each time a rule in this Makefile invokes \$ (MAKE), it should pass PKGMACH=S(PKGMACH) explicitly on the command line. If  $78 \pm$  $79#$ this is done incorrectly, then packaging will fail, and you will see the value of \$(uname -p) instead of the value of  $80 \pm$ 81 # \$(PKGMACH) in the commands that fail.  $82 \pm$ 83 # Refer also to the convenience targets defined later in this 84 # Makefile.  $95 +$ 86 PKGMACH= S (MACH) 88 #  $89$   $\#$  ROOT. TOOLS PROTO, and PKGARCHIVE should be set by nightly or 90 # bldeny. These macros translate them into terms of \$PKGMACH, instead 91 # of \$ARCH.  $92 \pm$ 93 PKGROOT.cmd= print \$(ROOT) | sed -e s:/root\_\$(MACH):/root \$(PKGMACH):  $94$  PKGROOT=  $$$ (PKGROOT.cmd:sh) 95 TOOLSROOT.cmd= print \$(TOOLS\_PROTO) | sed -e s:/root\_\$(MACH):/root\_\$(PKGMACH): 96 TOOLSROOT=  $$(TOOLSROOT.cmd:sh)$ print  $$$ (PKGARCHIVE) | sed -e s:/ $$$ (MACH)/:/ $$$ (PKGMACH)/: 97 PKGDEST cmd= 98 PKGDEST=  $$$ (PKGDEST.cmd:sh) 100 EXCEPTIONS= packaging 102 PKGMOGRIFY= pkgmogrify  $104 +$ 105 # Always build the redistributable repository, but only build the 106 # nonredistributable bits if we have access to closed source.  $107#$ 108 # Some objects that result from the closed build are still 109 # redistributable, and should be packaged as part of an open-only 110 # build. Access to those objects is provided via the closed-bins 111 # tarball. See usr/src/tools/scripts/bindrop.sh for details.  $112 \pm$ 113 REPOS= redist  $115 +$ 116 # The packages directory will contain the processed manifests as 117 # direct build targets and subdirectories for package metadata extracted 118 # incidentally during manifest processing.  $119 +$ 120 # Nothing underneath \$(PDIR) should ever be managed by SCM.  $121 \pm$ 122 PDIR= packages. \$(PKGMACH)  $124 +$ 

125  $\#$  The tools proto must be specified for dependency generation.

 $\mathbf{\cdot}$ 

**new/usr/src/pkg/Makefile <sup>3</sup>** # Publication from the tools proto area is managed in the # publication rule.<br> $128$  # # <sup>129</sup> \$(PDIR)/developer-build-onbld.dep:= PKGROOT= \$(TOOLSROOT) PKGPUBLISHER= \$(PKGPUBLISHER\_REDIST) # # To get these defaults, manifests should simply refer to \$(PKGVERS). # <sup>136</sup> PKGVERS\_COMPONENT= 0.\$(RELEASE) PKGVERS\_BUILTON= \$(RELEASE) PKGVERS\_BRANCH= 0.\$(ONNV\_BUILDNUM) PKGVERS= \$(PKGVERS\_COMPONENT),\$(PKGVERS\_BUILTON)-\$(PKGVERS\_BRANCH) **PERL\_PKGVERS.cmd= print \$(PERL\_VERSION) | sed 's/\.//g' | head -c 3 PERL\_PKGVERS= \$(PERL\_PKGVERS.cmd:sh) #endif /\* ! codereview \*/** 144 # **# # The ARCH32 and ARCH64 macros are used in the manifests to express # architecture-specific subdirectories in the installation paths # for isaexec'd commands.**  $148 +$  **# # We can't simply use \$(MACH32) and \$(MACH64) here, because they're # only defined for the build architecture. To do cross-platform # packaging, we need both values. # i386\_ARCH32= i86 sparc\_ARCH32= sparcv7 i386\_ARCH64= amd64 sparc\_ARCH64= sparcv9 # # macros and transforms needed by pkgmogrify # # If you append to this list using target-specific assignments (:=), # be very careful that the targets are of the form \$(PDIR)/pkgname. If # you use a higher level target, or a package list, you'll trigger a # complete reprocessing of all manifests because they'll fail command # dependency checking. # PM\_TRANSFORMS= common\_actions publish restart\_fmri facets defaults \ extract\_metadata PM\_INC= transforms manifests PKGMOG\_DEFINES= \ i386\_ONLY=\$(POUND\_SIGN) \**  $sparc$   $ONLY=S(POUND$   $SIGN)$  \ **\$(PKGMACH)\_ONLY= \ ARCH=\$(PKGMACH) \ ARCH32=\$(\$(PKGMACH)\_ARCH32) \ ARCH64=\$(\$(PKGMACH)\_ARCH64) \ PKGVERS\_COMPONENT=\$(PKGVERS\_COMPONENT) \ PKGVERS\_BUILTON=\$(PKGVERS\_BUILTON) \ PKGVERS\_BRANCH=\$(PKGVERS\_BRANCH) \ PKGVERS=\$(PKGVERS) \ PERL\_VERSION=\$(PERL\_VERSION) \ PERL\_PKGVERS=\$(PERL\_PKGVERS)** PKGVERS=\$(PKGVERS) 185 PKGDEP\_TOKENS\_1386= 'PLATFORM= $\frac{186}{187}$  'PLATFORM= $\frac{186}{180}$  \ 187 / PLATFORM=186pc' \<br>188 / PLATFORM=186xpv' 'PLATFORM= $186xpy'$  \ 'ISALIST=amd64' \  $'$ ISALIST=i386' **new/usr/src/pkg/Makefile <sup>4</sup>** 191 PKGDEP\_TOKENS\_sparc= \ 192 'PLATFORM=sun4u' \ 193 / PLATFORM=sun4v' \<br>194 / ISALIST=sparcy9' 194 'ISALIST=sparcv9'<br>195 'ISALIST=sparc' 'ISALIST=sparc' <sup>196</sup> PKGDEP\_TOKENS= \$(PKGDEP\_TOKENS\_\$(PKGMACH)) # # The package lists are generated with \$(PKGDEP\_TYPE) as their # dependency types, so that they can be included by either an # incorporation or a group package. # \$(PDIR)/osnet-redist.mog := PKGDEP\_TYPE= require \$(PDIR)/osnet-incorporation.mog:= PKGDEP\_TYPE= incorporate PKGDEP\_INCORP=  $\sqrt{207}$  depend f depend fmri=consolidation/osnet/osnet-incorporation type=require # <sup>210</sup> # All packaging build products should go into \$(PDIR), so they don't # need to be included separately in CLOBBERFILES. # 213 CLOBBERFILES=  $$(PDFR) protocollist_{$(PKGMACH) install-$(PKGMACH).out \ (1190000-11st)$ license-list # # By default, PKGS will list all manifests. To build and/or publish a # subset of packages, override this on the command line or in the # build environment and then reference (implicitly or explicitly) the all # or install targets. # MANIFESTS :sh= (cd manifests; print \*.mf) PKGS= \$(MANIFESTS:%.mf=%) DEP\_PKGS= \$(PKGS:%=\$(PDIR)/%.dep) PROC\_PKGS= \$(PKGS:%=\$(PDIR)/%.mog) # <sup>228</sup> # Track the synthetic manifests separately so we can properly express # build rules and dependencies. The synthetic and real packages use 230 # different sets of transforms and macros for pkgmogrify.<br>231 # # <sup>232</sup> SYNTH\_PKGS= osnet-incorporation osnet-redist 233 DEP\_SYNTH\_PKGS= \$(SYNTH\_PKGS:%=\$(PDIR)/%.dep) 234 PROC\_SYNTH\_PKGS=  $$$ (SYNTH\_PKGS:  $=$  \$(PDIR)/  $$$  mog) # <sup>237</sup> # Root of pkg image to use for dependency resolution 238 # Normally / on the machine used to build the binaries 239 # # <sup>240</sup> PKGDEP\_RESOLVE\_IMAGE = / # <sup>243</sup> # For each package, we determine the target repository based on # manifest-embedded metadata. Because we make that determination on # the fly, the publication target cannot be expressed as a # subdirectory inside the unknown-by-the-makefile target repository. # <sup>248</sup> # In order to limit the target set to real files in known locations, 249 # we use a ".pub" file in  $\sqrt{PDE}$  for each processed manifest, regardless 250 # of content or target repository.<br> $251 \text{ H}$  # <sup>252</sup> PUB\_PKGS= \$(SYNTH\_PKGS:%=\$(PDIR)/%.pub) \$(PKGS:%=\$(PDIR)/%.pub) # # Any given repository- and status-specific package list may be empty, # but we can only determine that dynamically, so we always generate all

**new/usr/src/pkg/Makefile**

**<sup>5</sup>**

**new/usr/src/pkg/Makefile**

```
257 # lists for each repository we're building.
258 #
259 # The meanings of each package status are as follows:
260 #<br>261 #
261 # PKGSTAT meaning<br>262 # ---------- -------
262 # ---------- ----------------------------------------------------
263 # noincorp Do not include in incorporation or group package
264 # obsolete Include in incorporation, but not group package
265 # renamed Include in incorporation, but not group package<br>266 # current Include in incorporation and group package
                                Include in incorporation and group package
267 #
268 # Since the semantics of the "noincorp" package status dictate that
269 # such packages are not included in the incorporation or group packages,
270 \# there is no need to build noincorp package lists.<br>271 \#271 #
272 PKGLISTS= \
273 $(REPOS: %=$(PDIR)/packages. %.current) \<br>274 $(REPOS: %=$(PDIR)/packages. %.renamed) \
274 $(REPOS: \frac{274}{75} $(REPOS: \frac{275}{75} $(REPOS: \frac{275}{75} $(REPOS: \frac{25}{75} $(PDIR)/packages. \frac{25}{75} obsolete)
             $(REPOS: =$(PDIR)/packages. $.obsolete)
277 .KEEP_STATE:
279 .PARALLEL: $(PKGS) $(PROC_PKGS) $(DEP_PKGS) \\280 $(DEP_SYNTH PKGS) $$(PROC SYNTH_PKGS) $(DEP_SYNTH_PKGS) $(PUB_PKGS)
282 #
283 # For a single manifest, the dependency chain looks like this:
284 #<br>285 #
             raw manifest (mypkg.mf)
286 # 287 #
287 # | use pkgmogrify to process raw manifest<br>288 #
288 # |
289 # processed manifest (mypkg.mog)
290 # 291 #
291 # * | use pkgdepend generate to generate dependencies 292 #
292 # |
293 # manifest with TBD dependencies (mypkg.dep)
294 # 8295 # \frac{1}{296} # \frac{1}{296} \frac{1}{296} #
296 # |
297 # manifest with dependencies resolved (mypkg.res)
298 # 299 #
299 \# use pkgsend to publish the package 300 \#300 # |
301 # placeholder to indicate successful publication (mypkg.pub)
302 #
303 # * This may be suppressed via SUPPRESSPKGDEP. The resulting
304 # packages will install correctly, but care must be taken to
305 # install all dependencies, because pkg will not have the input 306 # it needs to determine this automatically.
       it needs to determine this automatically.
307 #
308 # % This is included in this diagram to make the picture complete, but
309 # this is a point of synchronization in the build process.
        Dependency resolution is actually done once on the entire set of
311 # manifests, not on a per-package basis.
312 #
313 # The full dependency chain for generating everything that needs to be
314 # published, without actually publishing it, looks like this:
315 #<br>316 #
316 # processed synthetic packages<br>317 # | |
318 #   package lists
318 # package lists synthetic package manifests
319 # |
320 # processed real packages
321 # |<br>322 # package dir
                               real package manifests
```
 **<sup>6</sup>** # <sup>324</sup> # Here, each item is a set of real or synthetic packages. For this # portion of the build, no reference is made to the proto area. It is 326 # therefore suitable for the "all" target, as opposed to "install."<br>327 # # <sup>328</sup> # Since each of these steps is expressed explicitly, "all" need only # depend on the head of the chain. # # From the end of manifest processing, the publication dependency # chain looks like this: #<br>334 # 334 # repository metadata (catalogs and search indices)<br>335 # #  $\overline{ }$  |  $\overline{ }$  |  $\overline{ }$  |  $\overline{ }$  |  $\overline{ }$  |  $\overline{ }$  |  $\overline{ }$  |  $\overline{ }$  |  $\overline{ }$  |  $\overline{ }$  |  $\overline{ }$  |  $\overline{ }$  |  $\overline{ }$  |  $\overline{ }$  |  $\overline{ }$  |  $\overline{ }$  |  $\overline{ }$  |  $\overline{ }$  |  $\overline{ }$  |  $\overline{ }$  |  $\overline{ }$  |  $\over$  $336 \#$ <br> $337 \#$  # | <sup>338</sup> # published packages #  $\qquad \qquad \qquad$  |  $340 \text{ #}$   $\left| \text{pkgsend publish} \right|$ 342 # repositories 342 # repositories resolved dependencies<br>343 # | |  $343 \#$  # pkgsend | | pkgdepend resolve # create-repository<br>346 # 346 #  $\vert$  | generated dependencies<br>347 # repo directories | # repo directories  $348$  # 348 # Physical pkgdepend<br>349 # Physical pkgdepend # # processed manifests # ALL\_TARGETS= \$(PROC\_SYNTH\_PKGS) proto\_list\_\$(PKGMACH) all: \$(ALL\_TARGETS) # <sup>358</sup> # This will build the directory to contain the processed manifests # and the metadata symlinks.<br> $360 +$  # <sup>361</sup> \$(PDIR): @print "Creating  $\zeta(\omega)$ "<br>363 \$(DKGDEBUG)\$(INS dir)  $$(PKGPERUG) $ (INS. dir)$  # <sup>366</sup> # This rule resolves dependencies across all published manifests. # <sup>368</sup> # We shouldn't have to ignore the error from pkgdepend, but until <sup>369</sup> # 16012 and its dependencies are resolved, pkgdepend will always exit  $370 \text{ # with an error.}$ <br> $371 \text{ #}$  # <sup>372</sup> \$(PDIR)/gendeps: \$(DEP\_SYNTH\_PKGS) \$(DEP\_PKGS) 373  $-S(PKGDEBUG)$ if  $\left[ \begin{array}{c} \text{``$S(SupPRESSPKEGDEP)} \end{array} \right] = \text{``true''}$ ; then \\ 374 print "Suppressing dependency resolution";  $\gamma$  375 for p in  $\S$  (DEP PKGS:  $\frac{3}{5}$ , dep= $\S$ ); do  $\gamma$  for p in  $\sqrt[3]{[BEP_PRGS:\frac{5}{6}]}$ .dep= $\frac{5}{6}$ ); do \<br>376  $\sqrt[3]{[CP] \cdot 5}$ .dep  $55$ p.dep  $55$ p.res; \  $$ (CP) $$p.dep $$p.res; \ \377$  done;  $\setminus$ <br>378 else  $\setminus$  else  $\setminus$ 379 **but The Print "Resolving dependencies";** \<br>380 **print The Propend - RS(DKGDED RESOLVE TMA** 380 pkgdepend -R \$(PKGDEP\_RESOLVE\_IMAGE) resolve \<br>381 - m \$(DEP SYNTH PKGS) \$(DEP PKGS); \ 381 -m \$(DEP\_SYNTH\_PKGS) \$(DEP\_PKGS); \<br>382 for p in \$(DEP\_SYNTH\_PKGS:%.dep=%) \$(DEP\_PKGS:%.dep=%); do \  $\text{if } [\text{``$$\$ (print $$$$), \text{met} \text{ data.}^$ \text{''} = \text{\textbackslash}$ }$  "\$\$(print \$\$p.metadata.noincorp.\*)" ]; \ then  $\setminus$  print "Removing dependency versions from \$\$p"; \ \$(PKGMOGRIFY) \$(PKGMOG\_VERBOSE) \ 

388 -O \$\$p.res -I transforms \

```
new/usr/src/pkg/Makefile 7
389 strip_versions $$p.dep.res; \390\frac{390}{186} $(RM) $$p.dep.res; \
 391 else \
392392<br>392<br>393<br>5 i: \
 393 fi\mathbf{f}; \mathbf{f}394 done; \setminus<br>395 fi
 395 fi
396 $(PKGDEBUG)$(TOUCH) $(@)
398 install: $(ALL_TARGETS) repository-metadata
400 repository-metadata: publish_pkgs<br>401 $(PKGDEBUG)for r in $(REPO
401 \frac{1}{2} $(PKGDEBUG)for r in $(REPOS); do \text{ 402 pkgrepo refresh -s $(PKGDE
402 pkgrepo refresh -s $(PKGDEST)/repo.$$r; \
            done
 405 #
406 # Since we create zero-length processed manifests for a graceful abort
407 # from pkgmogrify, we need to detect that here and make no effort to
 408 # publish the package.
 409 #
410 # For all other packages, we publish them regardless of status. We
411 # derive the target repository as a component of the metadata-derived
 412 # symlink for each package.
413 #
414 publish_pkgs: $(REPOS:%=$(PKGDEST)/repo.%) $(PDIR)/gendeps .WAIT $(PUB_PKGS)
 416 #
 417 # Before publishing, we want to pull the license files from $CODEMGR_WS
418 # into the proto area. This allows us to NOT pass $SRC (or
 419 # $CODEMGR_WS) as a basedir for publication.
 420 #
421 $(PUB_PKGS): stage-licenses
 423 #
424 # Initialize the empty on-disk repositories
425 #
426 $(REPOS:%=$(PKGDEST)/repo.%):
427 @print "Initializing $(@F)"
428 $(PKGDEBUG)$(INS.dir)<br>429 $(PKGDEBUG)pkgsend -s
429 $(PKGDEBUG)pkgsend -s file://$(@) create-repository \<br>430 --set-property publisher.prefix=$(PKGPUBLISHE
                    --set-property publisher.prefix=$(PKGPUBLISHER)
432 #
433 \# rule to process real manifests<br>434 \#434 #
435 # To allow redistributability and package status to change, we must
436 # remove not only the actual build target (the processed manifest), but
 437 # also the incidental ones (the metadata-derived symlinks).
 438 #
439 # If pkgmogrify exits cleanly but fails to create the specified output
 440 # file, it means that it encountered an abort directive. That means
 441 # that this package should not be published for this particular build
 442 # environment. Since we can't prune such packages from $(PKGS)
443 # retroactively, we need to create an empty target file to keep make
 444 # from trying to rebuild it every time. For these empty targets, we
445 # do not create metadata symlinks.<br>446 #
 446 #
447 # Automatic dependency resolution to files is also done at this phase of
 448 # processing. The skipped packages are skipped due to existing bugs
449 # in pkgdepend.
450 #
 451 # The incorporation dependency is tricky: it needs to go into all
 452 # current and renamed manifests (ie all incorporated packages), but we
453 # don't know which those are until after we run pkgmogrify. So
454 # instead of expressing it as a transform, we tack it on ex post facto.
```
#### **new/usr/src/pkg/Makefile<sup>8</sup>**

 # <sup>456</sup> # Implementation notes: # # - The first  $\S(RM)$  must not match other manifests, or we'll run into  $459$  # race conditions with parallel manifest processing race conditions with parallel manifest processing. # 461 # - The make macros [ie  $\frac{2}{3}$ (MACRO)] are evaluated when the makefile is 462 # read in, and will result in a fixed, macro-expanded rule for each 462 # read in, and will result in a fixed, macro-expanded rule for each # target enumerated in S(PROC PKGS) # target enumerated in  $\frac{6}{5}$  (PROC\_PKGS).<br>464 # # <sup>465</sup> # - The shell variables (ie \$\$VAR) are assigned on the fly, as the rule 466 # is executed. The results may only be referenced in the shell in 467 # which they are assigned so from the perspective of make all cod # which they are assigned, so from the perspective of make, all code # that needs these variables needs to be part of the same line of  $469$  # code. Hence the use of command separators and line continuation # code. Hence the use of command separators and line continuation  $470$  # characters # characters.<br> $471$  # # <sup>472</sup> # - The extract\_metadata transforms are designed to spit out shell 473 # variable assignments to stdout. Those are published to the 474 # .vars temporary files, and then used as input to the eval 474 # .vars temporary files, and then used as input to the eval<br>475 # statement. This is done in stages specifically so that pl 475 # statement. This is done in stages specifically so that pkgmogrify 476 # can signal failure if the manifest has a syntactic or other error. 476 # can signal failure if the manifest has a syntactic or other error.<br>477 # The eval statement should begin with the default values, and the 477 # The eval statement should begin with the default values, and the 478  $\pm$  output from pkompority (if any) should be in the form of a 478 # output from pkgmogrify (if any) should be in the form of a<br>479 # variable assignment to override those defaults. variable assignment to override those defaults. #<br> $481$  # -481 # - When this rule completes execution, it must leave an updated 482 # target file (\$@) in place, or make will reprocess the package # target file (\$@) in place, or make will reprocess the package # every time it encounters it as a dependency. Hence the "touch"<br> $484$  # statement to ensure that the target is created even when 484 # statement to ensure that the target is created, even when<br>485 # pkgmogrify encounters an abort in the publish transforms pkgmogrify encounters an abort in the publish transforms. # .SUFFIXES: .mf .mog .dep .res .pub \$(PDIR)/%.mog: manifests/%.mf  $\qquad$  @print "Processing manifest  $\zeta$  (<F)" 492 @env PKGFMT\_OUTPUT=v1 pkgfmt -c \$<<br>493 \$(PKGDEBUG)\$(RM) \$(@) \$(@:\$.mog=\$)  $\frac{1}{2}$  \$(PKGDEBUG) $\frac{1}{5}$ (RM)  $\frac{2}{5}$  (@:\$.mog=\$)  $\frac{2}{5}$  (@:\$.mog=\$.nodepend) \  $\frac{\xi(\omega;\xi,\text{mog}=\xi,\text{lics})}{\xi(\text{PDIR})/\xi(\omega F:\xi,\text{mog}=\xi,\text{mog}=\xi,\text{mads}}$  metadata.\*  $\frac{\xi(\omega,\xi,\text{mog}=\xi,\text{mog}=\xi,\text{mog}=\xi,\text{mog}=\xi,\text{mog}=\xi,\text{mog}=\xi,\text{mog}=\xi,\text{mog}=\xi,\text{mog}=\xi,\text{mog}=\xi,\text{mog}=\xi,\text{mog}=\xi,\text{mog}=\xi,\text{mog}=\xi,\text{mog}=\xi,\text{mog}=\xi,\text{mog}=\$  $\frac{1}{2}$  (PKGDEBUG)\$(PKGMOGRIFY) \$(PKGMOG\_VERBOSE) \$(PM\_INC:%= -I %) \  $\frac{\zeta(\text{PKGMOG\_DEFINES}:\hat{\zeta})}{\zeta(\zeta)}$  -P  $\zeta(\omega)$ . vars -O  $\zeta(\omega)$  \ \$(<) \$(PM\_TRANSFORMS) <sup>498</sup> \$(PKGDEBUG)eval REPO=redist PKGSTAT=current NODEPEND=\$(SUPPRESSPKGDEP) \  $\check{S}(CAT) - S \check{S}(\mathcal{Q}) \text{.vars'}; \; \; \; 500 \quad \text{if } [-f \; S(\mathcal{Q})] \; \text{; then } \; \;$  if [ -f \$(@) ]; then \ <sup>501</sup> if [ "\$\$NODEPEND" != "false" ]; then \  $$ (TOUCH) $($@:*.mog=*.nodepend); \ \S(3)$  fi;  $\lambda$   $$ (LN) -s $(\text{QF}) \ \text{S}(\text{DFTR}) }$  $\zeta(\text{PDF})/\xi(\text{QF}:\text{*} \text{ mod} = \text{*})$ .metadata.\$\$PKGSTAT.\$\$REPO; \\tips://stat.html \) -0 \\tips://stat.html \) -0 \\tips://stat.html \) -0 \\tips://stat.html \) -0 \\tips://stat.html \) -0 \\tips://stat.html \) -0 \\tips:/ if [ \( "\$\$PKGSTAT" = "current" \) -o \  $\langle$   $*\$$ PKGSTAT" = "renamed"  $\langle$ ) ]; \then print \$(PKGDEP INCORP) >> then print  $\zeta(PKGDEP_INCORP) >> \zeta(\omega); \ \zeta(0)$  fi; \ print  $$LICS > $(@:8.mog = 8.lics)$ ; \ 511 else \  $\sqrt{\frac{1}{2}(\text{TOUCH}) \cdot \frac{1}{2}(\text{e}) \cdot \frac{1}{2}(\text{e} \cdot \text{Re} \cdot \text{mog} = \text{Re} \cdot \text{lics}) / \sqrt{\frac{1}{2} \cdot \frac{1}{2} \cdot \frac{1}{2} \cdot \frac{1}{2} \cdot \frac{1}{2} \cdot \frac{1}{2} \cdot \frac{1}{2} \cdot \frac{1}{2} \cdot \frac{1}{2} \cdot \frac{1}{2} \cdot \frac{1}{2} \cdot \frac{1}{2} \cdot \frac{1}{2} \cdot \frac{1}{2} \cdot \frac{1}{2} \cdot \frac{1}{2} \cdot \$ <br> $514$  \$(PKGDEBUG)\$(RM) \$(@).vars \$(PDIR)/%.dep: \$(PDIR)/%.mog @print "Generating dependencies for \$(<F)"  $$^{\circ}$ (PKGDEBUG)\$(RM) \$(@)<br>519 \$(PKGDEBUG)if [  $-$  f;  $\frac{19}{5}$   $\frac{19}{20}$   $\frac{19}{20}$   $\$ pkgdepend generate -m \$(PKGDEP\_TOKENS:%=-D %) \$(<) \

**new/usr/src/pkg/Makefile**

 **<sup>9</sup>** <br>522 else \ \$(PKGROOT) >  $\frac{5}{9}$  (@); \ else  $\setminus$   $$ (CP) $ (<) $ ($) : \ \setminus $$  fi # # The full chain implies that there should be a .dep.res suffix rule, # but dependency generation is done on a set of manifests, rather than # on a per-manifest basis. Instead, see the gendeps rule above. #  $532 \frac{\xi(PDIR)}{\xi(pKDIR)} \cdot \frac{\xi(PDIR)}{\xi(PKDERING)} = \frac{\xi \xi}{\text{base}}$  \$(PKGDEBUG)m=\$\$(basename \$(@:%.pub=%).metadata.\*); \ 534  $r = $5 \{m \# $(\text{or}: \$ \text{pub} = \$ \text{metadata.}) + (?).\} ; \ \setminus$ 535 if  $s = 5 \cdot (5)$  is then 535 if  $[-s \; \xi(\langle \rangle)]$ ; then  $\setminus$  536 print "Publish 536 print "Publishing \$(@F:%.pub=%) to \$\$r repository"; \the print "Publishing \$(@F:%.pub=%) to \$\$r repository"; \the \$57 537 pkgsend -s file://\$(PKGDEST)/repo.\$\$r publish \<br>538 -d \$(PKGROOT) -d \$(TOOLSROOT) \ 538 -d \$(PKGROOT) -d \$(TOOLSROOT)<br>539 -d license files -d \$(PKGROOT) 539 -d license\_files -d \$(PKGROOT)/licenses \<br>540 --fmri-in-manifest --no-index --no-catalo 540 --fmri-in-manifest --no-index --no-catalog  $\zeta$ (<) \ev/null; \ > /dev/null; \,<br>542 fi; \, fi;  $\setminus$ <br>543 s(TOU  $$(TOUCH) $(@);$  # # rule to build the synthetic manifests # # This rule necessarily has PKGDEP\_TYPE that changes according to # the specific synthetic manifest. Rather than escape command <sup>550</sup> # dependency checking for the real manifest processing, or failing to # express the (indirect) dependency of synthetic manifests on real # manifests, we simply split this rule out from the one above. # # The implementation notes from the previous rule are applicable # here, too. # <sup>557</sup> \$(PROC\_SYNTH\_PKGS): \$(PKGLISTS) \$\$(@F:%.mog=%.mf) @print "Processing synthetic manifest \$(@F:%.mog=%.mf)" \$(PKGDEBUG)\$(RM) \$(@) \$(PDIR)/\$(@F:%.mog=%).metadata.\* \$(@).vars 560 \$(PKGDEBUG)\$(PKGMOGRIFY) \$(PKGMOG\_VERBOSE) -I transforms -I \$(PDIR) \<br>561 \$(PKGMOG DEFINES: \*=-D \*) -D PKGDEP TYPE=\$(PKGDEP TYPE) \ 561  $\zeta(PKGMOG_DEFFINES:\overset{\circ}{s}=-D \overset{\circ}{s})$  -D PKGDEP\_TYPE= $\zeta(PKGDEF_TYPE)$  \<br>562 -P  $\zeta(\omega)$ .vars -O  $\zeta(\omega)$   $\zeta(\omega F:\overset{\circ}{s}mG=\overset{\circ}{s}mF)$  \ 562 -P \$(@).vars -O \$(@) \$(@F:%.mog=%.mf) \<br>563 \$(PM\_TRANSFORMS) synthetic \$(PM\_TRANSFORMS) synthetic <sup>564</sup> \$(PKGDEBUG)eval REPO=redist PKGSTAT=current '\$(CAT) -s \$(@).vars'; \ 565 if  $[-f \; \xi(\omega)]$ ; then  $\zeta(LN) - s \; \xi(\omega)$   $\frac{1}{5}$   $\frac{1}{5}$   $\frac{1$  $$(PDF)$ / $$( @F:$ \else \times \times \times \times \times \times \times \times \times \times \times \times \times \times \times \times \times \times \times \times \times \times \times \times \times \times \times \times \tim else  $\setminus$  \$(TOUCH) \$(@); \ fi \$(PKGDEBUG)\$(RM) \$(@).vars \$(DEP\_SYNTH\_PKGS): \$\$(@:%.dep=%.mog) @print "Skipping dependency generation for \$(@F:%.dep=%)"  $$(FKGDEBUG) $(CP) $$(@:*.dep =%.mod) $$(@)$  clean: 579 clobber: clean<br>580 \$ (RM)  $$(RM) -r $(CLOBBERFILES)$  # <sup>583</sup> # This rule assumes that all links in the \$PKGSTAT directories # point to valid manifests, and will fail the make run if one # does not contain an fmri. #

 **<sup>10</sup>** # We do this in the BEGIN action instead of using pattern matching # because we expect the fmri to be at or near the first line of each input # file, and this way lets us avoid reading the rest of the file after we # find what we need. # # We keep track of a failure to locate an fmri, so we can fail the # make run, but we still attempt to process each package in the # repo/pkgstat-specific subdir, in hopes of maybe giving some # additional useful info. # <sup>597</sup> # The protolist is used for bfu archive creation, which may be invoked # interactively by the user. Both protolist and PKGLISTS targets # depend on \$(PROC\_PKGS), but protolist builds them recursively. # To avoid collisions, we insert protolist into the dependency chain # here. This has two somewhat subtle benefits: it allows bfu archive # creation to work correctly, even when -a was not part of NIGHTLY\_OPTIONS, # and it ensures that a protolist file here will always correspond to the # contents of the processed manifests, which can vary depending on build # environment. # \$(PKGLISTS): \$(PROC\_PKGS)  $$$ (PKGDEBUG)sdotr= $$$ (@F:packages.%=%); \ 609  $r = $\\$(sdot^* + (?)$); s = $\\$(sdot^* + (?)$); s = $\\$(s$ 610 print "Generating \$\$r \$\$s package list"; \<br>611 \$(RM) \$(@); \$(TOUCH) \$(@); \ 611  $\zeta(RM)$   $\zeta(\zeta)$ ;  $\zeta(TOUCH)$   $\zeta(\zeta)$ ;  $\zeta(TOUCH)$   $\zeta(WQ)$ 612 \$(NAWK) 'BEGIN { \<br>613 if (ARGC < 2) { \ exit;  $\lambda$ <br>615 and  $\lambda$  ${}_{616}$ 616  $\begin{array}{ccc} 616 & \text{retcode} = 0; \\ 617 & \text{for} \quad (i = 1; i) \end{array}$ 617 for  $(i = 1; i < ARGC; i++)$   $\{\ \ \}$ do {  $\setminus$ 619  $e = getline f < ARGV[i]; \setminus$ <br>620  $\downarrow$  while  $(e == 1)$  &  $(f \downarrow \sim /name=n)$ 620 <br>  $\{\text{while } ((e == 1) \& (f != -1) \& (f != -1) \&$ 621  $\overleftrightarrow{c}$  lose (ARGV[i]);  $\overleftrightarrow{c}$  622 if (e == 1) { if (e == 1) {  $\setminus$  $1 = split(f, a, "=""); \ \ \ \ \$  print "depend fmri=" a[l], \  $1 \text{ else }$   $1 \text{ else }$  $\}$  else  $\{ \ \ \backslash$  print "no fmri in " ARGV[i] >> "/dev/stderr"; \ retcode = 2;  $\setminus$  $\begin{array}{ccc} 629 & & & \end{array}$ 630 } \ exit retcode; \ <sup>632</sup> }' 'find \$(PDIR) -type l -a \( \$(PKGS:%=-name %.metadata.\$\$s.\$\$r -o) \ 633 -  $n =$   $n =$   $NOSUCHFTLF \setminus Y \implies S(\omega)$  # <sup>636</sup> # rules to validate proto area against manifests, check for safe 637 # file permission modes, and generate a faux proto list # # <sup>639</sup> # For the check targets, the dependencies on \$(PROC\_PKGS) is specified # as a subordinate make process in order to suppress output. # makesilent:<br> $643$   $@5(1)$ 643 @\$(MAKE) -e \$(PROC\_PKGS) PKGMACH=\$(PKGMACH) \ SUPPRESSPKGDEP=\$(SUPPRESSPKGDEP) > /dev/null # <sup>647</sup> # The .lics files were created during pkgmogrification, and list the # set of licenses to pull from \$SRC for each package. Because # licenses may be duplicated between packages, we uniquify them as 650 # well as aggregating them here.<br>651 # # <sup>652</sup> license-list: makesilent

**new/usr/src/pkg/Makefile**

**new/usr/src/pkg/Makefile <sup>11</sup>**  $\frac{1}{2}$  (PKGDEBUG)( for l in 'cat  $\frac{1}{2}$ (PROC\_PKGS: %.mog= %.lics)'; \ 654 do print \$51; done ) | sort -u > \$@ do print  $\$$ \$l; done ) | sort -u > \$@ # <sup>657</sup> # Staging the license and description files in the proto area allows # us to do proper unreferenced file checking of both license and # description files without blanket exceptions, and to pull license # content without reference to \$CODEMGR\_WS during publication. # stage-licenses: license-list FRC \$(PKGDEBUG)\$(MAKE) -e -f Makefile.lic \ 664 PKGDEBUG=\$(PKGDEBUG) LICROOT=\$(PKGROOT)/licenses \ '\$(NAWK)'{ \mediators of 0.5 666 print "\$(PKGROOT)/licenses/" \$\$0; \<br>667 print "\$(PKGROOT)/licenses/" \$\$0 ".descrip"; \<br>(()) {\) {\) {\) }} }' license-list' > /dev/null; 670 protocmp: makesilent<br>671 @validate.pkg  $\overline{a}$   $\overline{b}$   $\overline{c}$   $\overline{c}$   $\overline{d}$   $\overline{d}$   $\overline{c}$   $\overline{b}$   $\overline{c}$   $\overline{d}$   $\overline{c}$   $\overline{d}$   $\overline{c}$   $\overline{c}$   $\overline{c}$   $\overline{c}$   $\overline{c}$   $\overline{c}$   $\overline{c}$   $\overline{c}$   $\overline{c}$   $\overline{c}$   $\overline{c}$   $\overline{c}$   $$672$ <br>  $$(EXCEPTIONS:$   $$=e$   $$(CODEMGRWS)/exception_lists/$   $$()$ <br>  $$673$ <br>  $-m$   $$(PDF) -p$   $$(PKGROOT) -p$   $$(TOOLSROOT)$  $-m \$(PDIR) -p \$(PKGROOT) -p \$(TOOLSROOT)$ 675 pmodes: makesilent<br>676 **Caralidate**  @validate\_pkg -a \$(PKGMACH) -M -m \$(PDIR) \ -e  $$(CODEMGR_WS)/exception_lists/pmodes$  check: protocmp pmodes protolist: proto\_list\_\$(PKGMACH) proto\_list\_\$(PKGMACH): \$(PROC\_PKGS)  $@value$ <sub>pkg</sub> -a  $$$ (PKGMACH) -L -m  $$$ (PDIR) >  $$$ (@) \$(PROC\_PKGS): \$(PDIR) # # This is a convenience target to allow package names to function as # build targets. Generally, using it is only useful when iterating on # development of a manifest. #  $693 \#$  When processing a manifest, use the basename (without extension) of # the package. When publishing, use the basename with a ".pub"  $\#$  extension. # <sup>697</sup> # Other than during manifest development, the preferred usage is to # avoid these targets and override PKGS on the make command line and # use the provided all and install targets. # \$(PKGS) \$(SYNTH\_PKGS): \$(PDIR)/\$\$(@:%=%.mog) \$(PKGS:%=%.pub) \$(SYNTH\_PKGS:%=%.pub): \$(PDIR)/\$\$(@) # # This is a convenience target to resolve dependencies without publishing # packages. # gendeps: \$(PDIR)/gendeps # # These are convenience targets for cross-platform packaging. If you # want to build any of "the normal" targets for a different # architecture, simply use "arch/target" as your build target. # # Since the most common use case for this is "install," the architecture # specific install targets have been further abbreviated to elide "/install." #

## **new/usr/src/pkg/Makefile**

719 i386/% sparc/%:<br>720 \$(MAKE) \$(MAKE) -e \$(@F) PKGMACH=\$(@D) SUPPRESSPKGDEP=\$(SUPPRESSPKGDEP)

i386 sparc: \$\$(@)/install

FRC:

#### 

89768 Mon Jun 2 17:29:31 2014 new/usr/src/pkq/manifests/SUNWcs.mf 4863 illumos-gate can't be built with fresh perl versions Reviewed by: Andy Stormont <astormont@racktopsystems.com> Reviewed by: Dan McDonald <danmcd@omniti.com> 

 $1#$ 2 # CDDL HEADER START  $\overline{z}$  # 4 # The contents of this file are subject to the terms of the 5 # Common Development and Distribution License (the "License"). 6 # You may not use this file except in compliance with the License. 7 # 8 # You can obtain a copy of the license at usr/src/OPENSOLARIS.LICENSE 9 # or http://www.opensolaris.org/os/licensing. 10 # See the License for the specific language governing permissions 11 # and limitations under the License.  $12 \pm$ 13 # When distributing Covered Code, include this CDDL HEADER in each 14 # file and include the License file at usr/src/OPENSOLARIS.LICENSE. 15 # If applicable, add the following below this CDDL HEADER, with the 16 # fields enclosed by brackets "[]" replaced with your own identifying 17 # information: Portions Copyright [yyyy] [name of copyright owner]  $18#$ 19 # CDDL HEADER END  $20 \pm$  $22#$  $23 \#$  Copyright (c) 2010, Oracle and/or its affiliates. All rights reserved. 24 # Copyright 2012 Nexenta Systems, Inc. All rights reserved. 25 # Copyright (c) 2013 Gary Mills  $26#$ 28 <include SUNWcs.man1.inc> 29 <include SUNWcs.man1m.inc> 30 singlude SUNWes man4 ing> 31 <include SUNWcs.man5.inc> 32 sinclude SUNWcs.man7d.inc> 33 <include SUNWcs.man7fs.inc> 34 set name=pkg.fmri value=pkg:/SUNWcs@\$(PKGVERS) 35 set name=pkg.description \ value="core software for a specific instruction-set architecture"  $36$ 37 set name=pkg.summary value="Core Solaris" 38 set name=info.classification value=org.opensolaris.category.2008:System/Core 39 set name=variant.arch value=\$(ARCH) 40 dir path=dev group=sys 41 dir path=etc group=sys 42 dir path=etc/cron.d group=sys 43 dir path=etc/crypto group=sys 44 dir path=etc/crypto/certs group=sys 45 dir path=etc/crypto/crls group=sys 46 dir path=etc/default group=sys 47 dir path=etc/dev group=sys 48 dir path=etc/devices group=sys 49 dir path=etc/dfs group=sys 50 dir path=etc/dhcp group=sys 51 dir path=etc/fs group=sys 52 dir path=etc/fs/dev group=sys 53 dir path=etc/fs/hsfs group=sys 54 dir path=etc/fs/ufs group=sys 55 dir path=etc/ftpd group=sys 56 dir path=etc/inet group=sys 57 dir path=etc/init.d group=sys 58 dir path=etc/lib group=sys 59 dir path=etc/logadm.d group=sys

 $\blacksquare$ 

60 dir path=etc/mail group=mail 61 dir path=etc/net group=sys 62 dir path=etc/net/ticlts group=sys 63 dir path=etc/net/ticots group=sys 64 dir path=etc/net/ticotsord group=sys 65 dir path=etc/opt group=sys  $66$  dir path=etc/rc0.d  $q$ roup=sys 67 dir path=etc/rcl.d group=sys 68 dir path=etc/rc2.d group=sys 69 dir path=etc/rc3.d group=sys 70 dir path=etc/rcS.d group=sys 71 dir path=etc/rpcsec group=sys 72 dir path=etc/saf 73 dir path=etc/saf/zsmon group=sys 74 dir path=etc/sasl group=sys 75 dir path=etc/security group=sys 76 dir path=etc/security/audit group=sys 77 dir path=etc/security/audit/localhost group=sys 78 dir path=etc/security/auth attr.d group=sys 79 dir path=etc/security/dev group=sys 80 dir path=etc/security/exec\_attr.d group=sys 81 dir path=etc/security/lib group=sys 82 dir path=etc/security/prof attr.d group=sys 83 dir path=etc/skel group=sys 84 dir path=etc/svc group=sys 85 dir path=etc/svc/profile group=sys 86 dir path=etc/svc/profile/site group=sys 87 dir path=etc/svc/volatile group=sys 88 dir path=etc/sysevent group=sys 89 dir path=etc/sysevent/config group=sys 90 dir path=etc/tm group=sys 91 dir path=etc/user attr.d group=sys 92 dir path=export group=sys 93 dir path=home group=root mode=0555 94 dir path=lib 95 dir path=lib/crypto 96 dir path=lib/inet 97 dir path=lib/svc 98 dir path=lib/svc/bin 99 dir path=lib/svc/capture 100 dir path=lib/syc/manifest group=sys 101 dir path=lib/svc/manifest/application group=sys 102 dir path=lib/svc/manifest/application/management group=sys 103 dir path=lib/svc/manifest/application/security group=sys 104 dir path=lib/svc/manifest/device group=sys 105 dir path=lib/syc/manifest/milestone group=sys 106 dir path=lib/svc/manifest/network group=sys 107 dir path=lib/syc/manifest/network/dns group=sys 108 dir path=lib/svc/manifest/network/ipsec group=sys 109 dir path=lib/svc/manifest/network/ldap group=sys 110 dir path=lib/svc/manifest/network/routing group=sys 111 dir path=lib/svc/manifest/network/rpc group=sys 112 dir path=lib/svc/manifest/network/shares group=sys 113 dir path=lib/svc/manifest/network/ssl group=sys 114 dir path=lib/syc/manifest/platform group=sys 115 \$(sparc\_ONLY)dir path=lib/svc/manifest/platform/sun4u group=sys 116  $dir$  path=lib/svc/manifest/site group=sys 117 dir path=lib/svc/manifest/system group=sys 118 dir path=lib/svc/manifest/system/device group=sys 119 dir path=lib/svc/manifest/system/filesystem\_group=sys 120 dir path=lib/svc/manifest/system/security group=sys 121 dir path=lib/svc/manifest/system/svc group=sys 122 dir path=lib/svc/method 123 dir path=lib/svc/monitor

- 124 dir path=lib/svc/seed
- 125 dir path=lib/syc/share

 **<sup>3</sup>** dir path=mnt group=sys dir path=opt group=sys dir path=proc group=root mode=0555 dir path=root group=root mode=0700 dir path=sbin group=sys dir path=system group=root dir path=system/contract group=root mode=0555 dir path=system/object group=root mode=0555 dir path=tmp group=sys mode=1777 dir path=usr group=sys dir path=usr/bin dir path=usr/bin/\$(ARCH32) dir path=usr/bin/\$(ARCH64) dir path=usr/ccs dir path=usr/ccs/bin dir path=usr/demo dir path=usr/games dir path=usr/has dir path=usr/has/bin dir path=usr/has/lib dir path=usr/has/man dir path=usr/has/man/man1has dir path=usr/kernel group=sys dir path=usr/kernel/drv group=sys dir path=usr/kernel/drv/\$(ARCH64) group=sys dir path=usr/kernel/exec group=sys dir path=usr/kernel/exec/\$(ARCH64) group=sys dir path=usr/kernel/fs group=sys dir path=usr/kernel/fs/\$(ARCH64) group=sys dir path=usr/kernel/pcbe group=sys dir path=usr/kernel/pcbe/\$(ARCH64) group=sys dir path=usr/kernel/sched group=sys dir path=usr/kernel/sched/\$(ARCH64) group=sys dir path=usr/kernel/strmod group=sys dir path=usr/kernel/strmod/\$(ARCH64) group=sys dir path=usr/kernel/sys group=sys dir path=usr/kernel/sys/\$(ARCH64) group=sys dir path=usr/kvm dir path=usr/lib dir path=usr/lib/\$(ARCH64) dir path=usr/lib/audit dir path=usr/lib/class dir path=usr/lib/class/FX dir path=usr/lib/class/IA dir path=usr/lib/class/RT dir path=usr/lib/class/SDC dir path=usr/lib/class/TS dir path=usr/lib/crypto dir path=usr/lib/devfsadm group=sys dir path=usr/lib/devfsadm/linkmod group=sys dir path=usr/lib/fs group=sys dir path=usr/lib/fs/autofs group=sys dir path=usr/lib/fs/autofs/\$(ARCH64) group=sys dir path=usr/lib/fs/cachefs group=sys dir path=usr/lib/fs/ctfs group=sys 181 dir path=usr/lib/fs/dev group=sys<br>182 dir path=usr/lib/fs/fd group=sys dir path=usr/lib/fs/fd group=sys <sup>183</sup> dir path=usr/lib/fs/hsfs group=sys dir path=usr/lib/fs/lofs group=sys dir path=usr/lib/fs/mntfs group=sys dir path=usr/lib/fs/nfs group=sys dir path=usr/lib/fs/nfs/\$(ARCH64) group=sys dir path=usr/lib/fs/objfs group=sys dir path=usr/lib/fs/proc group=sys dir path=usr/lib/fs/sharefs group=sys dir path=usr/lib/fs/tmpfs group=sys

 **<sup>4</sup>** dir path=usr/lib/fs/ufs group=sys dir path=usr/lib/help dir path=usr/lib/help/auths dir path=usr/lib/help/auths/locale dir path=usr/lib/help/auths/locale/C dir path=usr/lib/help/profiles dir path=usr/lib/help/profiles/locale dir path=usr/lib/help/profiles/locale/C dir path=usr/lib/iconv dir path=usr/lib/inet dir path=usr/lib/inet/\$(ARCH32) dir path=usr/lib/inet/\$(ARCH64) dir path=usr/lib/inet/dhcp dir path=usr/lib/inet/dhcp/nsu dir path=usr/lib/inet/dhcp/svc dir path=usr/lib/locale dir path=usr/lib/locale/C dir path=usr/lib/locale/C/LC\_COLLATE dir path=usr/lib/locale/C/LC\_CTYPE dir path=usr/lib/locale/C/LC\_MESSAGES 212 dir path=usr/lib/locale/C/LC\_MONETARY dir path=usr/lib/locale/C/LC\_NUMERIC dir path=usr/lib/locale/C/LC\_TIME dir path=usr/lib/netsvc group=sys dir path=usr/lib/pci dir path=usr/lib/rcm dir path=usr/lib/rcm/modules dir path=usr/lib/rcm/scripts dir path=usr/lib/reparse dir path=usr/lib/saf dir path=usr/lib/secure dir path=usr/lib/secure/\$(ARCH64) 224 dir path=usr/lib/security<br>225 dir path=usr/lib/sysevent dir path=usr/lib/sysevent <sup>226</sup> dir path=usr/lib/sysevent/modules dir path=usr/net group=sys dir path=usr/net/nls group=sys dir path=usr/net/servers group=sys dir path=usr/old dir path=usr/platform group=sys dir path=usr/sadm dir path=usr/sadm/bin dir path=usr/sadm/install dir path=usr/sadm/install/scripts dir path=usr/sbin \$(i386\_ONLY)dir path=usr/sbin/\$(ARCH32) dir path=usr/sbin/\$(ARCH64) dir path=usr/share dir path=usr/share/doc group=other dir path=usr/share/doc/ksh dir path=usr/share/doc/ksh/images dir path=usr/share/doc/ksh/images/callouts dir path=usr/share/lib dir path=usr/share/lib/mailx dir path=usr/share/lib/pub dir path=usr/share/lib/tabset dir path=usr/share/lib/xml group=sys dir path=usr/share/lib/xml/dtd group=sys dir path=usr/share/lib/xml/style group=sys dir path=usr/share/man dir path=usr/share/man/man1 dir path=usr/share/man/man1m dir path=usr/share/man/man4 dir path=usr/share/man/man5 dir path=usr/share/man/man7d dir path=usr/share/man/man7fs

**new/usr/src/pkg/manifests/SUNWcs.mf**

 **<sup>5</sup>** dir path=usr/share/src group=sys dir path=var group=sys dir path=var/adm group=sys mode=0775 dir path=var/adm/exacct group=adm owner=adm dir path=var/adm/log group=adm owner=adm dir path=var/adm/streams group=sys dir path=var/audit group=sys dir path=var/cores group=sys dir path=var/cron group=sys dir path=var/games dir path=var/idmap group=daemon owner=daemon dir path=var/inet group=sys dir path=var/ld dir path=var/ld/\$(ARCH64) dir path=var/log group=sys dir path=var/logadm dir path=var/mail group=mail mode=1777 dir path=var/mail/:saved group=mail mode=0775 dir path=var/news dir path=var/opt group=sys dir path=var/preserve mode=1777 dir path=var/run group=sys dir path=var/sadm group=sys dir path=var/sadm/system group=sys dir path=var/sadm/system/admin group=sys dir path=var/saf dir path=var/saf/zsmon group=sys dir path=var/spool dir path=var/spool/cron group=sys 287 dir path=var/spool/cron/atiobs group=sys dir path=var/spool/cron/crontabs group=sys dir path=var/spool/locks group=uucp owner=uucp dir path=var/svc group=sys dir path=var/svc/log group=sys dir path=var/svc/manifest group=sys dir path=var/svc/manifest/application group=sys dir path=var/svc/manifest/application/management group=sys dir path=var/svc/manifest/application/print group=sys dir path=var/svc/manifest/application/security group=sys dir path=var/svc/manifest/device group=sys dir path=var/svc/manifest/milestone group=sys dir path=var/svc/manifest/network group=sys dir path=var/svc/manifest/network/dns group=sys dir path=var/svc/manifest/network/ipsec group=sys dir path=var/svc/manifest/network/ldap group=sys dir path=var/svc/manifest/network/nfs group=sys dir path=var/svc/manifest/network/nis group=sys dir path=var/svc/manifest/network/routing group=sys dir path=var/svc/manifest/network/rpc group=sys dir path=var/svc/manifest/network/security group=sys dir path=var/svc/manifest/network/shares group=sys dir path=var/svc/manifest/network/ssl group=sys dir path=var/svc/manifest/platform group=sys \$(sparc\_ONLY)dir path=var/svc/manifest/platform/sun4u group=sys \$(sparc\_ONLY)dir path=var/svc/manifest/platform/sun4v group=sys dir path=var/svc/manifest/site group=sys dir path=var/svc/manifest/system group=sys dir path=var/svc/manifest/system/device group=sys dir path=var/svc/manifest/system/filesystem group=sys dir path=var/svc/manifest/system/security group=sys dir path=var/svc/manifest/system/svc group=sys dir path=var/svc/profile group=sys dir path=var/tmp group=sys mode=1777 driver name=dump perms="dump 0660 root sys" driver name=fssnap \;

policy="ctl read priv\_set=sys\_config write\_priv\_set=sys\_config"  $\setminus$ 

 perms="\* 0640 root sys" perms="ctl 0666 root sys" driver name=kstat perms="\* 0666 root sys" driver name=ksyms perms="\* 0666 root sys" 327 driver name=logindmux<br>328 driver name=ptm clone perms="ptmx 0666 root sys" driver name=ptm clone\_perms="ptmx 0666 root sys" <sup>329</sup> driver name=pts perms="\* 0644 root sys" perms="0 0620 root tty" \ perms="1 0620 root tty" perms="2 0620 root tty" perms="3 0620 root tty" file path=etc/.login group=sys preserve=renamenew file path=etc/cron.d/.proto group=sys mode=0744 file path=etc/cron.d/at.deny group=sys preserve=true file path=etc/cron.d/cron.deny group=sys preserve=true file path=etc/cron.d/queuedefs group=sys file path=etc/crypto/kmf.conf group=sys preserve=true file path=etc/crypto/pkcs11.conf group=sys preserve=true file path=etc/datemsk group=sys mode=0444 file path=etc/default/cron group=sys preserve=true file path=etc/default/devfsadm group=sys preserve=true file path=etc/default/fs group=sys preserve=true file path=etc/default/init group=sys preserve=true file path=etc/default/keyserv group=sys preserve=true file path=etc/default/login group=sys preserve=true file path=etc/default/nss group=sys preserve=true file path=etc/default/passwd group=sys preserve=true file path=etc/default/su group=sys preserve=true file path=etc/default/syslogd group=sys preserve=true file path=etc/default/tar group=sys preserve=true file path=etc/default/useradd group=sys preserve=true file path=etc/default/utmpd group=sys preserve=true file path=etc/dev/reserved\_devnames group=sys preserve=true file path=etc/device.tab group=root mode=0444 preserve=true file path=etc/dfs/dfstab group=sys preserve=true file path=etc/dfs/fstypes group=root preserve=true file path=etc/dfs/sharetab group=root mode=0444 preserve=true file path=etc/dgroup.tab group=sys mode=0444 preserve=true file path=etc/dhcp/inittab group=sys preserve=true file path=etc/dhcp/inittab6 group=sys preserve=true file path=etc/dumpdates group=sys mode=0664 preserve=true file path=etc/format.dat group=sys preserve=true file path=etc/fs/dev/mount mode=0555 file path=etc/fs/hsfs/mount mode=0555 file path=etc/fs/ufs/mount mode=0555 file path=etc/ftpd/ftpusers group=sys preserve=true file path=etc/group group=sys preserve=true file path=etc/inet/hosts group=sys preserve=true file path=etc/inet/inetd.conf group=sys preserve=true file path=etc/inet/ipaddrsel.conf group=sys preserve=true file path=etc/inet/netmasks group=sys preserve=true file path=etc/inet/networks group=sys preserve=true file path=etc/inet/protocols group=sys preserve=true file path=etc/inet/services group=sys preserve=true file path=etc/inet/wanboot.conf.sample group=sys mode=0444 file path=etc/init.d/PRESERVE group=sys mode=0744 preserve=true file path=etc/init.d/README group=sys preserve=true file path=etc/init.d/cachefs.daemon group=sys mode=0744 preserve=true file path=etc/init.d/ldap.client group=sys mode=0744 file path=etc/init.d/nscd group=sys mode=0744 file path=etc/init.d/sysetup group=sys mode=0744 preserve=true file path=etc/init.d/ufs\_quota group=sys mode=0744 preserve=true file path=etc/inittab group=sys preserve=true file path=etc/ioctl.syscon group=sys preserve=true file path=etc/ksh.kshrc group=sys preserve=renameold file path=etc/logadm.conf group=sys preserve=true timestamp=19700101T000000Z file path=etc/logindevperm group=sys preserve=true file path=etc/magic mode=0444 file path=etc/mail/mailx.rc preserve=true

**<sup>6</sup>**

file path=etc/mailcap preserve=true

**new/usr/src/pkg/manifests/SUNWcs.mf**

 **<sup>7</sup>** file path=etc/mime.types preserve=true file path=etc/mnttab group=root mode=0444 preserve=true file path=etc/motd group=sys preserve=true file path=etc/net/ticlts/hosts group=sys file path=etc/net/ticlts/services group=sys preserve=true file path=etc/net/ticots/hosts group=sys file path=etc/net/ticots/services group=sys preserve=true file path=etc/net/ticotsord/hosts group=sys file path=etc/net/ticotsord/services group=sys preserve=true file path=etc/netconfig group=sys preserve=true file path=etc/nscd.conf group=sys preserve=true file path=etc/nsswitch.ad group=sys file path=etc/nsswitch.conf group=sys preserve=true file path=etc/nsswitch.dns group=sys file path=etc/nsswitch.files group=sys file path=etc/nsswitch.ldap group=sys file path=etc/pam.conf group=sys preserve=true file path=etc/passwd group=sys preserve=true file path=etc/profile group=sys preserve=true file path=etc/project group=sys preserve=true file path=etc/rc2.d/README group=sys file path=etc/rc3.d/README group=sys file path=etc/rcS.d/README group=sys file path=etc/remote preserve=true file path=etc/rpc group=sys preserve=true file path=etc/saf/\_sactab group=sys preserve=true file path=etc/saf/\_sysconfig group=sys preserve=true file path=etc/saf/zsmon/\_pmtab group=sys preserve=true file path=etc/security/audit\_class group=sys preserve=renamenew file path=etc/security/audit\_event group=sys preserve=renamenew file path=etc/security/audit\_warn group=sys mode=0740 preserve=renamenew 421 file path=etc/security/auth\_attr group=sys preserve=true  $\backslash$  422 filmestamp=1970010170000007 timestamp=19700101T0000000Z file path=etc/security/auth\_attr.d/SUNWcs group=sys file path=etc/security/crypt.conf group=sys preserve=renamenew file path=etc/security/dev/audio mode=0400 file path=etc/security/dev/fd0 mode=0400 file path=etc/security/dev/sr0 mode=0400 file path=etc/security/dev/st0 mode=0400 file path=etc/security/dev/st1 mode=0400 430 file path=etc/security/exec\_attr group=sys preserve=true \ timestamp=19700101T0000002 file path=etc/security/exec\_attr.d/SUNWcs group=sys file path=etc/security/kmfpolicy.xml file path=etc/security/lib/audio\_clean group=sys mode=0555 file path=etc/security/lib/fd\_clean group=sys mode=0555 file path=etc/security/lib/sr\_clean group=sys mode=0555 file path=etc/security/lib/st\_clean group=sys mode=0555 file path=etc/security/policy.conf group=sys preserve=true 439 file path=etc/security/priv names group=sys preserve=renameold 440 file path=etc/security/prof\_attr group=sys preserve=true  $\backslash$  441 timestamp=1970010170000007 timestamp=19700101T0000000Z file path=etc/security/prof\_attr.d/SUNWcs group=sys file path=etc/shadow group=sys mode=0400 preserve=true file path=etc/skel/.profile group=other preserve=true file path=etc/skel/local.cshrc group=sys preserve=true file path=etc/skel/local.login group=sys preserve=true file path=etc/skel/local.profile group=sys preserve=true file path=etc/svc/profile/generic\_limited\_net.xml group=sys mode=0444 file path=etc/svc/profile/generic\_open.xml group=sys mode=0444 file path=etc/svc/profile/inetd\_generic.xml group=sys mode=0444 file path=etc/svc/profile/inetd\_upgrade.xml group=sys mode=0444 file path=etc/svc/profile/ns\_dns.xml group=sys mode=0444 file path=etc/svc/profile/ns\_files.xml group=sys mode=0444 file path=etc/svc/profile/ns\_ldap.xml group=sys mode=0444 file path=etc/svc/profile/ns\_nis.xml group=sys mode=0444

# **new/usr/src/pkg/manifests/SUNWcs.mf <sup>8</sup>** file path=etc/svc/profile/ns\_none.xml group=sys mode=0444 457 \$(sparc\_ONLY)file path=etc/svc/profile/platform\_SUNW,SPARC-Enterprise.xml \ 458 group=sys mode=0444

group=sys mode=0444 <sup>459</sup> \$(sparc\_ONLY)file path=etc/svc/profile/platform\_SUNW,Sun-Fire-15000.xml \

 group=sys mode=0444 <sup>461</sup> \$(sparc\_ONLY)file path=etc/svc/profile/platform\_SUNW,Sun-Fire-880.xml \ group=sys mode=0444

463 \$(sparc\_ONLY)file path=etc/svc/profile/platform\_SUNW,Sun-Fire.xml group=sys \<br>464 mode=0444 mode=0444 <sup>465</sup> \$(sparc\_ONLY)file \

466 path=etc/svc/profile/platform\_SUNW,Ultra-Enterprise-10000.xml group=sys \number{467 mode=0444

mode=0444 <sup>468</sup> \$(sparc\_ONLY)file \

469 path=etc/svc/profile/platform\_SUNW,UltraSPARC-IIi-Netract.xml group=sys \ mode=0444 <sup>471</sup> file path=etc/svc/profile/platform\_none.xml group=sys mode=0444

\$(sparc\_ONLY)file path=etc/svc/profile/platform\_sun4v.xml group=sys mode=0444

file path=etc/sysevent/config/README group=sys mode=0444

file path=etc/sysevent/config/SUNW,EC\_dr,ESC\_dr\_req,sysevent.conf group=sys

file path=etc/syslog.conf group=sys preserve=true

file path=etc/ttydefs group=sys preserve=true

file path=etc/ttysrch group=sys preserve=true

file path=etc/user\_attr group=sys preserve=true timestamp=19700101T000000Z

file path=etc/user\_attr.d/SUNWcs group=sys

file path=etc/vfstab group=sys preserve=true

file path=lib/inet/in.mpathd mode=0555

file path=lib/inet/ipmgmtd mode=0555

file path=lib/inet/netcfgd mode=0555

file path=lib/inet/nwamd mode=0555

file path=lib/svc/bin/lsvcrun group=sys mode=0555

file path=lib/svc/bin/mfstscan group=sys mode=0555

file path=lib/svc/bin/restore\_repository group=sys mode=0555

file path=lib/svc/bin/sqlite group=sys mode=0555

file path=lib/svc/bin/svc.configd group=sys mode=0555

file path=lib/svc/bin/svc.ipfd group=sys mode=0555

file path=lib/svc/bin/svc.startd group=sys mode=0555

file path=lib/svc/manifest/milestone/multi-user-server.xml group=sys mode=0444

file path=lib/svc/manifest/milestone/multi-user.xml group=sys mode=0444

file path=lib/svc/manifest/milestone/name-services.xml group=sys mode=0444

file path=lib/svc/manifest/milestone/network.xml group=sys mode=0444

file path=lib/svc/manifest/milestone/single-user.xml group=sys mode=0444

 file path=lib/svc/manifest/milestone/sysconfig.xml group=sys mode=0444 file path=lib/svc/manifest/network/dlmgmt.xml group=sys mode=0444

file path=lib/svc/manifest/network/dns/client.xml group=sys mode=0444

file path=lib/svc/manifest/network/dns/install.xml group=sys mode=0444

file path=lib/svc/manifest/network/forwarding.xml group=sys mode=0444

file path=lib/svc/manifest/network/inetd-upgrade.xml group=sys mode=0444

file path=lib/svc/manifest/network/inetd.xml group=sys mode=0444

file path=lib/svc/manifest/network/ipsec/ike.xml group=sys mode=0444

 file path=lib/svc/manifest/network/ipsec/ipsecalgs.xml group=sys mode=0444 file path=lib/svc/manifest/network/ipsec/manual-key.xml group=sys mode=0444

file path=lib/svc/manifest/network/ipsec/policy.xml group=sys mode=0444

file path=lib/svc/manifest/network/ldap/client.xml group=sys mode=0444

file path=lib/svc/manifest/network/network-initial.xml group=sys mode=0444

file path=lib/svc/manifest/network/network-install.xml group=sys mode=0444

 file path=lib/svc/manifest/network/network-ipmgmt.xml group=sys mode=0444 file path=lib/svc/manifest/network/network-ipqos.xml group=sys mode=0444

file path=lib/svc/manifest/network/network-iptun.xml group=sys mode=0444

file path=lib/svc/manifest/network/network-location.xml group=sys mode=0444

file path=lib/svc/manifest/network/network-loopback.xml group=sys mode=0444

 file path=lib/svc/manifest/network/network-netcfg.xml group=sys mode=0444 file path=lib/svc/manifest/network/network-netmask.xml group=sys mode=0444

file path=lib/svc/manifest/network/network-physical.xml group=sys mode=0444

519 file path=lib/svc/manifest/network/network-routing-setup.xml group=sys \<br>520 mode=0444

mode=0444 <sup>521</sup> file path=lib/svc/manifest/network/network-service.xml group=sys mode=0444

**<sup>9</sup>**

522 file path=lib/svc/manifest/network/routing/legacy-routing.xml group=sys  $\setminus$  523 mode=0444 mode=0444 <sup>524</sup> file path=lib/svc/manifest/network/rpc/bind.xml group=sys mode=0444 file path=lib/svc/manifest/network/rpc/keyserv.xml group=sys mode=0444 file path=lib/svc/manifest/network/shares/group.xml group=sys mode=0444 file path=lib/svc/manifest/network/shares/reparsed.xml group=sys mode=0444 file path=lib/svc/manifest/network/socket-filter-kssl.xml group=sys mode=0444 file path=lib/svc/manifest/network/ssl/kssl-proxy.xml group=sys mode=0444 file path=lib/svc/manifest/system/auditd.xml group=sys mode=0444 file path=lib/svc/manifest/system/auditset.xml group=sys mode=0444 file path=lib/svc/manifest/system/boot-archive-update.xml group=sys mode=0444 file path=lib/svc/manifest/system/boot-archive.xml group=sys mode=0444 file path=lib/svc/manifest/system/boot-config.xml group=sys mode=0444 file path=lib/svc/manifest/system/consadm.xml group=sys mode=0444 file path=lib/svc/manifest/system/console-login.xml group=sys mode=0444 file path=lib/svc/manifest/system/coreadm.xml group=sys mode=0444 file path=lib/svc/manifest/system/cron.xml group=sys mode=0444 file path=lib/svc/manifest/system/cryptosvc.xml group=sys mode=0444 file path=lib/svc/manifest/system/device/allocate.xml group=sys mode=0444 file path=lib/svc/manifest/system/device/devices-audio.xml group=sys mode=0444 file path=lib/svc/manifest/system/device/devices-local.xml group=sys mode=0444 file path=lib/svc/manifest/system/device/mpxio-upgrade.xml group=sys mode=0444 544 file path=lib/svc/manifest/system/early-manifest-import.xml group=sys \nnde=0444 mode=0444 <sup>546</sup> file path=lib/svc/manifest/system/extended-accounting.xml group=sys mode=0444 file path=lib/svc/manifest/system/filesystem/local-fs.xml group=sys mode=0444 548 file path=lib/svc/manifest/system/filesystem/minimal-fs.xml group=sys \nnde=0444 mode=0444 <sup>550</sup> file path=lib/svc/manifest/system/filesystem/root-fs.xml group=sys mode=0444 file path=lib/svc/manifest/system/filesystem/usr-fs.xml group=sys mode=0444 \$(i386\_ONLY)file path=lib/svc/manifest/system/hostid.xml group=sys mode=0444 file path=lib/svc/manifest/system/hotplug.xml group=sys mode=0444 file path=lib/svc/manifest/system/identity.xml group=sys mode=0444 file path=lib/svc/manifest/system/idmap.xml group=sys mode=0444 file path=lib/svc/manifest/system/keymap.xml group=sys mode=0444 file path=lib/svc/manifest/system/logadm-upgrade.xml group=sys mode=0444 file path=lib/svc/manifest/system/manifest-import.xml group=sys mode=0444 file path=lib/svc/manifest/system/name-service-cache.xml group=sys mode=0444 file path=lib/svc/manifest/system/pfexecd.xml group=sys mode=0444 file path=lib/svc/manifest/system/rbac.xml group=sys mode=0444 file path=lib/svc/manifest/system/rmtmpfiles.xml group=sys mode=0444 file path=lib/svc/manifest/system/sac.xml group=sys mode=0444 file path=lib/svc/manifest/system/svc/global.xml group=sys mode=0444 file path=lib/svc/manifest/system/svc/restarter.xml group=sys mode=0444 file path=lib/svc/manifest/system/system-log.xml group=sys mode=0444 file path=lib/svc/manifest/system/utmp.xml group=sys mode=0444 file path=lib/svc/manifest/system/vtdaemon.xml group=sys mode=0444 file path=lib/svc/method/boot-archive mode=0555 file path=lib/svc/method/boot-archive-update mode=0555 file path=lib/svc/method/console-login mode=0555 file path=lib/svc/method/devices-audio mode=0555 file path=lib/svc/method/devices-local mode=0555 file path=lib/svc/method/dns-install mode=0555 file path=lib/svc/method/fs-local mode=0555 file path=lib/svc/method/fs-minimal mode=0555 file path=lib/svc/method/fs-root mode=0555 file path=lib/svc/method/fs-usr mode=0555 file path=lib/svc/method/identity-domain mode=0555 file path=lib/svc/method/identity-node mode=0555 file path=lib/svc/method/inetd-upgrade mode=0555 file path=lib/svc/method/keymap mode=0555 file path=lib/svc/method/ldap-client mode=0555 file path=lib/svc/method/logadm-upgrade mode=0555 file path=lib/svc/method/manifest-import mode=0555 file path=lib/svc/method/mpxio-upgrade mode=0555 file path=lib/svc/method/net-init mode=0555

#### **new/usr/src/pkg/manifests/SUNWcs.mf**

 file path=lib/svc/method/net-install mode=0555 file path=lib/svc/method/net-ipmgmt mode=0555 file path=lib/svc/method/net-ipqos mode=0555 file path=lib/svc/method/net-iptun mode=0555 file path=lib/svc/method/net-loc mode=0555 file path=lib/svc/method/net-loopback mode=0555 file path=lib/svc/method/net-netmask mode=0555 file path=lib/svc/method/net-nwam mode=0555 file path=lib/svc/method/net-physical mode=0555 file path=lib/svc/method/net-routing-setup mode=0555 file path=lib/svc/method/net-svc mode=0555 file path=lib/svc/method/rmtmpfiles mode=0555 file path=lib/svc/method/rpc-bind mode=0555 file path=lib/svc/method/svc-allocate mode=0555 file path=lib/svc/method/svc-auditd mode=0555 file path=lib/svc/method/svc-auditset mode=0555 file path=lib/svc/method/svc-boot-config mode=0555 file path=lib/svc/method/svc-consadm mode=0555 file path=lib/svc/method/svc-cron mode=0555 file path=lib/svc/method/svc-dlmgmtd mode=0555 file path=lib/svc/method/svc-forwarding mode=0555 \$(i386\_ONLY)file path=lib/svc/method/svc-hostid mode=0555 file path=lib/svc/method/svc-hotplug mode=0555 file path=lib/svc/method/svc-legacy-routing mode=0555 file path=lib/svc/method/svc-nscd mode=0555 file path=lib/svc/method/svc-rbac mode=0555 file path=lib/svc/method/svc-sockfilter mode=0555 file path=lib/svc/method/svc-utmpd mode=0555 file path=lib/svc/method/system-log mode=0555 file path=lib/svc/method/vtdaemon mode=0555 file path=lib/svc/method/yp mode=0555 # global.db is not needed in non-global zones, and it's pretty large. 620 file path=lib/svc/seed/global.db group=sys mode=0444 \ 621 variant opensolaris zone=global variant.opensolaris.zone=global # symmetrically, nonglobal.db is not needed in global zones. 623 file path=lib/svc/seed/nonglobal.db group=sys mode=0444 \ 624 variant opensolaris zone=nonglobal variant.opensolaris.zone=nonglobal file path=lib/svc/share/README mode=0444 file path=lib/svc/share/fs\_include.sh mode=0444 file path=lib/svc/share/ipf\_include.sh mode=0444 file path=lib/svc/share/mfsthistory mode=0444 file path=lib/svc/share/net\_include.sh mode=0444 file path=lib/svc/share/routing\_include.sh mode=0444 file path=lib/svc/share/smf\_include.sh mode=0444 file path=root/.bashrc group=root preserve=true file path=root/.profile group=root preserve=true file path=sbin/autopush mode=0555 \$(i386\_ONLY)file path=sbin/biosdev mode=0555 file path=sbin/bootadm mode=0555 file path=sbin/cryptoadm mode=0555 file path=sbin/devprop mode=0555 file path=sbin/dhcpagent mode=0555 file path=sbin/dhcpinfo mode=0555 file path=sbin/dlmgmtd mode=0555 file path=sbin/fdisk mode=0555 file path=sbin/fiocompress mode=0555 file path=sbin/hostconfig mode=0555 file path=sbin/ifconfig mode=0555 file path=sbin/ifparse mode=0555 file path=sbin/init group=sys mode=0555 \$(i386\_ONLY)file path=sbin/installgrub group=sys mode=0555 file path=sbin/ipmpstat mode=0555 file path=sbin/mount mode=0555 file path=sbin/mountall group=sys mode=0555 file path=sbin/netstrategy mode=0555

file path=sbin/rc0 group=sys mode=0744

 file path=sbin/rc1 group=sys mode=0744 file path=sbin/rc2 group=sys mode=0744 file path=sbin/rc3 group=sys mode=0744 file path=sbin/rcS group=sys mode=0744 file path=sbin/route mode=0555 file path=sbin/routeadm mode=0555 file path=sbin/soconfig mode=0555 file path=sbin/su.static group=sys mode=0555 file path=sbin/sulogin mode=0555 file path=sbin/swapadd group=sys mode=0744 file path=sbin/sync mode=0555 file path=sbin/tzreload mode=0555 file path=sbin/uadmin group=sys mode=0555 file path=sbin/umount mode=0555 file path=sbin/umountall group=sys mode=0555 file path=sbin/uname mode=0555 file path=sbin/wusbadm mode=0555 file path=sbin/zonename mode=0555 \$(i386\_ONLY)file path=usr/bin/\$(ARCH32)/amt mode=0555 file path=usr/bin/\$(ARCH32)/decrypt mode=0555 file path=usr/bin/\$(ARCH32)/digest mode=0555 file path=usr/bin/\$(ARCH32)/ksh93 mode=0555 \$(i386\_ONLY)file path=usr/bin/\$(ARCH32)/newtask group=sys mode=4555 \$(i386\_ONLY)file path=usr/bin/\$(ARCH32)/nohup mode=0555 \$(i386\_ONLY)file path=usr/bin/\$(ARCH32)/prctl mode=0555 \$(i386\_ONLY)file path=usr/bin/\$(ARCH32)/prstat mode=0555 \$(i386\_ONLY)file path=usr/bin/\$(ARCH32)/ps mode=0555 file path=usr/bin/\$(ARCH32)/savecore mode=0555 \$(i386\_ONLY)file path=usr/bin/\$(ARCH32)/setuname mode=0555 \$(i386\_ONLY)file path=usr/bin/\$(ARCH32)/uptime mode=4555 file path=usr/bin/\$(ARCH64)/amt mode=0555 file path=usr/bin/\$(ARCH64)/crle mode=0555 file path=usr/bin/\$(ARCH64)/decrypt mode=0555 file path=usr/bin/\$(ARCH64)/digest mode=0555 file path=usr/bin/\$(ARCH64)/ksh93 mode=0555 file path=usr/bin/\$(ARCH64)/ls mode=0555 file path=usr/bin/\$(ARCH64)/moe mode=0555 file path=usr/bin/\$(ARCH64)/newtask group=sys mode=4555 file path=usr/bin/\$(ARCH64)/nohup mode=0555 file path=usr/bin/\$(ARCH64)/prctl mode=0555 file path=usr/bin/\$(ARCH64)/prstat mode=0555 file path=usr/bin/\$(ARCH64)/ps mode=0555 file path=usr/bin/\$(ARCH64)/savecore mode=0555 file path=usr/bin/\$(ARCH64)/setuname mode=0555 file path=usr/bin/\$(ARCH64)/uptime mode=4555 \$(i386\_ONLY)file path=usr/bin/addbadsec mode=0555 file path=usr/bin/alias mode=0555 file path=usr/bin/amt mode=0555 file path=usr/bin/arch mode=0555 file path=usr/bin/at group=sys mode=4755 file path=usr/bin/atq group=sys mode=4755 file path=usr/bin/atrm group=sys mode=4755 file path=usr/bin/auths mode=0555 file path=usr/bin/basename mode=0555 file path=usr/bin/busstat mode=0555 file path=usr/bin/captoinfo mode=0555 file path=usr/bin/cat mode=0555 file path=usr/bin/chgrp mode=0555 file path=usr/bin/chmod mode=0555 file path=usr/bin/chown mode=0555 file path=usr/bin/ckdate mode=0555 file path=usr/bin/ckgid mode=0555 file path=usr/bin/ckint mode=0555 file path=usr/bin/ckitem mode=0555 file path=usr/bin/ckkeywd mode=0555 file path=usr/bin/ckpath mode=0555

**<sup>11</sup>**

 file path=usr/bin/ckrange mode=0555 file path=usr/bin/ckstr mode=0555 file path=usr/bin/cktime mode=0555 file path=usr/bin/ckuid mode=0555 file path=usr/bin/ckyorn mode=0555 file path=usr/bin/clear mode=0555 file path=usr/bin/coreadm mode=0555 file path=usr/bin/cp mode=0555 file path=usr/bin/cpio mode=0555 file path=usr/bin/crle mode=0555 file path=usr/bin/crontab mode=4555 file path=usr/bin/crypt mode=0555 file path=usr/bin/csh mode=0555 file path=usr/bin/ctrun mode=0555 file path=usr/bin/ctstat mode=0555 file path=usr/bin/ctwatch mode=0555 file path=usr/bin/date mode=0555 file path=usr/bin/dd mode=0555 file path=usr/bin/devattr mode=0555 file path=usr/bin/devfree mode=0555 file path=usr/bin/devreserv mode=0555 file path=usr/bin/dirname mode=0555 \$(i386\_ONLY)file path=usr/bin/diskscan mode=0555 file path=usr/bin/domainname mode=0555 file path=usr/bin/du mode=0555 file path=usr/bin/dumpcs mode=0555 file path=usr/bin/dumpkeys mode=0555 file path=usr/bin/echo mode=0555 file path=usr/bin/ed mode=0555 file path=usr/bin/egrep mode=0555 file path=usr/bin/eject mode=0555 file path=usr/bin/env mode=0555 file path=usr/bin/expr mode=0555 file path=usr/bin/false mode=0555 file path=usr/bin/fdetach mode=0555 file path=usr/bin/fdformat mode=4555 file path=usr/bin/fgrep mode=0555 file path=usr/bin/file mode=0555 file path=usr/bin/find mode=0555 file path=usr/bin/fmt mode=0555 file path=usr/bin/fmtmsg mode=0555 file path=usr/bin/fold mode=0555 file path=usr/bin/fsstat mode=0555 file path=usr/bin/geniconvtbl mode=0555 file path=usr/bin/getconf mode=0555 file path=usr/bin/getdev mode=0555 file path=usr/bin/getdgrp mode=0555 file path=usr/bin/getent mode=0555 file path=usr/bin/getfacl mode=0555 file path=usr/bin/getopt mode=0555 file path=usr/bin/gettext mode=0555 file path=usr/bin/getvol mode=0555 file path=usr/bin/grep mode=0555 file path=usr/bin/groups mode=0555 file path=usr/bin/head mode=0555 file path=usr/bin/hostid mode=0555 file path=usr/bin/hostname mode=0555 file path=usr/bin/i286 mode=0555 file path=usr/bin/iconv mode=0555 file path=usr/bin/id mode=0555 file path=usr/bin/infocmp mode=0555 file path=usr/bin/iostat mode=0555 file path=usr/bin/isainfo mode=0555 file path=usr/bin/isalist mode=0555 file path=usr/bin/kbd mode=0555 file path=usr/bin/keylogin mode=0555

**new/usr/src/pkg/manifests/SUNWcs.mf**

 file path=usr/bin/keylogout mode=0555 file path=usr/bin/kmfcfg mode=0555 file path=usr/bin/kvmstat mode=0555 file path=usr/bin/line mode=0555 file path=usr/bin/listdgrp mode=0555 file path=usr/bin/listusers mode=0555 file path=usr/bin/loadkeys mode=0555 file path=usr/bin/logger mode=0555 file path=usr/bin/login mode=4555 file path=usr/bin/logins mode=0750 file path=usr/bin/ls mode=0555 file path=usr/bin/m4 mode=0555 file path=usr/bin/mach mode=0555 file path=usr/bin/mail group=mail mode=2511 file path=usr/bin/mailx group=mail mode=2511 file path=usr/bin/makedev mode=0555 file path=usr/bin/mesg mode=0555 file path=usr/bin/mkdir mode=0555 file path=usr/bin/mkpwdict mode=0555 file path=usr/bin/mktemp mode=0555 file path=usr/bin/moe mode=0555 file path=usr/bin/more mode=0555 file path=usr/bin/mpstat mode=0555 file path=usr/bin/mt mode=0555 file path=usr/bin/netstat mode=0555 file path=usr/bin/newgrp group=sys mode=4755 file path=usr/bin/nice mode=0555 file path=usr/bin/optisa mode=0555 file path=usr/bin/pagesize mode=0555 file path=usr/bin/passwd group=sys mode=6555 file path=usr/bin/pathchk mode=0555 file path=usr/bin/pax mode=0555 file path=usr/bin/pfexec mode=0555 file path=usr/bin/pg mode=0555 file path=usr/bin/pgrep mode=0555 file path=usr/bin/pktool mode=0555 file path=usr/bin/pr mode=0555 file path=usr/bin/printf mode=0555 file path=usr/bin/priocntl mode=0555 file path=usr/bin/profiles mode=0555 file path=usr/bin/projects mode=0555 file path=usr/bin/putdev mode=0555 file path=usr/bin/putdgrp mode=0555 file path=usr/bin/pwd mode=0555 file path=usr/bin/renice mode=0555 file path=usr/bin/rm mode=0555 file path=usr/bin/rmdir mode=0555 file path=usr/bin/roles mode=0555 file path=usr/bin/rpcinfo mode=0555 file path=usr/bin/runat mode=0555 file path=usr/bin/script mode=0555 file path=usr/bin/sed mode=0555 file path=usr/bin/setfacl mode=0555 file path=usr/bin/setpgrp group=sys mode=0555 file path=usr/bin/settime mode=0555 file path=usr/bin/shcomp mode=0555 file path=usr/bin/strchg group=root mode=0555 file path=usr/bin/strconf group=root mode=0555 file path=usr/bin/stty mode=0555 file path=usr/bin/su group=sys mode=4555 file path=usr/bin/svcprop mode=0555 file path=usr/bin/svcs mode=0555 file path=usr/bin/tabs mode=0555 file path=usr/bin/tail mode=0555 file path=usr/bin/tic mode=0555 file path=usr/bin/time mode=0555

**<sup>13</sup>**

# **new/usr/src/pkg/manifests/SUNWcs.mf<sup>14</sup>**

 file path=usr/bin/tip mode=4511 owner=uucp file path=usr/bin/tpmadm mode=0555 file path=usr/bin/tput mode=0555 file path=usr/bin/tr mode=0555 file path=usr/bin/true mode=0555 file path=usr/bin/tty mode=0555 file path=usr/bin/tzselect mode=0555 file path=usr/bin/userattr mode=0555 file path=usr/bin/vmstat mode=0555 file path=usr/bin/which mode=0555 file path=usr/bin/who mode=0555 file path=usr/bin/wracct mode=0555 file path=usr/bin/write group=tty mode=2555 file path=usr/bin/xargs mode=0555 file path=usr/bin/xstr mode=0555 file path=usr/has/bin/edit mode=0555 file path=usr/has/bin/sh mode=0555 file path=usr/has/man/man1has/edit.1has file path=usr/has/man/man1has/ex.1has file path=usr/has/man/man1has/sh.1has file path=usr/has/man/man1has/vi.1has file path=usr/kernel/drv/\$(ARCH64)/dump group=sys file path=usr/kernel/drv/\$(ARCH64)/fssnap group=sys file path=usr/kernel/drv/\$(ARCH64)/kstat group=sys file path=usr/kernel/drv/\$(ARCH64)/ksyms group=sys file path=usr/kernel/drv/\$(ARCH64)/logindmux group=sys file path=usr/kernel/drv/\$(ARCH64)/ptm group=sys file path=usr/kernel/drv/\$(ARCH64)/pts group=sys \$(i386\_ONLY)file path=usr/kernel/drv/dump group=sys file path=usr/kernel/drv/dump.conf group=sys \$(i386\_ONLY)file path=usr/kernel/drv/fssnap group=sys file path=usr/kernel/drv/fssnap.conf group=sys \$(i386\_ONLY)file path=usr/kernel/drv/kstat group=sys file path=usr/kernel/drv/kstat.conf group=sys \$(i386\_ONLY)file path=usr/kernel/drv/ksyms group=sys file path=usr/kernel/drv/ksyms.conf group=sys \$(i386\_ONLY)file path=usr/kernel/drv/logindmux group=sys file path=usr/kernel/drv/logindmux.conf group=sys \$(i386\_ONLY)file path=usr/kernel/drv/ptm group=sys file path=usr/kernel/drv/ptm.conf group=sys \$(i386\_ONLY)file path=usr/kernel/drv/pts group=sys file path=usr/kernel/drv/pts.conf group=sys file path=usr/kernel/exec/\$(ARCH64)/javaexec group=sys mode=0755 file path=usr/kernel/exec/\$(ARCH64)/shbinexec group=sys mode=0755 \$(i386\_ONLY)file path=usr/kernel/exec/javaexec group=sys mode=0755 \$(i386\_ONLY)file path=usr/kernel/exec/shbinexec group=sys mode=0755 file path=usr/kernel/fs/\$(ARCH64)/fdfs group=sys mode=0755 file path=usr/kernel/fs/\$(ARCH64)/pcfs group=sys mode=0755 \$(i386\_ONLY)file path=usr/kernel/fs/fdfs group=sys mode=0755 \$(i386\_ONLY)file path=usr/kernel/fs/pcfs group=sys mode=0755 file path=usr/kernel/sched/\$(ARCH64)/FX group=sys mode=0755 file path=usr/kernel/sched/\$(ARCH64)/FX\_DPTBL group=sys mode=0755 file path=usr/kernel/sched/\$(ARCH64)/IA group=sys mode=0755 file path=usr/kernel/sched/\$(ARCH64)/RT group=sys mode=0755 file path=usr/kernel/sched/\$(ARCH64)/RT\_DPTBL group=sys mode=0755 \$(i386\_ONLY)file path=usr/kernel/sched/FX group=sys mode=0755 \$(i386\_ONLY)file path=usr/kernel/sched/FX\_DPTBL group=sys mode=0755 \$(i386\_ONLY)file path=usr/kernel/sched/IA group=sys mode=0755 \$(i386\_ONLY)file path=usr/kernel/sched/RT group=sys mode=0755 \$(i386\_ONLY)file path=usr/kernel/sched/RT\_DPTBL group=sys mode=0755 file path=usr/kernel/strmod/\$(ARCH64)/cryptmod group=sys mode=0755 file path=usr/kernel/strmod/\$(ARCH64)/rlmod group=sys mode=0755 file path=usr/kernel/strmod/\$(ARCH64)/telmod group=sys mode=0755 \$(i386\_ONLY)file path=usr/kernel/strmod/cryptmod group=sys mode=0755 \$(i386\_ONLY)file path=usr/kernel/strmod/rlmod group=sys mode=0755 \$(i386\_ONLY)file path=usr/kernel/strmod/telmod group=sys mode=0755

**<sup>15</sup>**

 file path=usr/kernel/sys/\$(ARCH64)/acctctl group=sys mode=0755 file path=usr/kernel/sys/\$(ARCH64)/exacctsys group=sys mode=0755 file path=usr/kernel/sys/\$(ARCH64)/sysacct group=sys mode=0755 \$(i386\_ONLY)file path=usr/kernel/sys/acctctl group=sys mode=0755 \$(i386\_ONLY)file path=usr/kernel/sys/exacctsys group=sys mode=0755 \$(i386\_ONLY)file path=usr/kernel/sys/sysacct group=sys mode=0755 file path=usr/kvm/README group=sys file path=usr/lib/\$(ARCH64)/libshare.so.1 926 file path=usr/lib/audit/audit record attr mode=0444 file path=usr/lib/calprog mode=0555 file path=usr/lib/class/FX/FXdispadmin mode=0555 file path=usr/lib/class/FX/FXpriocntl mode=0555 file path=usr/lib/class/IA/IAdispadmin mode=0555 file path=usr/lib/class/IA/IApriocntl mode=0555 file path=usr/lib/class/RT/RTdispadmin mode=0555 file path=usr/lib/class/RT/RTpriocntl mode=0555 file path=usr/lib/class/SDC/SDCdispadmin mode=0555 935 file path=usr/lib/class/SDC/SDCpriocntl mode=0555 file path=usr/lib/class/TS/TSdispadmin mode=0555 file path=usr/lib/class/TS/TSpriocntl mode=0555 file path=usr/lib/devfsadm/linkmod/SUNW\_audio\_link.so group=sys file path=usr/lib/devfsadm/linkmod/SUNW\_cfg\_link.so group=sys file path=usr/lib/devfsadm/linkmod/SUNW\_disk\_link.so group=sys file path=usr/lib/devfsadm/linkmod/SUNW\_fssnap\_link.so group=sys file path=usr/lib/devfsadm/linkmod/SUNW\_ieee1394\_link.so group=sys file path=usr/lib/devfsadm/linkmod/SUNW\_lofi\_link.so group=sys file path=usr/lib/devfsadm/linkmod/SUNW\_md\_link.so group=sys file path=usr/lib/devfsadm/linkmod/SUNW\_misc\_link.so group=sys file path=usr/lib/devfsadm/linkmod/SUNW\_misc\_link\_\$(ARCH).so group=sys file path=usr/lib/devfsadm/linkmod/SUNW\_port\_link.so group=sys file path=usr/lib/devfsadm/linkmod/SUNW\_ramdisk\_link.so group=sys file path=usr/lib/devfsadm/linkmod/SUNW\_sgen\_link.so group=sys file path=usr/lib/devfsadm/linkmod/SUNW\_smp\_link.so group=sys file path=usr/lib/devfsadm/linkmod/SUNW\_tape\_link.so group=sys file path=usr/lib/devfsadm/linkmod/SUNW\_usb\_link.so group=sys \$(i386\_ONLY)file path=usr/lib/devfsadm/linkmod/SUNW\_xen\_link.so group=sys file path=usr/lib/diffh mode=0555 file path=usr/lib/expreserve mode=0555 file path=usr/lib/exrecover mode=0555 file path=usr/lib/fs/cachefs/cachefsd mode=0555 file path=usr/lib/fs/cachefs/cachefslog mode=0555 file path=usr/lib/fs/cachefs/cachefspack mode=0555 file path=usr/lib/fs/cachefs/cachefsstat mode=0555 file path=usr/lib/fs/cachefs/cachefswssize mode=0555 file path=usr/lib/fs/cachefs/cfsadmin mode=0555 file path=usr/lib/fs/cachefs/cfsfstype mode=0555 file path=usr/lib/fs/cachefs/cfstagchk mode=0555 file path=usr/lib/fs/cachefs/dfshares mode=0555 file path=usr/lib/fs/cachefs/fsck mode=0555 file path=usr/lib/fs/cachefs/mount mode=0555 file path=usr/lib/fs/cachefs/share mode=0555 file path=usr/lib/fs/cachefs/umount mode=0555 file path=usr/lib/fs/cachefs/unshare mode=0555 file path=usr/lib/fs/ctfs/mount mode=0555 file path=usr/lib/fs/fd/mount mode=0555 file path=usr/lib/fs/hsfs/fstyp.so.1 mode=0555 file path=usr/lib/fs/hsfs/labelit mode=0555 file path=usr/lib/fs/lofs/mount mode=0555 file path=usr/lib/fs/mntfs/mount mode=0555 file path=usr/lib/fs/objfs/mount mode=0555 file path=usr/lib/fs/proc/mount mode=0555 file path=usr/lib/fs/sharefs/mount mode=0555 file path=usr/lib/fs/tmpfs/mount mode=0555 file path=usr/lib/fs/ufs/clri mode=0555 file path=usr/lib/fs/ufs/df mode=0555 983 file path=usr/lib/fs/ufs/edquota mode=0555

# **<sup>16</sup>** file path=usr/lib/fs/ufs/ff mode=0555 file path=usr/lib/fs/ufs/fsck mode=0555 file path=usr/lib/fs/ufs/fsckall mode=0555 file path=usr/lib/fs/ufs/fsdb mode=0555 file path=usr/lib/fs/ufs/fsirand mode=0555

**new/usr/src/pkg/manifests/SUNWcs.mf**

 file path=usr/lib/fs/ufs/fssnap mode=0555 file path=usr/lib/fs/ufs/fstyp.so.1 mode=0555 file path=usr/lib/fs/ufs/labelit mode=0555 file path=usr/lib/fs/ufs/lockfs mode=0555 file path=usr/lib/fs/ufs/mkfs mode=0555 file path=usr/lib/fs/ufs/ncheck mode=0555 file path=usr/lib/fs/ufs/newfs mode=0555 file path=usr/lib/fs/ufs/quot mode=0555 file path=usr/lib/fs/ufs/quota mode=4555 file path=usr/lib/fs/ufs/quotacheck mode=0555 file path=usr/lib/fs/ufs/quotaoff mode=0555 file path=usr/lib/fs/ufs/repquota mode=0555 file path=usr/lib/fs/ufs/tunefs mode=0555 file path=usr/lib/fs/ufs/ufsdump mode=4555 file path=usr/lib/fs/ufs/ufsrestore mode=4555 file path=usr/lib/fs/ufs/volcopy mode=0555 file path=usr/lib/getoptcvt mode=0555 file path=usr/lib/help/auths/locale/C/AllSolAuthsHeader.html file path=usr/lib/help/auths/locale/C/AuditHeader.html file path=usr/lib/help/auths/locale/C/AuthJobsAdmin.html file path=usr/lib/help/auths/locale/C/AuthJobsUser.html file path=usr/lib/help/auths/locale/C/AuthProfmgrAssign.html file path=usr/lib/help/auths/locale/C/AuthProfmgrDelegate.html file path=usr/lib/help/auths/locale/C/AuthProfmgrExecattrWrite.html file path=usr/lib/help/auths/locale/C/AuthProfmgrRead.html file path=usr/lib/help/auths/locale/C/AuthProfmgrWrite.html file path=usr/lib/help/auths/locale/C/AuthReadNDMP.html file path=usr/lib/help/auths/locale/C/AuthReadSMB.html file path=usr/lib/help/auths/locale/C/AuthRoleAssign.html file path=usr/lib/help/auths/locale/C/AuthRoleDelegate.html file path=usr/lib/help/auths/locale/C/AuthRoleWrite.html file path=usr/lib/help/auths/locale/C/BindStates.html file path=usr/lib/help/auths/locale/C/DevAllocHeader.html file path=usr/lib/help/auths/locale/C/DevAllocate.html file path=usr/lib/help/auths/locale/C/DevConfig.html file path=usr/lib/help/auths/locale/C/DevGrant.html file path=usr/lib/help/auths/locale/C/DevRevoke.html file path=usr/lib/help/auths/locale/C/DhcpmgrHeader.html file path=usr/lib/help/auths/locale/C/DhcpmgrWrite.html file path=usr/lib/help/auths/locale/C/HotplugHeader.html file path=usr/lib/help/auths/locale/C/HotplugModify.html file path=usr/lib/help/auths/locale/C/IdmapRules.html file path=usr/lib/help/auths/locale/C/JobHeader.html file path=usr/lib/help/auths/locale/C/JobsGrant.html file path=usr/lib/help/auths/locale/C/LinkSecurity.html file path=usr/lib/help/auths/locale/C/LoginEnable.html file path=usr/lib/help/auths/locale/C/LoginHeader.html file path=usr/lib/help/auths/locale/C/LoginRemote.html file path=usr/lib/help/auths/locale/C/NetworkAutoconfRead.html file path=usr/lib/help/auths/locale/C/NetworkAutoconfSelect.html file path=usr/lib/help/auths/locale/C/NetworkAutoconfWlan.html file path=usr/lib/help/auths/locale/C/NetworkAutoconfWrite.html file path=usr/lib/help/auths/locale/C/NetworkHeader.html file path=usr/lib/help/auths/locale/C/NetworkILBconf.html file path=usr/lib/help/auths/locale/C/NetworkILBenable.html file path=usr/lib/help/auths/locale/C/NetworkInterfaceConfig.html file path=usr/lib/help/auths/locale/C/NetworkVRRP.html file path=usr/lib/help/auths/locale/C/PriAdmin.html file path=usr/lib/help/auths/locale/C/ProfmgrHeader.html file path=usr/lib/help/auths/locale/C/RoleHeader.html

 file path=usr/lib/help/auths/locale/C/SmfAutofsStates.html file path=usr/lib/help/auths/locale/C/SmfCoreadmStates.html file path=usr/lib/help/auths/locale/C/SmfCronStates.html file path=usr/lib/help/auths/locale/C/SmfExAcctFlowStates.html file path=usr/lib/help/auths/locale/C/SmfExAcctNetStates.html file path=usr/lib/help/auths/locale/C/SmfExAcctProcessStates.html file path=usr/lib/help/auths/locale/C/SmfExAcctTaskStates.html file path=usr/lib/help/auths/locale/C/SmfHeader.html file path=usr/lib/help/auths/locale/C/SmfILBStates.html file path=usr/lib/help/auths/locale/C/SmfIPsecStates.html file path=usr/lib/help/auths/locale/C/SmfIdmapStates.html file path=usr/lib/help/auths/locale/C/SmfInetdStates.html file path=usr/lib/help/auths/locale/C/SmfLocationStates.html file path=usr/lib/help/auths/locale/C/SmfMDNSStates.html file path=usr/lib/help/auths/locale/C/SmfManageAudit.html file path=usr/lib/help/auths/locale/C/SmfManageHeader.html file path=usr/lib/help/auths/locale/C/SmfManageHotplug.html file path=usr/lib/help/auths/locale/C/SmfManageZFSSnap.html file path=usr/lib/help/auths/locale/C/SmfModifyAppl.html file path=usr/lib/help/auths/locale/C/SmfModifyDepend.html file path=usr/lib/help/auths/locale/C/SmfModifyFramework.html file path=usr/lib/help/auths/locale/C/SmfModifyHeader.html file path=usr/lib/help/auths/locale/C/SmfModifyMethod.html file path=usr/lib/help/auths/locale/C/SmfNADDStates.html file path=usr/lib/help/auths/locale/C/SmfNDMPStates.html file path=usr/lib/help/auths/locale/C/SmfNWAMStates.html file path=usr/lib/help/auths/locale/C/SmfNscdStates.html file path=usr/lib/help/auths/locale/C/SmfPowerStates.html file path=usr/lib/help/auths/locale/C/SmfReparseStates.html file path=usr/lib/help/auths/locale/C/SmfRoutingStates.html file path=usr/lib/help/auths/locale/C/SmfSMBFSStates.html file path=usr/lib/help/auths/locale/C/SmfSMBStates.html file path=usr/lib/help/auths/locale/C/SmfSendmailStates.html file path=usr/lib/help/auths/locale/C/SmfSshStates.html file path=usr/lib/help/auths/locale/C/SmfSyslogStates.html file path=usr/lib/help/auths/locale/C/SmfVRRPStates.html file path=usr/lib/help/auths/locale/C/SmfValueAudit.html file path=usr/lib/help/auths/locale/C/SmfValueCoreadm.html file path=usr/lib/help/auths/locale/C/SmfValueExAcctFlow.html file path=usr/lib/help/auths/locale/C/SmfValueExAcctNet.html file path=usr/lib/help/auths/locale/C/SmfValueExAcctProcess.html file path=usr/lib/help/auths/locale/C/SmfValueExAcctTask.html file path=usr/lib/help/auths/locale/C/SmfValueFirewall.html file path=usr/lib/help/auths/locale/C/SmfValueHeader.html file path=usr/lib/help/auths/locale/C/SmfValueIPsec.html file path=usr/lib/help/auths/locale/C/SmfValueIdmap.html file path=usr/lib/help/auths/locale/C/SmfValueInetd.html file path=usr/lib/help/auths/locale/C/SmfValueMDNS.html file path=usr/lib/help/auths/locale/C/SmfValueNADD.html file path=usr/lib/help/auths/locale/C/SmfValueNDMP.html file path=usr/lib/help/auths/locale/C/SmfValueNWAM.html file path=usr/lib/help/auths/locale/C/SmfValueRouting.html file path=usr/lib/help/auths/locale/C/SmfValueSMB.html file path=usr/lib/help/auths/locale/C/SmfValueVscan.html file path=usr/lib/help/auths/locale/C/SmfValueVt.html file path=usr/lib/help/auths/locale/C/SmfVscanStates.html file path=usr/lib/help/auths/locale/C/SmfVtStates.html file path=usr/lib/help/auths/locale/C/SmfWpaStates.html file path=usr/lib/help/auths/locale/C/SysCpuPowerMgmt.html file path=usr/lib/help/auths/locale/C/SysDate.html file path=usr/lib/help/auths/locale/C/SysHeader.html file path=usr/lib/help/auths/locale/C/SysMaintenance.html file path=usr/lib/help/auths/locale/C/SysPowerMgmtBrightness.html file path=usr/lib/help/auths/locale/C/SysPowerMgmtHeader.html file path=usr/lib/help/auths/locale/C/SysPowerMgmtSuspend.html file path=usr/lib/help/auths/locale/C/SysPowerMgmtSuspendtoDisk.html

#### **new/usr/src/pkg/manifests/SUNWcs.mf**

 file path=usr/lib/help/auths/locale/C/SysPowerMgmtSuspendtoRAM.html file path=usr/lib/help/auths/locale/C/SysShutdown.html file path=usr/lib/help/auths/locale/C/SysSyseventRead.html file path=usr/lib/help/auths/locale/C/SysSyseventWrite.html file path=usr/lib/help/auths/locale/C/WifiConfig.html file path=usr/lib/help/auths/locale/C/WifiWep.html file path=usr/lib/help/auths/locale/C/ZoneCloneFrom.html file path=usr/lib/help/auths/locale/C/ZoneHeader.html file path=usr/lib/help/auths/locale/C/ZoneLogin.html file path=usr/lib/help/auths/locale/C/ZoneManage.html file path=usr/lib/help/profiles/locale/C/RtAcctadm.html file path=usr/lib/help/profiles/locale/C/RtAll.html file path=usr/lib/help/profiles/locale/C/RtAuditCfg.html file path=usr/lib/help/profiles/locale/C/RtAuditCtrl.html file path=usr/lib/help/profiles/locale/C/RtAuditReview.html file path=usr/lib/help/profiles/locale/C/RtCPUPowerManagement.html file path=usr/lib/help/profiles/locale/C/RtConsUser.html file path=usr/lib/help/profiles/locale/C/RtContractObserver.html file path=usr/lib/help/profiles/locale/C/RtCronMngmnt.html file path=usr/lib/help/profiles/locale/C/RtCryptoMngmnt.html file path=usr/lib/help/profiles/locale/C/RtDHCPMngmnt.html file path=usr/lib/help/profiles/locale/C/RtDatAdmin.html file path=usr/lib/help/profiles/locale/C/RtDefault.html file path=usr/lib/help/profiles/locale/C/RtDeviceMngmnt.html file path=usr/lib/help/profiles/locale/C/RtDeviceSecurity.html file path=usr/lib/help/profiles/locale/C/RtExAcctFlow.html file path=usr/lib/help/profiles/locale/C/RtExAcctNet.html file path=usr/lib/help/profiles/locale/C/RtExAcctProcess.html file path=usr/lib/help/profiles/locale/C/RtExAcctTask.html file path=usr/lib/help/profiles/locale/C/RtFTPMngmnt.html file path=usr/lib/help/profiles/locale/C/RtFileSysMngmnt.html file path=usr/lib/help/profiles/locale/C/RtFileSysSecurity.html file path=usr/lib/help/profiles/locale/C/RtHotplugMngmnt.html file path=usr/lib/help/profiles/locale/C/RtIPFilterMngmnt.html file path=usr/lib/help/profiles/locale/C/RtIdmapMngmnt.html file path=usr/lib/help/profiles/locale/C/RtIdmapNameRulesMngmnt.html file path=usr/lib/help/profiles/locale/C/RtInetdMngmnt.html file path=usr/lib/help/profiles/locale/C/RtKerberosClntMngmnt.html file path=usr/lib/help/profiles/locale/C/RtKerberosSrvrMngmnt.html file path=usr/lib/help/profiles/locale/C/RtLogMngmnt.html file path=usr/lib/help/profiles/locale/C/RtMailMngmnt.html file path=usr/lib/help/profiles/locale/C/RtMaintAndRepair.html file path=usr/lib/help/profiles/locale/C/RtMediaBkup.html file path=usr/lib/help/profiles/locale/C/RtMediaCtlg.html file path=usr/lib/help/profiles/locale/C/RtMediaRestore.html file path=usr/lib/help/profiles/locale/C/RtNDMPMngmnt.html file path=usr/lib/help/profiles/locale/C/RtNameServiceAdmin.html file path=usr/lib/help/profiles/locale/C/RtNameServiceSecure.html file path=usr/lib/help/profiles/locale/C/RtNetAutoconfAdmin.html file path=usr/lib/help/profiles/locale/C/RtNetAutoconfUser.html file path=usr/lib/help/profiles/locale/C/RtNetILB.html file path=usr/lib/help/profiles/locale/C/RtNetIPsec.html file path=usr/lib/help/profiles/locale/C/RtNetLinkSecure.html file path=usr/lib/help/profiles/locale/C/RtNetMngmnt.html file path=usr/lib/help/profiles/locale/C/RtNetObservability.html file path=usr/lib/help/profiles/locale/C/RtNetSecure.html file path=usr/lib/help/profiles/locale/C/RtNetVRRP.html file path=usr/lib/help/profiles/locale/C/RtNetWifiMngmnt.html file path=usr/lib/help/profiles/locale/C/RtNetWifiSecure.html file path=usr/lib/help/profiles/locale/C/RtObAccessMngmnt.html file path=usr/lib/help/profiles/locale/C/RtOperator.html file path=usr/lib/help/profiles/locale/C/RtPriAdmin.html file path=usr/lib/help/profiles/locale/C/RtPrntAdmin.html file path=usr/lib/help/profiles/locale/C/RtProcManagement.html file path=usr/lib/help/profiles/locale/C/RtReparseMngmnt.html file path=usr/lib/help/profiles/locale/C/RtReservedProfile.html

 file path=usr/lib/help/profiles/locale/C/RtRightsDelegate.html file path=usr/lib/help/profiles/locale/C/RtSMBFSMngmnt.html file path=usr/lib/help/profiles/locale/C/RtSMBMngmnt.html file path=usr/lib/help/profiles/locale/C/RtSoftwareInstall.html file path=usr/lib/help/profiles/locale/C/RtSysAdmin.html file path=usr/lib/help/profiles/locale/C/RtSysEvMngmnt.html file path=usr/lib/help/profiles/locale/C/RtSysPowerMgmt.html file path=usr/lib/help/profiles/locale/C/RtSysPowerMgmtBrightness.html file path=usr/lib/help/profiles/locale/C/RtSysPowerMgmtSuspend.html file path=usr/lib/help/profiles/locale/C/RtSysPowerMgmtSuspendtoDisk.html file path=usr/lib/help/profiles/locale/C/RtSysPowerMgmtSuspendtoRAM.html file path=usr/lib/help/profiles/locale/C/RtUserMngmnt.html file path=usr/lib/help/profiles/locale/C/RtUserSecurity.html file path=usr/lib/help/profiles/locale/C/RtVscanMngmnt.html file path=usr/lib/help/profiles/locale/C/RtZFSFileSysMngmnt.html file path=usr/lib/help/profiles/locale/C/RtZFSStorageMngmnt.html file path=usr/lib/help/profiles/locale/C/RtZoneMngmnt.html file path=usr/lib/help/profiles/locale/C/RtZoneSecurity.html file path=usr/lib/hotplugd mode=0555 file path=usr/lib/iconv/646da.8859.t mode=0444 file path=usr/lib/iconv/646de.8859.t mode=0444 file path=usr/lib/iconv/646en.8859.t mode=0444 file path=usr/lib/iconv/646es.8859.t mode=0444 file path=usr/lib/iconv/646fr.8859.t mode=0444 file path=usr/lib/iconv/646it.8859.t mode=0444 file path=usr/lib/iconv/646sv.8859.t mode=0444 file path=usr/lib/iconv/8859.646.t mode=0444 file path=usr/lib/iconv/8859.646da.t mode=0444 file path=usr/lib/iconv/8859.646de.t mode=0444 file path=usr/lib/iconv/8859.646en.t mode=0444 file path=usr/lib/iconv/8859.646es.t mode=0444 file path=usr/lib/iconv/8859.646fr.t mode=0444 file path=usr/lib/iconv/8859.646it.t mode=0444 file path=usr/lib/iconv/8859.646sv.t mode=0444 file path=usr/lib/iconv/iconv\_data mode=0444 file path=usr/lib/idmapd mode=0555 file path=usr/lib/inet/\$(ARCH32)/in.iked mode=0555 file path=usr/lib/inet/\$(ARCH64)/in.iked mode=0555 file path=usr/lib/inet/certdb mode=0555 file path=usr/lib/inet/certlocal mode=0555 file path=usr/lib/inet/certrldb mode=0555 file path=usr/lib/inet/inetd mode=0555 file path=usr/lib/intrd mode=0555 file path=usr/lib/isaexec mode=0555 file path=usr/lib/kssladm mode=0555 \$(sparc\_ONLY)file path=usr/lib/ld.so file path=usr/lib/libshare.so.1 file path=usr/lib/makekey mode=0555 file path=usr/lib/more.help file path=usr/lib/newsyslog group=sys mode=0555 file path=usr/lib/passmgmt group=sys mode=0555 file path=usr/lib/pci/pcidr mode=0555 file path=usr/lib/pci/pcidr\_plugin.so file path=usr/lib/pfexecd mode=0555 file path=usr/lib/platexec mode=0555 file path=usr/lib/rcm/modules/SUNW\_aggr\_rcm.so mode=0555 file path=usr/lib/rcm/modules/SUNW\_cluster\_rcm.so mode=0555 file path=usr/lib/rcm/modules/SUNW\_dump\_rcm.so mode=0555 file path=usr/lib/rcm/modules/SUNW\_filesys\_rcm.so mode=0555 file path=usr/lib/rcm/modules/SUNW\_ibpart\_rcm.so mode=0555 file path=usr/lib/rcm/modules/SUNW\_ip\_anon\_rcm.so mode=0555 file path=usr/lib/rcm/modules/SUNW\_ip\_rcm.so mode=0555 file path=usr/lib/rcm/modules/SUNW\_mpxio\_rcm.so mode=0555 file path=usr/lib/rcm/modules/SUNW\_network\_rcm.so mode=0555 file path=usr/lib/rcm/modules/SUNW\_swap\_rcm.so mode=0555

\$(sparc\_ONLY)file path=usr/lib/rcm/modules/SUNW\_ttymux\_rcm.so mode=0555

 file path=usr/lib/rcm/modules/SUNW\_vlan\_rcm.so mode=0555 file path=usr/lib/rcm/modules/SUNW\_vnic\_rcm.so mode=0555 file path=usr/lib/rcm/rcm\_daemon mode=0555 file path=usr/lib/reparse/reparsed group=sys mode=0555 file path=usr/lib/saf/listen group=sys mode=0755 file path=usr/lib/saf/nlps\_server group=sys mode=0755 file path=usr/lib/saf/sac group=sys mode=0555 file path=usr/lib/saf/ttymon group=sys mode=0555 file path=usr/lib/sysevent/modules/datalink\_mod.so file path=usr/lib/sysevent/modules/devfsadmd\_mod.so file path=usr/lib/sysevent/modules/sysevent\_conf\_mod.so file path=usr/lib/sysevent/modules/sysevent\_reg\_mod.so file path=usr/lib/sysevent/syseventconfd mode=0555 file path=usr/lib/sysevent/syseventd mode=0555 file path=usr/lib/utmp\_update mode=4555 file path=usr/lib/utmpd mode=0555 file path=usr/lib/vtdaemon mode=0555 file path=usr/lib/vtinfo mode=0555 file path=usr/lib/vtxlock mode=0555 file path=usr/sadm/bin/puttext mode=0555 file path=usr/sadm/install/miniroot.db group=sys mode=0444 file path=usr/sadm/install/scripts/i.ipsecalgs group=sys mode=0555 file path=usr/sadm/install/scripts/i.kcfconf group=sys mode=0555 file path=usr/sadm/install/scripts/i.kmfconf group=sys mode=0555 file path=usr/sadm/install/scripts/i.manifest group=sys mode=0555 file path=usr/sadm/install/scripts/i.pkcs11conf group=sys mode=0555 file path=usr/sadm/install/scripts/i.rbac group=sys mode=0555 file path=usr/sadm/install/scripts/r.ipsecalgs group=sys mode=0555 file path=usr/sadm/install/scripts/r.kcfconf group=sys mode=0555 file path=usr/sadm/install/scripts/r.kmfconf group=sys mode=0555 file path=usr/sadm/install/scripts/r.manifest group=sys mode=0555 file path=usr/sadm/install/scripts/r.pkcs11conf group=sys mode=0555 file path=usr/sadm/install/scripts/r.rbac group=sys mode=0555 file path=usr/sadm/ugdates mode=0444 \$(i386\_ONLY)file path=usr/sbin/\$(ARCH32)/add\_drv group=sys mode=0555 \$(i386\_ONLY)file path=usr/sbin/\$(ARCH32)/modinfo group=sys mode=0555 \$(i386\_ONLY)file path=usr/sbin/\$(ARCH32)/modload group=sys mode=0555 \$(i386\_ONLY)file path=usr/sbin/\$(ARCH32)/modunload group=sys mode=0555 \$(i386\_ONLY)file path=usr/sbin/\$(ARCH32)/pbind group=sys mode=0555 \$(i386\_ONLY)file path=usr/sbin/\$(ARCH32)/prtconf group=sys mode=2555 \$(i386\_ONLY)file path=usr/sbin/\$(ARCH32)/psrset group=sys mode=0555 \$(i386\_ONLY)file path=usr/sbin/\$(ARCH32)/rem\_drv group=sys mode=0555 \$(i386\_ONLY)file path=usr/sbin/\$(ARCH32)/swap group=sys mode=2555 \$(i386\_ONLY)file path=usr/sbin/\$(ARCH32)/sysdef group=sys mode=2555 \$(i386\_ONLY)file path=usr/sbin/\$(ARCH32)/update\_drv group=sys mode=0555 \$(i386\_ONLY)file path=usr/sbin/\$(ARCH32)/whodo mode=4555 file path=usr/sbin/\$(ARCH64)/add\_drv group=sys mode=0555 file path=usr/sbin/\$(ARCH64)/modinfo group=sys mode=0555 file path=usr/sbin/\$(ARCH64)/modload group=sys mode=0555 file path=usr/sbin/\$(ARCH64)/modunload group=sys mode=0555 file path=usr/sbin/\$(ARCH64)/pbind group=sys mode=0555 file path=usr/sbin/\$(ARCH64)/prtconf group=sys mode=2555 file path=usr/sbin/\$(ARCH64)/psrset group=sys mode=0555 file path=usr/sbin/\$(ARCH64)/rem\_drv group=sys mode=0555 file path=usr/sbin/\$(ARCH64)/swap group=sys mode=2555 file path=usr/sbin/\$(ARCH64)/sysdef group=sys mode=2555 file path=usr/sbin/\$(ARCH64)/update\_drv group=sys mode=0555 file path=usr/sbin/\$(ARCH64)/whodo mode=4555 file path=usr/sbin/6to4relay mode=0555 file path=usr/sbin/acctadm mode=0555 file path=usr/sbin/allocate mode=4555 file path=usr/sbin/arp mode=0555 file path=usr/sbin/audit mode=0555

- file path=usr/sbin/auditconfig mode=0555
- file path=usr/sbin/auditd mode=0555

**new/usr/src/pkg/manifests/SUNWcs.mf**

file path=usr/sbin/auditrecord mode=0555

**<sup>19</sup>**

 file path=usr/sbin/auditreduce mode=0555 file path=usr/sbin/auditstat mode=0555 file path=usr/sbin/cfgadm mode=0555 file path=usr/sbin/chroot mode=0555 file path=usr/sbin/clear\_locks mode=0555 file path=usr/sbin/clinfo mode=0555 file path=usr/sbin/clri mode=0555 file path=usr/sbin/consadm group=sys mode=0555 file path=usr/sbin/cron group=sys mode=0555 file path=usr/sbin/devfsadm group=sys mode=0755 file path=usr/sbin/devinfo mode=0555 file path=usr/sbin/df mode=0555 file path=usr/sbin/dfmounts mode=0555 file path=usr/sbin/dispadmin mode=0555 file path=usr/sbin/dminfo mode=0555 file path=usr/sbin/dumpadm mode=0555 file path=usr/sbin/eeprom group=sys mode=2555 file path=usr/sbin/ff mode=0555 file path=usr/sbin/fmthard group=sys mode=0555 file path=usr/sbin/format mode=0555 file path=usr/sbin/fsck mode=0555 file path=usr/sbin/fstyp group=sys mode=0555 file path=usr/sbin/fuser mode=0555 file path=usr/sbin/getdevpolicy group=sys mode=0555 file path=usr/sbin/getmajor group=sys mode=0755 file path=usr/sbin/groupadd group=sys mode=0555 file path=usr/sbin/groupdel group=sys mode=0555 file path=usr/sbin/groupmod group=sys mode=0555 file path=usr/sbin/grpck mode=0555 file path=usr/sbin/halt mode=0755 file path=usr/sbin/hotplug mode=0555 file path=usr/sbin/idmap mode=0555 file path=usr/sbin/if\_mpadm mode=0555 file path=usr/sbin/ikeadm mode=0555 file path=usr/sbin/ikecert mode=0555 file path=usr/sbin/inetadm mode=0555 file path=usr/sbin/inetconv mode=0555 file path=usr/sbin/install mode=0555 file path=usr/sbin/installboot group=sys mode=0555 file path=usr/sbin/ipaddrsel mode=0555 file path=usr/sbin/ipsecalgs mode=0555 file path=usr/sbin/ipsecconf mode=0555 file path=usr/sbin/ipseckey mode=0555 file path=usr/sbin/keyserv group=sys mode=0555 file path=usr/sbin/killall mode=0555 file path=usr/sbin/ksslcfg mode=0555 file path=usr/sbin/link mode=0555 file path=usr/sbin/locator mode=0555 file path=usr/sbin/lofiadm mode=0555 file path=usr/sbin/logadm mode=0555 file path=usr/sbin/makedbm mode=0555 file path=usr/sbin/mkdevalloc mode=0555 file path=usr/sbin/mkfile mode=0555 file path=usr/sbin/mknod mode=0555 file path=usr/sbin/mountall group=sys mode=0555 file path=usr/sbin/msgid mode=0555 file path=usr/sbin/mvdir mode=0555 file path=usr/sbin/ndd mode=0555 file path=usr/sbin/nlsadmin group=adm mode=0755 file path=usr/sbin/nscd mode=0555 file path=usr/sbin/nwamadm mode=0555 file path=usr/sbin/nwamcfg mode=0555 file path=usr/sbin/pmadm group=sys mode=0555 file path=usr/sbin/praudit mode=0555 \$(i386\_ONLY)file path=usr/sbin/prtdiag group=sys mode=2755 file path=usr/sbin/prtvtoc group=sys mode=0555

**<sup>21</sup>**

#### file path=usr/sbin/psradm group=sys mode=0555 file path=usr/sbin/psrinfo group=sys mode=0555 file path=usr/sbin/pwck mode=0555 file path=usr/sbin/pwconv group=sys mode=0555 file path=usr/sbin/raidctl mode=0555 file path=usr/sbin/ramdiskadm mode=0555 file path=usr/sbin/rctladm mode=0555 1387 file path=usr/sbin/root\_archive group=sys mode=0555<br>1388 file path=usr/sbin/rocbind mode=0555 1388 file path=usr/sbin/rpcbind mode=0555<br>1389 \$(i386\_ONLY)file path=usr/sbin/rtc mode=0555<br>1389 \$(i386\_ONLY)file path=usr/sbin/rtc file path=usr/sbin/sacadm group=sys mode=4755 file path=usr/sbin/setmnt mode=0555 file path=usr/sbin/shareall mode=0555 file path=usr/sbin/sharectl mode=0555 file path=usr/sbin/sharemgr mode=0555 file path=usr/sbin/shutdown group=sys mode=0755 file path=usr/sbin/smbios mode=0555 file path=usr/sbin/stmsboot mode=0555 file path=usr/sbin/strace group=sys mode=0555 file path=usr/sbin/strclean group=sys mode=0555 file path=usr/sbin/strerr group=sys mode=0555 file path=usr/sbin/sttydefs group=sys mode=0755 file path=usr/sbin/svcadm mode=0555 file path=usr/sbin/svccfg mode=0555 file path=usr/sbin/syncinit mode=0555 file path=usr/sbin/syncloop mode=0555 file path=usr/sbin/syncstat mode=0555 file path=usr/sbin/syseventadm group=sys mode=0555 file path=usr/sbin/syslogd group=sys mode=0555 file path=usr/sbin/tar mode=0555 file path=usr/sbin/traceroute mode=4555 file path=usr/sbin/trapstat mode=0555 file path=usr/sbin/ttyadm group=sys mode=0755 \$(i386\_ONLY)file path=usr/sbin/ucodeadm mode=0555 file path=usr/sbin/umountall group=sys mode=0555 file path=usr/sbin/unlink mode=0555 file path=usr/sbin/unshareall mode=0555 file path=usr/sbin/useradd group=sys mode=0555 file path=usr/sbin/userdel group=sys mode=0555 file path=usr/sbin/usermod group=sys mode=0555 \$(sparc\_ONLY)file path=usr/sbin/virtinfo mode=0555 file path=usr/sbin/volcopy mode=0555 file path=usr/sbin/wall group=tty mode=2555 file path=usr/sbin/zdump mode=0555 file path=usr/sbin/zic mode=0555 file path=usr/share/doc/ksh/COMPATIBILITY file path=usr/share/doc/ksh/DESIGN file path=usr/share/doc/ksh/OBSOLETE file path=usr/share/doc/ksh/README file path=usr/share/doc/ksh/RELEASE file path=usr/share/doc/ksh/TYPES file path=usr/share/doc/ksh/images/callouts/1.png file path=usr/share/doc/ksh/images/callouts/10.png file path=usr/share/doc/ksh/images/callouts/2.png file path=usr/share/doc/ksh/images/callouts/3.png file path=usr/share/doc/ksh/images/callouts/4.png file path=usr/share/doc/ksh/images/callouts/5.png file path=usr/share/doc/ksh/images/callouts/6.png file path=usr/share/doc/ksh/images/callouts/7.png file path=usr/share/doc/ksh/images/callouts/8.png file path=usr/share/doc/ksh/images/callouts/9.png file path=usr/share/doc/ksh/images/tag\_bourne.png file path=usr/share/doc/ksh/images/tag\_i18n.png file path=usr/share/doc/ksh/images/tag\_ksh.png

**new/usr/src/pkg/manifests/SUNWcs.mf**

- file path=usr/share/doc/ksh/images/tag\_ksh88.png file path=usr/share/doc/ksh/images/tag\_ksh93.png
- 

 file path=usr/share/doc/ksh/images/tag\_l10n.png file path=usr/share/doc/ksh/images/tag\_perf.png file path=usr/share/doc/ksh/shell\_styleguide.docbook file path=usr/share/doc/ksh/shell\_styleguide.html file path=usr/share/lib/mailx/mailx.help file path=usr/share/lib/mailx/mailx.help.~ file path=usr/share/lib/tabset/3101 file path=usr/share/lib/tabset/beehive file path=usr/share/lib/tabset/hds file path=usr/share/lib/tabset/hds3 file path=usr/share/lib/tabset/std file path=usr/share/lib/tabset/stdcrt file path=usr/share/lib/tabset/teleray file path=usr/share/lib/tabset/vt100 file path=usr/share/lib/tabset/wyse-adds file path=usr/share/lib/tabset/xerox1720 file path=usr/share/lib/termcap file path=usr/share/lib/unittab file path=usr/share/lib/xml/dtd/adt\_record.dtd.1 file path=usr/share/lib/xml/dtd/kmfpolicy.dtd file path=usr/share/lib/xml/dtd/service\_bundle.dtd.1 group=sys file path=usr/share/lib/xml/style/adt\_record.xsl.1 file path=var/adm/aculog mode=0600 owner=uucp preserve=true file path=var/adm/spellhist mode=0666 preserve=true file path=var/adm/utmpx preserve=true file path=var/adm/wtmpx group=adm owner=adm preserve=true file path=var/log/authlog group=sys mode=0600 preserve=true file path=var/log/syslog group=sys preserve=true file path=var/sadm/system/admin/default\_java group=sys mode=0444 file path=var/saf/zsmon/log group=sys preserve=true file path=var/spool/cron/crontabs/adm group=sys mode=0600 preserve=true file path=var/spool/cron/crontabs/root group=sys mode=0600 preserve=true hardlink path=etc/rc2.d/S20sysetup target=../../etc/init.d/sysetup 1479 hardlink path=etc/rc2.d/S73cachefs.daemon \ target=../../etc/init.d/cachefs.daemon hardlink path=etc/rc2.d/S89PRESERVE target=../../etc/init.d/PRESERVE 1482 \$(sparc\_ONLY)hardlink path=etc/svc/profile/platform\_SUNW,Sun-Fire-V890.xml \ target=./platform\_SUNW,Sun-Fire-880.xml  $$ (space_ONLY) hardlink$ <br>1485  $path=etc/src/errorfile$ 1485 path=etc/svc/profile/platform\_SUNW,UltraSPARC-IIe-NetraCT-40.xml \ target=./platform\_SUNW,UltraSPARC-IIi-Netract.xml  $1487 \xi$ (sparc\_ONLY)hardlink \ 1488 path=etc/svc/profile/platform\_SUNW,UltraSPARC-IIe-NetraCT-60.xml \ target=./platform\_SUNW,UltraSPARC-IIi-Netract.xml hardlink path=sbin/rc5 target=../sbin/rc0 hardlink path=sbin/rc6 target=../sbin/rc0 hardlink path=usr/bin/\$(ARCH32)/encrypt target=decrypt hardlink path=usr/bin/\$(ARCH32)/ksh target=ksh93 hardlink path=usr/bin/\$(ARCH32)/mac target=digest hardlink path=usr/bin/\$(ARCH32)/rksh target=ksh93 hardlink path=usr/bin/\$(ARCH32)/rksh93 target=ksh93 \$(i386\_ONLY)hardlink path=usr/bin/\$(ARCH32)/w target=uptime hardlink path=usr/bin/\$(ARCH64)/encrypt target=decrypt hardlink path=usr/bin/\$(ARCH64)/ksh target=ksh93 hardlink path=usr/bin/\$(ARCH64)/mac target=digest hardlink path=usr/bin/\$(ARCH64)/rksh target=ksh93 hardlink path=usr/bin/\$(ARCH64)/rksh93 target=ksh93 hardlink path=usr/bin/\$(ARCH64)/w target=uptime hardlink path=usr/bin/bg target=../../usr/bin/alias hardlink path=usr/bin/cd target=../../usr/bin/alias hardlink path=usr/bin/cksum target=../../usr/bin/alias hardlink path=usr/bin/cmp target=../../usr/bin/alias hardlink path=usr/bin/comm target=../../usr/bin/alias hardlink path=usr/bin/command target=../../usr/bin/alias hardlink path=usr/bin/cut target=../../usr/bin/alias hardlink path=usr/bin/decrypt target=../../usr/lib/isaexec

## **new/usr/src/pkg/manifests/SUNWcs.mf**

 hardlink path=usr/bin/digest target=../../usr/lib/isaexec hardlink path=usr/bin/dispgid target=../../usr/bin/ckgid hardlink path=usr/bin/dispuid target=../../usr/bin/ckuid hardlink path=usr/bin/edit target=../has/bin/edit hardlink path=usr/bin/encrypt target=../../usr/lib/isaexec hardlink path=usr/bin/fc target=../../usr/bin/alias hardlink path=usr/bin/fg target=../../usr/bin/alias hardlink path=usr/bin/getopts target=../../usr/bin/alias hardlink path=usr/bin/hash target=../../usr/bin/alias hardlink path=usr/bin/i386 target=../../usr/bin/i286 hardlink path=usr/bin/i486 target=../../usr/bin/i286 hardlink path=usr/bin/i860 target=../../usr/bin/i286 hardlink path=usr/bin/i86pc target=../../usr/bin/i286 hardlink path=usr/bin/iAPX286 target=../../usr/bin/i286 hardlink path=usr/bin/jobs target=../../usr/bin/alias hardlink path=usr/bin/join target=../../usr/bin/alias hardlink path=usr/bin/kill target=../../usr/bin/alias hardlink path=usr/bin/ksh target=../../usr/lib/isaexec hardlink path=usr/bin/ksh93 target=../../usr/lib/isaexec hardlink path=usr/bin/ln target=../../usr/bin/cp hardlink path=usr/bin/logname target=../../usr/bin/alias hardlink path=usr/bin/m68k target=../../usr/bin/i286 hardlink path=usr/bin/mac target=../../usr/lib/isaexec hardlink path=usr/bin/mc68000 target=../../usr/bin/i286 hardlink path=usr/bin/mc68010 target=../../usr/bin/i286 hardlink path=usr/bin/mc68020 target=../../usr/bin/i286 hardlink path=usr/bin/mc68030 target=../../usr/bin/i286 hardlink path=usr/bin/mc68040 target=../../usr/bin/i286 hardlink path=usr/bin/mv target=../../usr/bin/cp hardlink path=usr/bin/newtask target=../../usr/lib/isaexec hardlink path=usr/bin/nohup target=../../usr/lib/isaexec hardlink path=usr/bin/page target=../../usr/bin/more hardlink path=usr/bin/paste target=../../usr/bin/alias hardlink path=usr/bin/pdp11 target=../../usr/bin/i286 hardlink path=usr/bin/pfbash target=../../usr/bin/pfexec hardlink path=usr/bin/pfcsh target=../../usr/bin/pfexec hardlink path=usr/bin/pfksh target=../../usr/bin/pfexec hardlink path=usr/bin/pfksh93 target=../../usr/bin/pfexec hardlink path=usr/bin/pfrksh target=../../usr/bin/pfexec hardlink path=usr/bin/pfrksh93 target=../../usr/bin/pfexec hardlink path=usr/bin/pfsh target=../../usr/bin/pfexec hardlink path=usr/bin/pftcsh target=../../usr/bin/pfexec hardlink path=usr/bin/pfzsh target=../../usr/bin/pfexec hardlink path=usr/bin/pkill target=../../usr/bin/pgrep hardlink path=usr/bin/prctl target=../../usr/lib/isaexec hardlink path=usr/bin/print target=../../usr/bin/alias hardlink path=usr/bin/prstat target=../../usr/lib/isaexec hardlink path=usr/bin/ps target=../../usr/lib/isaexec hardlink path=usr/bin/read target=../../usr/bin/alias hardlink path=usr/bin/red target=../../usr/bin/ed hardlink path=usr/bin/rev target=../../usr/bin/alias hardlink path=usr/bin/rksh target=../../usr/lib/isaexec hardlink path=usr/bin/rksh93 target=../../usr/lib/isaexec hardlink path=usr/bin/savecore target=../../usr/lib/isaexec hardlink path=usr/bin/setuname target=../../usr/lib/isaexec hardlink path=usr/bin/sleep target=../../usr/bin/alias hardlink path=usr/bin/sparc target=../../usr/bin/i286 hardlink path=usr/bin/sum target=../../usr/bin/alias hardlink path=usr/bin/sun target=../../usr/bin/i286 hardlink path=usr/bin/sun2 target=../../usr/bin/i286 hardlink path=usr/bin/sun3 target=../../usr/bin/i286 hardlink path=usr/bin/sun3x target=../../usr/bin/i286 hardlink path=usr/bin/sun4 target=../../usr/bin/i286 hardlink path=usr/bin/sun4c target=../../usr/bin/i286 hardlink path=usr/bin/sun4d target=../../usr/bin/i286 hardlink path=usr/bin/sun4e target=../../usr/bin/i286

 hardlink path=usr/bin/sun4m target=../../usr/bin/i286 hardlink path=usr/bin/tee target=../../usr/bin/alias hardlink path=usr/bin/test target=../../usr/bin/alias hardlink path=usr/bin/touch target=../../usr/bin/settime hardlink path=usr/bin/type target=../../usr/bin/alias hardlink path=usr/bin/u370 target=../../usr/bin/i286 hardlink path=usr/bin/u3b target=../../usr/bin/i286 hardlink path=usr/bin/u3b15 target=../../usr/bin/i286 hardlink path=usr/bin/u3b2 target=../../usr/bin/i286 hardlink path=usr/bin/u3b5 target=../../usr/bin/i286 hardlink path=usr/bin/ulimit target=../../usr/bin/alias hardlink path=usr/bin/umask target=../../usr/bin/alias hardlink path=usr/bin/unalias target=../../usr/bin/alias hardlink path=usr/bin/uniq target=../../usr/bin/alias hardlink path=usr/bin/uptime target=../../usr/lib/isaexec hardlink path=usr/bin/vax target=../../usr/bin/i286 hardlink path=usr/bin/vedit target=../has/bin/edit hardlink path=usr/bin/w target=../../usr/lib/isaexec hardlink path=usr/bin/wait target=../../usr/bin/alias hardlink path=usr/bin/wc target=../../usr/bin/alias hardlink path=usr/has/bin/ex target=edit hardlink path=usr/has/bin/pfsh target=../../bin/pfexec hardlink path=usr/has/bin/vedit target=edit hardlink path=usr/has/bin/vi target=edit hardlink path=usr/has/bin/view target=edit hardlink path=usr/lib/fs/hsfs/fstyp target=../../../sbin/fstyp hardlink path=usr/lib/fs/ufs/dcopy target=../../../../usr/lib/fs/ufs/clri hardlink path=usr/lib/fs/ufs/fstyp target=../../../sbin/fstyp 1606 hardlink path=usr/lib/fs/ufs/quotaon \ target= / / / /usr/lib/fs/ufs/ target=../../../../usr/lib/fs/ufs/quotaoff hardlink path=usr/lib/inet/in.iked target=../../../usr/lib/isaexec hardlink path=usr/sadm/bin/dispgid target=../../../usr/bin/ckgid hardlink path=usr/sadm/bin/dispuid target=../../../usr/bin/ckuid hardlink path=usr/sadm/bin/errange target=../../../usr/bin/ckrange hardlink path=usr/sadm/bin/errdate target=../../../usr/bin/ckdate hardlink path=usr/sadm/bin/errgid target=../../../usr/bin/ckgid hardlink path=usr/sadm/bin/errint target=../../../usr/bin/ckint hardlink path=usr/sadm/bin/erritem target=../../../usr/bin/ckitem hardlink path=usr/sadm/bin/errpath target=../../../usr/bin/ckpath hardlink path=usr/sadm/bin/errstr target=../../../usr/bin/ckstr hardlink path=usr/sadm/bin/errtime target=../../../usr/bin/cktime hardlink path=usr/sadm/bin/erruid target=../../../usr/bin/ckuid hardlink path=usr/sadm/bin/erryorn target=../../../usr/bin/ckyorn hardlink path=usr/sadm/bin/helpdate target=../../../usr/bin/ckdate hardlink path=usr/sadm/bin/helpgid target=../../../usr/bin/ckgid hardlink path=usr/sadm/bin/helpint target=../../../usr/bin/ckint hardlink path=usr/sadm/bin/helpitem target=../../../usr/bin/ckitem hardlink path=usr/sadm/bin/helppath target=../../../usr/bin/ckpath hardlink path=usr/sadm/bin/helprange target=../../../usr/bin/ckrange hardlink path=usr/sadm/bin/helpstr target=../../../usr/bin/ckstr hardlink path=usr/sadm/bin/helptime target=../../../usr/bin/cktime hardlink path=usr/sadm/bin/helpuid target=../../../usr/bin/ckuid hardlink path=usr/sadm/bin/helpyorn target=../../../usr/bin/ckyorn hardlink path=usr/sadm/bin/valdate target=../../../usr/bin/ckdate hardlink path=usr/sadm/bin/valgid target=../../../usr/bin/ckgid hardlink path=usr/sadm/bin/valint target=../../../usr/bin/ckint hardlink path=usr/sadm/bin/valpath target=../../../usr/bin/ckpath hardlink path=usr/sadm/bin/valrange target=../../../usr/bin/ckrange hardlink path=usr/sadm/bin/valstr target=../../../usr/bin/ckstr hardlink path=usr/sadm/bin/valtime target=../../../usr/bin/cktime hardlink path=usr/sadm/bin/valuid target=../../../usr/bin/ckuid hardlink path=usr/sadm/bin/valyorn target=../../../usr/bin/ckyorn hardlink path=usr/sbin/add\_drv target=../../usr/lib/isaexec hardlink path=usr/sbin/audlinks target=./devfsadm hardlink path=usr/sbin/consadmd target=../../usr/sbin/consadm hardlink path=usr/sbin/deallocate target=../../usr/sbin/allocate

#### **new/usr/src/pkg/manifests/SUNWcs.mf**

 hardlink path=usr/sbin/devlinks target=./devfsadm hardlink path=usr/sbin/dfshares target=../../usr/sbin/dfmounts hardlink path=usr/sbin/disks target=./devfsadm hardlink path=usr/sbin/drvconfig target=./devfsadm hardlink path=usr/sbin/list\_devices target=../../usr/sbin/allocate hardlink path=usr/sbin/mkdevmaps target=../../usr/sbin/mkdevalloc hardlink path=usr/sbin/modinfo target=../../usr/lib/isaexec hardlink path=usr/sbin/modload target=../../usr/lib/isaexec hardlink path=usr/sbin/modunload target=../../usr/lib/isaexec hardlink path=usr/sbin/pbind target=../../usr/lib/isaexec hardlink path=usr/sbin/ports target=./devfsadm hardlink path=usr/sbin/poweroff target=./halt hardlink path=usr/sbin/prtconf target=../../usr/lib/isaexec \$(sparc\_ONLY)hardlink path=usr/sbin/prtdiag target=../../usr/lib/platexec hardlink path=usr/sbin/psrset target=../../usr/lib/isaexec hardlink path=usr/sbin/reboot target=./halt hardlink path=usr/sbin/rem\_drv target=../../usr/lib/isaexec hardlink path=usr/sbin/roleadd target=../../usr/sbin/useradd hardlink path=usr/sbin/roledel target=../../usr/sbin/userdel hardlink path=usr/sbin/rolemod target=../../usr/sbin/usermod hardlink path=usr/sbin/share target=../../usr/sbin/sharemgr hardlink path=usr/sbin/swap target=../../usr/lib/isaexec hardlink path=usr/sbin/sysdef target=../../usr/lib/isaexec hardlink path=usr/sbin/tapes target=./devfsadm hardlink path=usr/sbin/unshare target=../../usr/sbin/sharemgr hardlink path=usr/sbin/update\_drv target=../../usr/lib/isaexec hardlink path=usr/sbin/whodo target=../../usr/lib/isaexec 1671 legacy pkg=SUNWcsr \ 1672 desc="core software for a specific instruction-set architecture"  $\setminus$  1673 name="Core Solaris. (Root)" name="Core Solaris, (Root)" 1674 legacy pkg=SUNWcsu \<br>1675 desc="core softwa 1675 desc="core software for a specific instruction-set architecture" \ 1676 mame="Core Solaris, (Usr)" name="Core Solaris, (Usr)" <sup>1677</sup> legacy pkg=SUNWftpr desc="FTP Server Configuration Files" \ name="FTP Server, (Root)" license cr\_Sun license=cr\_Sun license lic\_CDDL license=lic\_CDDL 1681 license usr/src/cmd/cmd-inet/sbin/ifparse/THIRDPARTYLICENSE \<br>1682 license=usr/src/cmd/cmd-inet/sbin/ifparse/THIRDPARTYLICEN: license=usr/src/cmd/cmd-inet/sbin/ifparse/THIRDPARTYLICENSE license usr/src/cmd/cmd-inet/usr.lib/in.mpathd/THIRDPARTYLICENSE \ license=usr/src/cmd/cmd-inet/usr.lib/in.mpathd/THIRDPARTYLICENSE 1685 license usr/src/cmd/cmd-inet/usr.sbin/THIRDPARTYLICENSE.arp \<br>1686 license=usr/src/cmd/cmd-inet/usr\_sbin/THIRDPARTYLICENSE\_ar license=usr/src/cmd/cmd-inet/usr.sbin/THIRDPARTYLICENSE.arp 1687 license usr/src/cmd/cmd-inet/usr.sbin/THIRDPARTYLICENSE.route \<br>1688 license=usr/src/cmd/cmd-inet/usr\_sbin/THIRDPARTYLICENSE\_route license=usr/src/cmd/cmd-inet/usr.sbin/THIRDPARTYLICENSE.route 1689 license usr/src/cmd/cmd-inet/usr.sbin/ifconfig/THIRDPARTYLICENSE \ticense=usr/src/cmd/cmd-inet/usr shin/ifconfig/THIRDPARTYLICEN license=usr/src/cmd/cmd-inet/usr.sbin/ifconfig/THIRDPARTYLICENSE 1691 license usr/src/cmd/cmd-inet/usr.sbin/in.ftpd/LICENSE \ license=usr/src/cmd/cmd-inet/usr.sbin/in.ftpd/LICENSE license usr/src/cmd/cmd-inet/usr.sbin/traceroute/THIRDPARTYLICENSE \ license=usr/src/cmd/cmd-inet/usr.sbin/traceroute/THIRDPARTYLICENSE 1695 license usr/src/cmd/cron/THIRDPARTYLICENSE \<br>1696 license=usr/src/cmd/cron/THIRDPARTYLICEN license=usr/src/cmd/cron/THIRDPARTYLICENSE 1697 license usr/src/cmd/csh/THIRDPARTYLICENSE \<br>1698 license=usr/src/cmd/csh/THIRDPARTYLICENS license=usr/src/cmd/csh/THIRDPARTYLICENSE 1699 license usr/src/cmd/eeprom/THIRDPARTYLICENSE \<br>1700 license=usr/src/cmd/eeprom/THIRDPARTYLICENSE 1700 license=usr/src/cmd/eeprom/THIRDPARTYLICENSE<br>1701 license usr/src/cmd/fs.d/ufs/THIRDPARTYLICENSE<br>1701 license usr/src/cmd/fs.d/ufs/THIRDPARTYLICENSE license=usr/src/cmd/fs.d/ufs/THIRDPARTYLICENSE 1703 license usr/src/cmd/mt/THIRDPARTYLICENSE \<br>1704 license=usr/src/cmd/mt/THIRDPARTYLICENSE license=usr/src/cmd/mt/THIRDPARTYLICENSE <sup>1705</sup> license usr/src/cmd/script/THIRDPARTYLICENSE \ license=usr/src/cmd/script/THIRDPARTYLICENSE 1707 license usr/src/cmd/sed/THIRDPARTYLICENSE \times license=usr/src/cmd/sed/THIRDPARTYLICEN license=usr/src/cmd/sed/THIRDPARTYLICENSE

license usr/src/cmd/stat/vmstat/THIRDPARTYLICENSE \

 license=usr/src/cmd/stat/vmstat/THIRDPARTYLICENSE 1711 license usr/src/cmd/tail/THIRDPARTYLICENSE \ license=usr/src/cmd/tail/THIRDPARTYLICENSE 1713 license usr/src/cmd/tip/THIRDPARTYLICENSE  $\sum_{i=1}^{n}$  license=usr/src/cmd/tip/THIRDPARTYLICENS license=usr/src/cmd/tip/THIRDPARTYLICENSE 1715 license usr/src/cmd/tr/THIRDPARTYLICENSE \<br>1716 license=usr/src/cmd/tr/THIRDPARTYLICEN license=usr/src/cmd/tr/THIRDPARTYLICENSE 1717 license usr/src/cmd/vi/THIRDPARTYLICENSE \<br>1718 license=usr/src/cmd/vi/THIRDPARTYLICENSE 1718 license=usr/src/cmd/vi/THIRDPARTYLICENSE<br>1719 license usr/src/cmd/which/THIRDPARTYLICENSE<br>1719 license license=usr/src/cmd/which/THIRDPARTYLICENSE 1721 license usr/src/cmd/xstr/THIRDPARTYLICENSE \ license=usr/src/cmd/xstr/THIRDPARTYLICENSE license usr/src/common/bzip2/LICENSE license=usr/src/common/bzip2/LICENSE link path=bin target=./usr/bin link path=etc/TIMEZONE target=./default/init link path=etc/autopush target=../sbin/autopush link path=etc/cfgadm target=../usr/sbin/cfgadm link path=etc/clri target=../usr/sbin/clri link path=etc/cron target=../usr/sbin/cron link path=etc/dcopy target=../usr/sbin/dcopy link path=etc/ff target=../usr/sbin/ff link path=etc/fmthard target=../usr/sbin/fmthard link path=etc/format target=../usr/sbin/format link path=etc/fsck target=../usr/sbin/fsck link path=etc/fsdb target=../usr/sbin/fsdb link path=etc/fstyp target=../usr/sbin/fstyp 1737 link path=etc/getty target=../usr/lib/saf/ttymon link path=etc/grpck target=../usr/sbin/grpck link path=etc/halt target=../usr/sbin/halt link path=etc/hosts target=./inet/hosts link path=etc/inet/ipnodes target=./hosts link path=etc/inetd.conf target=./inet/inetd.conf link path=etc/init target=../sbin/init link path=etc/install target=../usr/sbin/install link path=etc/killall target=../usr/sbin/killall link path=etc/labelit target=../usr/sbin/labelit link path=etc/lib/ld.so.1 target=../../lib/ld.so.1 link path=etc/lib/libdl.so.1 target=../../lib/libdl.so.1 link path=etc/lib/nss\_files.so.1 target=../../lib/nss\_files.so.1 link path=etc/log target=../var/adm/log link path=etc/mkfs target=../usr/sbin/mkfs link path=etc/mknod target=../usr/sbin/mknod link path=etc/mount target=../sbin/mount link path=etc/mountall target=../sbin/mountall link path=etc/ncheck target=../usr/sbin/ncheck link path=etc/netmasks target=./inet/netmasks link path=etc/networks target=./inet/networks link path=etc/protocols target=./inet/protocols link path=etc/prtconf target=../usr/sbin/prtconf link path=etc/prtvtoc target=../usr/sbin/prtvtoc link path=etc/rc0 target=../sbin/rc0 link path=etc/rc1 target=../sbin/rc1 link path=etc/rc2 target=../sbin/rc2 link path=etc/rc3 target=../sbin/rc3 link path=etc/rc5 target=../sbin/rc5 link path=etc/rc6 target=../sbin/rc6 link path=etc/rcS target=../sbin/rcS link path=etc/reboot target=../usr/sbin/halt link path=etc/security/audit/localhost/files target=../../../../var/audit link path=etc/services target=./inet/services link path=etc/setmnt target=../usr/sbin/setmnt link path=etc/shutdown target=../usr/sbin/shutdown link path=etc/sulogin target=../sbin/sulogin link path=etc/swap target=../usr/sbin/swap link path=etc/swapadd target=../sbin/swapadd

#### **new/usr/src/pkg/manifests/SUNWcs.mf <sup>28</sup>** link path=etc/sysdef target=../usr/sbin/sysdef link path=etc/tar target=../usr/sbin/tar link path=etc/telinit target=../sbin/init link path=etc/uadmin target=../sbin/uadmin link path=etc/umount target=../sbin/umount link path=etc/umountall target=../sbin/umountall link path=etc/utmpx target=../var/adm/utmpx link path=etc/volcopy target=../usr/sbin/volcopy link path=etc/wall target=../usr/sbin/wall link path=etc/whodo target=../usr/sbin/whodo link path=etc/wtmpx target=../var/adm/wtmpx link path=sbin/in.mpathd target=../lib/inet/in.mpathd link path=sbin/jsh target=../usr/bin/ksh93 link path=sbin/pfsh target=../usr/bin/pfexec link path=sbin/sh target=../usr/bin/\$(ARCH32)/ksh93 link path=sbin/su target=../usr/bin/su link path=usr/adm target=../var/adm link path=usr/bin/cachefspack target=../lib/fs/cachefs/cachefspack link path=usr/bin/cachefsstat target=../lib/fs/cachefs/cachefsstat link path=usr/bin/df target=../sbin/df link path=usr/bin/jsh target=ksh93 link path=usr/bin/pwconv target=../sbin/pwconv link path=usr/bin/rmail target=./mail link path=usr/bin/sh target=\$(ARCH32)/ksh93 link path=usr/bin/strclean target=../sbin/strclean link path=usr/bin/strerr target=../sbin/strerr link path=usr/bin/sync target=../../sbin/sync link path=usr/bin/tar target=../sbin/tar link path=usr/bin/uname target=../../sbin/uname link path=usr/ccs/bin/m4 target=../../bin/m4 link path=usr/has/bin/jsh target=sh link path=usr/has/lib/rsh target=../bin/sh link path=usr/lib/\$(ARCH64)/ld.so.1 target=../../../lib/\$(ARCH64)/ld.so.1 link path=usr/lib/cron target=../../etc/cron.d link path=usr/lib/devfsadm/devfsadmd target=../../sbin/devfsadm link path=usr/lib/embedded\_su target=../bin/su link path=usr/lib/fs/dev/mount target=../../../../etc/fs/dev/mount link path=usr/lib/fs/hsfs/mount target=../../../../etc/fs/hsfs/mount link path=usr/lib/fs/ufs/mount target=../../../../etc/fs/ufs/mount link path=usr/lib/inet/in.mpathd target=../../../lib/inet/in.mpathd link path=usr/lib/ld.so.1 target=../../lib/ld.so.1 link path=usr/lib/locale/POSIX target=./C link path=usr/lib/rsh target=../bin/ksh93 link path=usr/lib/secure/32 target=. link path=usr/lib/secure/64 target=\$(ARCH64) link path=usr/lib/wusbd target=../../sbin/wusbadm link path=usr/mail target=../var/mail link path=usr/net/nls/listen target=../../lib/saf/listen link path=usr/net/nls/nlps\_server target=../../lib/saf/nlps\_server link path=usr/news target=../var/news link path=usr/preserve target=../var/preserve link path=usr/pub target=./share/lib/pub link path=usr/sbin/autopush target=../../sbin/autopush link path=usr/sbin/bootadm target=../../sbin/bootadm link path=usr/sbin/cachefslog target=../lib/fs/cachefs/cachefslog link path=usr/sbin/cachefswssize target=../lib/fs/cachefs/cachefswssize link path=usr/sbin/cfsadmin target=../lib/fs/cachefs/cfsadmin link path=usr/sbin/cryptoadm target=../../sbin/cryptoadm link path=usr/sbin/dcopy target=./clri link path=usr/sbin/devnm target=./df link path=usr/sbin/dladm target=../../sbin/dladm link path=usr/sbin/dlstat target=../../sbin/dlstat link path=usr/sbin/edquota target=../lib/fs/ufs/edquota link path=usr/sbin/fdisk target=../../sbin/fdisk

- link path=usr/sbin/fiocompress target=../../sbin/fiocompress
- link path=usr/sbin/flowadm target=../../sbin/flowadm

 **<sup>29</sup>** link path=usr/sbin/flowstat target=../../sbin/flowstat link path=usr/sbin/fsdb target=./clri link path=usr/sbin/fsirand target=../lib/fs/ufs/fsirand link path=usr/sbin/fssnap target=./clri link path=usr/sbin/hostconfig target=../../sbin/hostconfig link path=usr/sbin/ifconfig target=../../sbin/ifconfig link path=usr/sbin/inetd target=../lib/inet/inetd link path=usr/sbin/init target=../../sbin/init \$(i386\_ONLY)link path=usr/sbin/installgrub target=../../sbin/installgrub link path=usr/sbin/ipadm target=../../sbin/ipadm link path=usr/sbin/ipmpstat target=../../sbin/ipmpstat link path=usr/sbin/labelit target=./clri link path=usr/sbin/lockfs target=../lib/fs/ufs/lockfs link path=usr/sbin/mkfs target=./clri link path=usr/sbin/mount target=../../sbin/mount link path=usr/sbin/ncheck target=./ff link path=usr/sbin/newfs target=../lib/fs/ufs/newfs link path=usr/sbin/quot target=../lib/fs/ufs/quot link path=usr/sbin/quota target=../lib/fs/ufs/quota link path=usr/sbin/quotacheck target=../lib/fs/ufs/quotacheck link path=usr/sbin/quotaoff target=../lib/fs/ufs/quotaoff link path=usr/sbin/quotaon target=../lib/fs/ufs/quotaon link path=usr/sbin/repquota target=../lib/fs/ufs/repquota link path=usr/sbin/route target=../../sbin/route link path=usr/sbin/routeadm target=../../sbin/routeadm link path=usr/sbin/sync target=../../sbin/sync link path=usr/sbin/tunefs target=../lib/fs/ufs/tunefs link path=usr/sbin/tzreload target=../../sbin/tzreload link path=usr/sbin/uadmin target=../../sbin/uadmin link path=usr/sbin/ufsdump target=../lib/fs/ufs/ufsdump link path=usr/sbin/ufsrestore target=../lib/fs/ufs/ufsrestore link path=usr/sbin/umount target=../../sbin/umount link path=usr/sbin/wusbadm target=../../sbin/wusbadm link path=usr/spool target=../var/spool link path=usr/src target=./share/src link path=usr/tmp target=../var/tmp link path=var/ld/32 target=. link path=var/ld/64 target=\$(ARCH64) # # The bootadm binary needs the etc/release file. # depend fmri=release/name type=require # <sup>1885</sup> # intrd and others use the illumos-defaulted perl interpreter # 1887 **depend fmri=runtime/perl-\$(PERL\_PKGVERS) type=require # # intrd uses sun-solaris Perl modules # depend fmri=runtime/perl-\$(PERL\_PKGVERS)/module/sun-solaris type=require** depend fmri=runtime/perl-510 type=require # # The loadkeys binary needs the keytables. # depend fmri=system/data/keyboard/keytables type=require # # Depend on terminfo data. # depend fmri=system/data/terminfo type=require # <sup>1901</sup> # Depend on zoneinfo data.

#

depend fmri=system/data/zoneinfo type=require

#### new/usr/src/pkg/manifests/developer-appcert.mf

#### 

2222 Mon Jun 2 17:29:32 2014 new/usr/src/pkg/manifests/developer-appcert.mf 4863 illumos-gate can't be built with fresh perl versions Reviewed by: Andy Stormont <astormont@racktopsystems.com> Reviewed by: Dan McDonald <danmcd@omniti.com> 

 $1#$ 

2 # CDDL HEADER START  $\overline{3}$  #

4 # The contents of this file are subject to the terms of the

5 # Common Development and Distribution License (the "License"). 6 # You may not use this file except in compliance with the License.

7 #

8 # You can obtain a copy of the license at usr/src/OPENSOLARIS.LICENSE 9 # or http://www.opensolaris.org/os/licensing.

 $\blacksquare$ 

10 # See the License for the specific language governing permissions

11 # and limitations under the License.

 $12 \pm$ 

13 # When distributing Covered Code, include this CDDL HEADER in each

14 # file and include the License file at usr/src/OPENSOLARIS.LICENSE.

15 # If applicable, add the following below this CDDL HEADER, with the

16 # fields enclosed by brackets "[]" replaced with your own identifying

17 # information: Portions Copyright [yyyy] [name of copyright owner]

 $18#$ 

19 # CDDL HEADER END

 $20 \pm$ 

 $22#$ 

 $23$  # Copyright (c) 2010, Oracle and/or its affiliates. All rights reserved.  $24#$ 

26 set name=pkg.fmri value=pkg:/developer/appcert@\$(PKGVERS)

27 set name= $pkq$ . description \

value="Appcert utility for application ABI stability checking" 2.8

29 set name=pkg.summary value="ABI Application Certification Tools"

30 set name=info.classification \

value="org.opensolaris.category.2008:System/Software Management"  $31$ 

32 set name=variant.arch value=\$(ARCH)

33 dir path=usr group=sys

 $34$  dir path=usr/ $\overline{b}$ in

35 dir path=usr/lib

36 dir path=usr/lib/abi

37 dir path=usr/lib/abi/appcert

38 dir path=usr/share/man

39 dir path=usr/share/man/man1

40 file path=usr/bin/appcert mode=0555

41 file path=usr/lib/abi/appcert/AppcertUtil.pm mode=0555

42 file path=usr/lib/abi/appcert/abi\_index mode=0555

43 file path=usr/lib/abi/appcert/etc.alt mode=0444

44 file path=usr/lib/abi/appcert/etc.scoped mode=0444

45 file path=usr/lib/abi/appcert/etc.tweaks mode=0444

46 file path=usr/lib/abi/appcert/etc.warn mode=0444

47 file path=usr/lib/abi/appcert/static\_prof mode=0555

48 file path=usr/lib/abi/appcert/symcheck mode=0555

49 file path=usr/lib/abi/appcert/symprof mode=0555

50 file path=usr/lib/abi/appcert/symreport mode=0555

51 file path=usr/share/man/man1/appcert.1

52 legacy pkg=SUNWapct \

desc="Appcert utility for application ABI stability checking" \  $53$ 

 $54$ name="ABI Application Certification Tools"

55 license cr\_Sun license=cr\_Sun

56 license lic\_CDDL license=lic\_CDDL

57 depend fmri=runtime/perl-\$(PERL\_PKGVERS) type=require

57 depend fmri=runtime/perl-510 type=require

#### new/usr/src/pkg/manifests/developer-object-file.mf

#### 

6767 Mon Jun 2 17:29:33 2014 new/usr/src/pkg/manifests/developer-object-file.mf 4863 illumos-gate can't be built with fresh perl versions Reviewed by: Andy Stormont <astormont@racktopsystems.com> Reviewed by: Dan McDonald <danmcd@omniti.com> 

 $1#$ 2 # CDDL HEADER START  $\overline{3}$  # 4 # The contents of this file are subject to the terms of the 5 # Common Development and Distribution License (the "License"). 6 # You may not use this file except in compliance with the License.  $7#$ 8 # You can obtain a copy of the license at usr/src/OPENSOLARIS.LICENSE 9 # or http://www.opensolaris.org/os/licensing. 10 # See the License for the specific language governing permissions 11 # and limitations under the License.  $12 \pm$ 13 # When distributing Covered Code, include this CDDL HEADER in each 14 # file and include the License file at usr/src/OPENSOLARIS.LICENSE. 15 # If applicable, add the following below this CDDL HEADER, with the 16 # fields enclosed by brackets "[]" replaced with your own identifying 17 # information: Portions Copyright [yyyy] [name of copyright owner]  $18#$ 19 # CDDL HEADER END  $20 \pm$  $22#$ 23 # Copyright (c) 2010, Oracle and/or its affiliates. All rights reserved.  $24#$ 26 set name=pkg.fmri value=pkg:/developer/object-file@\$(PKGVERS) 27 set name=pkg.description \ 2.8 value="software development utilities, including ar, dis, dump, elfdump, elf 29 set name=pkg.summary value="CCS tools bundled with SunOS" 30 set name=info.classification value=org.opensolaris.category.2008:System/Core 31 set name=variant.arch value=\$(ARCH) 32 dir path=usr group=sys 33 dir path=usr/bin  $34$  dir path=usr/bin/ $$$ (ARCH64) 35 dir path=usr/ccs 36 dir path=usr/ccs/bin 37 dir path=usr/ccs/bin/\$(ARCH64) 38 dir path=usr/ccs/lib 39 dir path=usr/lib 40 dir path=usr/lib/\$(ARCH64) 41 dir path=usr/lib/elfedit 42 dir path=usr/lib/elfedit/\$(ARCH64) 43 dir path=usr/share 44 dir path=usr/share/lib 45 dir path=usr/share/lib/ccs 46 dir path=usr/share/man/man1 47 file path=usr/bin/\$(ARCH64)/ar mode=0555 48 file path=usr/bin/\$(ARCH64)/dump mode=0555 49 file path=usr/bin/\$(ARCH64)/elfdump mode=0555 50 file path=usr/bin/\$(ARCH64)/elfedit mode=0555 51 file path=usr/bin/\$(ARCH64)/mcs mode=0555 52 file path=usr/bin/\$(ARCH64)/nm mode=0555 53 file path=usr/bin/\$(ARCH64)/size mode=0555 54 file path=usr/bin/ar mode=0555 55 file path=usr/bin/dis mode=0555 56 file path=usr/bin/dump mode=0555 57 file path=usr/bin/elfdump mode=0555 58 file path=usr/bin/elfedit mode=0555 59 file path=usr/bin/error mode=0555

new/usr/src/pkg/manifests/developer-object-file.mf 60 file path=usr/bin/gprof mode=0555 61 file path=usr/bin/lari mode=0555 62 file path=usr/bin/lex mode=0555 63 file path=usr/bin/lorder mode=0555  $64$  file  $path=usr/bin/mcs$  mode=0555 65 file path=usr/bin/nm mode=0555 66 file path=usr/bin/prof mode=0555 67 file path=usr/bin/ranlib mode=0555 68 file path=usr/bin/rpcgen mode=0555 69 file path=usr/bin/size mode=0555 70 file path=usr/bin/symorder mode=0555 71 file path=usr/bin/tsort mode=0555 72 file path=usr/bin/unifdef mode=0555 73 file path=usr/bin/yacc mode=0555 74 file path=usr/lib/\$(ARCH64)/llib-ll.ln 75 file path=usr/lib/\$(ARCH64)/llib-ly.ln 76 file path=usr/lib/elfedit/\$(ARCH64)/cap.so 77 file path=usr/lib/elfedit/\$(ARCH64)/dyn.so 78 file path=usr/lib/elfedit/\$(ARCH64)/endr.so 79 file path=usr/lib/elfedit/\$(ARCH64)/phdr.so 80 file path=usr/lib/elfedit/s(ARCH64)/shdr.so 81 file path=usr/lib/elfedit/\$(ARCH64)/str.so 82 file path=usr/lib/elfedit/\$(ARCH64)/sym.so 83 file path=usr/lib/elfedit/\$(ARCH64)/syminfo.so 84 file path=usr/lib/elfedit/cap.so 85 file path=usr/lib/elfedit/dyn.so 86 file path=usr/lib/elfedit/endr.so 87 file path=usr/lib/elfedit/phdr.so 88 file path=usr/lib/elfedit/shdr.so 89 file path=usr/lib/elfedit/str.so 90 file path=usr/lib/elfedit/sym.so 91 file path=usr/lib/elfedit/syminfo.so 92 file path=usr/lib/llib-ll 93 file path=usr/lib/llib-ll.ln 94 file path=usr/lib/llib-ly 95 file path=usr/lib/llib-ly.ln 96 file path=usr/share/lib/ccs/gprof.callg.blurb mode=0444 97 file path=usr/share/lib/ccs/qprof.flat.blurb mode=0444 98 file path=usr/share/lib/ccs/nceucform 99 file path=usr/share/lib/ccs/ncform 100 file path=usr/share/lib/ccs/nrform 101 file path=usr/share/lib/ccs/yaccpar 102 file path=usr/share/man/man1/ar.1 103 file path=usr/share/man/man1/dis.1 104 file path=usr/share/man/man1/dump.1 105 file path=usr/share/man/man1/elfdump.1 106 file path=usr/share/man/man1/elfedit.1 107 file path=usr/share/man/man1/gprof.1 108 file path=usr/share/man/man1/lari.1 109 file path=usr/share/man/man1/lex.1 110 file path=usr/share/man/man1/lorder.1 111 file path=usr/share/man/man1/mcs.1 112 file path=usr/share/man/man1/nm.1 113 file path=usr/share/man/man1/prof.1 114 file path=usr/share/man/man1/ranlib.1 115 file path=usr/share/man/man1/rpcgen.1

116 file path=usr/share/man/man1/size.1 117 file path=usr/share/man/man1/strip.1

119 file path=usr/share/man/man1/tsort.1

121 file path=usr/share/man/man1/yacc.1

124 legacy pkg=SUNWbtool \

 $125$ 

118 file path=usr/share/man/man1/symorder.1

120 file path=usr/share/man/man1/unifdef.1

123 hardlink path=usr/bin/strip target=../bin/mcs

122 hardlink path=usr/bin/\$(ARCH64)/strip target=../../bin/\$(ARCH64)/mcs

desc="software development utilities, including ar, dis, dump, elfdump, elfe

 $\blacksquare$ 

 $\sim$ 

## **new/usr/src/pkg/manifests/developer-object-file.mf**

**<sup>3</sup>**

 name="CCS tools bundled with SunOS" license cr\_Sun license=cr\_Sun license lic\_CDDL license=lic\_CDDL 129 license usr/src/cmd/backup/dump/THIRDPARTYLICENSE \<br>130 license=usr/src/cmd/backup/dump/THIRDPARTYLICEN license=usr/src/cmd/backup/dump/THIRDPARTYLICENSE link path=usr/ccs/bin/\$(ARCH64)/ar target=../../../bin/\$(ARCH64)/ar link path=usr/ccs/bin/\$(ARCH64)/dump target=../../../bin/\$(ARCH64)/dump link path=usr/ccs/bin/\$(ARCH64)/elfdump target=../../../bin/\$(ARCH64)/elfdump link path=usr/ccs/bin/\$(ARCH64)/mcs target=../../../bin/\$(ARCH64)/mcs link path=usr/ccs/bin/\$(ARCH64)/nm target=../../../bin/\$(ARCH64)/nm link path=usr/ccs/bin/\$(ARCH64)/size target=../../../bin/\$(ARCH64)/size link path=usr/ccs/bin/\$(ARCH64)/strip target=../../../bin/\$(ARCH64)/strip link path=usr/ccs/bin/ar target=../../bin/ar link path=usr/ccs/bin/dis target=../../bin/dis link path=usr/ccs/bin/dump target=../../bin/dump link path=usr/ccs/bin/elfdump target=../../bin/elfdump link path=usr/ccs/bin/error target=../../bin/error link path=usr/ccs/bin/gprof target=../../bin/gprof link path=usr/ccs/bin/lari target=../../bin/lari link path=usr/ccs/bin/lex target=../../bin/lex link path=usr/ccs/bin/lorder target=../../bin/lorder link path=usr/ccs/bin/mcs target=../../bin/mcs link path=usr/ccs/bin/nm target=../../bin/nm link path=usr/ccs/bin/prof target=../../bin/prof link path=usr/ccs/bin/ranlib target=../../bin/ranlib link path=usr/ccs/bin/size target=../../bin/size link path=usr/ccs/bin/strip target=../../bin/strip link path=usr/ccs/bin/symorder target=../../bin/symorder link path=usr/ccs/bin/tsort target=../../bin/tsort link path=usr/ccs/bin/unifdef target=../../bin/unifdef link path=usr/ccs/bin/yacc target=../../bin/yacc link path=usr/ccs/bin/yaccpar target=../../share/lib/ccs/yaccpar link path=usr/ccs/lib/llib-ll.ln target=../../lib/llib-ll.ln link path=usr/ccs/lib/llib-ly.ln target=../../lib/llib-ly.ln link path=usr/lib/elfedit/32 target=. link path=usr/lib/elfedit/64 target=\$(ARCH64) depend fmri=developer/macro/cpp type=require **depend fmri=runtime/perl-\$(PERL\_PKGVERS) type=require**

depend fmri=runtime/perl-510 type=require

#### new/usr/src/pkg/manifests/developer-opensolaris-osnet.mf

#### 

#### 3138 Mon Jun 2 17:29:34 2014

new/usr/src/pkg/manifests/developer-opensolaris-osnet.mf 4863 illumos-gate can't be built with fresh perl versions Reviewed by: Andy Stormont <astormont@racktopsystems.com> Reviewed by: Dan McDonald <danmcd@omniti.com> 

 $1#$ 

- 2 # CDDL HEADER START
- $\overline{3}$  #
- 4 # The contents of this file are subject to the terms of the
- 5 # Common Development and Distribution License (the "License"). 6 # You may not use this file except in compliance with the License.
- $7#$
- 8 # You can obtain a copy of the license at usr/src/OPENSOLARIS.LICENSE 9 # or http://www.opensolaris.org/os/licensing.
- 
- 10 # See the License for the specific language governing permissions
- 11 # and limitations under the License.

 $12 \pm$ 

- 13 # When distributing Covered Code, include this CDDL HEADER in each
- 14 # file and include the License file at usr/src/OPENSOLARIS.LICENSE.
- 15 # If applicable, add the following below this CDDL HEADER, with the
- 16 # fields enclosed by brackets "[]" replaced with your own identifying
- 17 # information: Portions Copyright [yyyy] [name of copyright owner]
- $18#$
- 19 # CDDL HEADER END
- $20 \pm$

22 # Copyright (c) 2010, Oracle and/or its affiliates. All rights reserved.

- 24 set name=pkg.fmri value=pkg:/developer/opensolaris/osnet@\$(PKGVERS)
- 25 set name=pkg.description \
- value="Dependencies required to build the OS/Net Consolidation."  $26$ 27 set name=pkg.summary \
- 2.8 value="Dependencies required to build the OS/Net Consolidation." 29 set name=info.classification \
- value="org.opensolaris.category.2008:Development/Distribution Tools"  $30$
- 31 set name=org.opensolaris.noincorp value=true
- 32 set name=variant.arch value=\$(ARCH)
- 33 depend fmri=data/docbook@0.5.11-0.133 type=require
- 34 depend fmri=developer/astdev@0.5.11-0.133 type=require
- 35 depend fmri=developer/build/make@0.5.11-0.133 type=require
- 36 depend fmri=developer/build/onbld@0.5.11-0.133 type=require
- 37 \$(1386\_ONLY)depend fmri=developer/gnu-binutils@2.19-0.133 type=require
- 38 depend fmri=developer/java/jdk@0.5.11-0.133 type=require
- 39 depend fmri=developer/lexer/flex@2.5.35-0.133 type=require
- 40 depend fmri=developer/object-file@0.5.11-0.133 type=require
- 41 depend fmri=developer/parser/bison@2.3-0.133 type=require
- 
- 42 depend fmri=developer/versioning/mercurial@1.3.1-0.133 type=require
- 43 depend fmri=library/glib2@0.5.11-0.133 type=require<br>44 depend fmri=library/libxml2@2.7.6-0.133 type=require
- 
- 45 depend fmri=library/libxslt@0.5.11-0.133 type=require
- 46 depend fmri=library/nspr/header-nspr@0.5.11-0.133 type=require
- 47 depend fmri=library/perl-5/xml-parser@0.5.11-0.133 type=require
- 48 depend fmri=library/security/trousers@0.3.2-0.133 type=require
- 49 depend fmri=print/cups@1.4.2-0.133 type=require
- 50 depend fmri=print/filter/ghostscript@8.64-0.133 type=require

# 51 depend fmri=runtime/perl-\$(PERL PKGVERS)@5.10.0-0.133 type=require

- 51 depend fmri=runtime/perl-510/extra@5.10.0-0.133 type=require
- 52 depend fmri=runtime/perl-510@5.10.0-0.133 type=require
- 52 depend fmri=system/header@0.5.11-0.133 type=require
- 53 depend fmri=system/library/dbus@0.5.11-0.133 type=require
- 54 depend fmri=system/library/install@0.5.11-0.133 type=require
- 55 depend fmri=system/library/libdbus-glib@0.5.11-0.133 type=require
- 56 depend fmri=system/library/libdbus@0.5.11-0.133 type=require
- 57 depend fmri=system/library/math/header-math@0.5.11-0.133 type=require

## new/usr/src/pkg/manifests/developer-opensolaris-osnet.mf

 $\blacksquare$ 

- 58 depend fmri=system/library/mozilla-nss/header-nss@0.5.11-0.133 type=require
- 59 depend fmri=system/management/product-registry@0.5.11-0.133 type=require
- 60 depend fmri=system/management/snmp/net-snmp@5.4.1-0.133 type=require
- 61 depend fmri=text/gnu-gettext@0.16.1-0.133 type=require
- 62 depend fmri=web/server/apache-13@1.3.41-0.133 type=require

new/usr/src/pkg/manifests/print-lp-print-client-commands.mf

### 

3656 Mon Jun 2 17:29:34 2014 new/usr/src/pkg/manifests/print-lp-print-client-commands.mf 4863 illumos-gate can't be built with fresh perl versions Reviewed by: Andy Stormont <astormont@racktopsystems.com> Reviewed by: Dan McDonald <danmcd@omniti.com> 

 $1#$ 

- 2 # CDDL HEADER START
- $\overline{3}$  #

4 # The contents of this file are subject to the terms of the

5 # Common Development and Distribution License (the "License").

- 6 # You may not use this file except in compliance with the License.
- $7#$

8 # You can obtain a copy of the license at usr/src/OPENSOLARIS.LICENSE 9 # or http://www.opensolaris.org/os/licensing.

10 # See the License for the specific language governing permissions

11 # and limitations under the License.

 $12 \pm$ 

- 13 # When distributing Covered Code, include this CDDL HEADER in each
- 14 # file and include the License file at usr/src/OPENSOLARIS.LICENSE.

15 # If applicable, add the following below this CDDL HEADER, with the

- 16 # fields enclosed by brackets "[]" replaced with your own identifying
- 17 # information: Portions Copyright [yyyy] [name of copyright owner]
- $18#$
- 
- 19 # CDDL HEADER END

 $20 \pm$ 

- $22#$
- $23$  # Copyright (c) 2010, Oracle and/or its affiliates. All rights reserved. 24 # Copyright 2012 Nexenta Systems, Inc. All rights reserved.  $25 \pm$
- 27 set name=pkg.fmri value=pkg:/print/lp/print-client-commands@\$(PKGVERS) 28 set name=pkg.description \
- value="client configuration files and utilities for the print service" 29
- 30 set name=pkg.summary value="Solaris Print Client"
- 31 set name=info.classification \
- 32 value=org.opensolaris.category.2008:System/Printing
- 33 set name=variant.arch value=\$(ARCH)
- 34 dir path=usr group=sys
- 35 dir path=usr/bin
- 36 dir path=usr/lib
- 37 dir path=usr/lib/lp group=lp
- 38 dir path=usr/lib/lp/bin group=lp
- 39 dir path=usr/sbin
- 40 dir path=usr/share
- 41 dir path=usr/share/applications group=other
- 42 dir path=usr/share/gnome group=other
- 43 dir path=usr/share/gnome/autostart
- 44 dir path=usr/share/man/man1
- 45 dir path=usr/share/man/man1m
- 46 file path=usr/bin/desktop-print-management-applet mode=0555
- 47 file path=usr/lib/lp/bin/desktop-print-management mode=0555
- 48 file path=usr/lib/lp/bin/desktop-print-management-applet mode=0555
- 49 file path=usr/lib/lp/bin/desktop-print-management-prefs mode=0555
- 50 file path=usr/sbin/print-service mode=0555
- 51 file path=usr/share/applications/desktop-print-management-prefs.desktop
- 52 file path=usr/share/applications/desktop-print-management.desktop
- 53 file path=usr/share/gnome/autostart/desktop-print-management-applet.desktop
- 54 file path=usr/share/man/man1/cancel.1
- 55 file path=usr/share/man/man1/enable.1
- 56 file path=usr/share/man/man1/lp.1
- 57 file path=usr/share/man/man1/lpstat.1
- 58 file path=usr/share/man/man1m/accept.1m
- 59 file path=usr/share/man/man1m/lpadmin.1m

# new/usr/src/pkg/manifests/print-lp-print-client-commands.mf

- 60 file path=usr/share/man/man1m/lpmove.1m
- 61 file path=usr/share/man/man1m/print-service.1m
- 62 legacy pkg=SUNWpcu \

 $\blacksquare$ 

desc="client configuration files and utilities for the print service" \ 63 name="Solaris Print - Client, (usr)" version=13, 1, REV=2009, 11, 11 64

 $\mathbf{\cdot}$ 

- 65 license cr Sun license=cr Sun
- 66 license lic CDDL license=lic CDDL
- 67 link path=usr/bin/cancel target=../sbin/print-service
- 68 link path=usr/bin/desktop-print-management target=../sbin/print-service
- 69 link path=usr/bin/desktop-print-management-prefs target=../sbin/print-service
- 70 link path=usr/bin/disable target=../sbin/print-service
- 71 link path=usr/bin/enable target=../sbin/print-service
- 72 link path=usr/bin/lp target=../sbin/print-service
- 73 link path=usr/bin/lpc target=../sbin/print-service
- 74 link path=usr/bin/lpq target=../sbin/print-service
- 75 link path=usr/bin/lpr target=../sbin/print-service
- 76 link path=usr/bin/lprm target=../sbin/print-service
- 77 link path=usr/bin/lpstat target=../sbin/print-service
- 78 link path=usr/sbin/accept target=./print-service
- 79 link path=usr/sbin/lpadmin target=./print-service
- 
- 80 link path=usr/sbin/lpmove target=./print-service
- 81 link path=usr/sbin/reject target=./print-service
- 82 link path=usr/share/man/man1/disable.1 target=enable.1
- 83 link path=usr/share/man/man1m/reject.1m target=accept.1m
- 84 depend fmri=runtime/perl-\$(PERL\_PKGVERS) type=require
- 84 depend fmri=runtime/perl-510 type=require

new/usr/src/pkg/manifests/runtime-perl-module-sun-solaris.mf

4238 Mon Jun 2 17:29:35 2014 new/usr/src/pkg/manifests/runtime-perl-module-sun-solaris.mf 4863 illumos-gate can't be built with fresh perl versions Reviewed by: Andy Stormont <astormont@racktopsystems.com> Reviewed by: Dan McDonald <danmcd@omniti.com> 

 $1#$ 2 # CDDL HEADER START

 $\overline{z}$  #

4 # The contents of this file are subject to the terms of the

- 5 # Common Development and Distribution License (the "License"). 6 # You may not use this file except in compliance with the License.
- 7#

8 # You can obtain a copy of the license at usr/src/OPENSOLARIS.LICENSE 9 # or http://www.opensolaris.org/os/licensing.

10 # See the License for the specific language governing permissions

11 # and limitations under the License.

 $12 \text{ H}$ 

13 # When distributing Covered Code, include this CDDL HEADER in each

14 # file and include the License file at usr/src/OPENSOLARIS.LICENSE.

15 # If applicable, add the following below this CDDL HEADER, with the

- 16 # fields enclosed by brackets "[]" replaced with your own identifying
- 17 # information: Portions Copyright [yyyy] [name of copyright owner]

 $18#$ 

19 # CDDL HEADER END

 $20#$ 

- $22#$
- 23 # Copyright (c) 2010, Oracle and/or its affiliates. All rights reserved. 24 # Copyright (c) 2014 Racktop Systems.
- $25#$

27 \$(i386 ONLY)<transform file dir path=.\*PLAT.\* -> edit path PLAT i86pc> 28 \$(sparc\_ONLY)<transform file dir path=.\*PLAT.\* -> edit path PLAT sun4>

30 <transform file path=.\*\.(pm|bs) -> default mode 0444>

31 <transform file path=.\*\.so -> default mode 0555>

32 set name=pkg.fmri \

33 value=pkg:/runtime/perl-\$(PERL\_PKGVERS)/module/sun-solaris@0.5.11,\$(PKGVERS\_ 34 set name=pkg.summary value="Perl \$(PERL VERSION) Sun::Solaris Modules"

35 set name=info.classification \

- $36$ value=org.opensolaris.category.2008:Development/Perl
- 37 set name=variant.arch value=\$(ARCH)
- 

38 dir path=usr group=sys 39 dir path=usr/perl5

- 40 dir path=usr/per15/\$(PERL\_VERSION)
- 
- 41 dir path=usr/per15/\$(PERL\_VERSION)/lib
- 42 dir path=usr/per15/\$(PERL\_VERSION)/lib/PLAT-solaris-64int

43 dir path=usr/per15/\$(PERL VERSION)/lib/PLAT-solaris-64int/Sun

- 44 dir path=usr/perl5/\$(PERL\_VERSION)/lib/PLAT-solaris-64int/Sun/Solaris
- 45 dir path=usr/perl5/\$(PERL VERSION)/lib/PLAT-solaris-64int/auto
- 46 dir path=usr/per15/\$(PERL\_VERSION)/lib/PLAT-solaris-64int/auto/Sun
- 47 dir path=usr/perl5/\$(PERL\_VERSION)/lib/PLAT-solaris-64int/auto/Sun/Solaris  $48$  dir
- 49 path=usr/perl5/\$(PERL\_VERSION)/lib/PLAT-solaris-64int/auto/Sun/Solaris/Intrs  $50$  dir
- $51$ path=usr/perl5/\$(PERL VERSION)/lib/PLAT-solaris-64int/auto/Sun/Solaris/Kstat  $52$  dir
- $53$ path=usr/perl5/\$(PERL\_VERSION)/lib/PLAT-solaris-64int/auto/Sun/Solaris/Lgrp  $54$  dir
- 55 path=usr/perl5/\$(PERL\_VERSION)/lib/PLAT-solaris-64int/auto/Sun/Solaris/Proje  $56$  dir
- 57 path=usr/perl5/\$(PERL\_VERSION)/lib/PLAT-solaris-64int/auto/Sun/Solaris/Task  $58$  dir
- path=usr/perl5/\$(PERL VERSION)/lib/PLAT-solaris-64int/auto/Sun/Solaris/Utils 59

## new/usr/src/pkg/manifests/runtime-perl-module-sun-solaris.mf

- 60 dir path=usr/per15/\$(PERL\_VERSION)/lib/Sun
- 61 dir path=usr/per15/\$(PERL VERSION)/lib/Sun/Solaris
- 62 dir path=usr/per15/\$(PERL\_VERSION)/lib/Sun/Solaris/BSM

63 dir path=usr/share/man

- 64 dir path=usr/share/man/man3perl
- 65 file  $\setminus$ 66

 $\mathbf{I}$ 

path=usr/perl5/\$(PERL\_VERSION)/lib/PLAT-solaris-64int/Sun/Solaris/Intrs.pm  $67$  file

ຳ

- 68 path=usr/perl5/\$(PERL\_VERSION)/lib/PLAT-solaris-64int/Sun/Solaris/Kstat.pm 69 file path=usr/perl5/\$(PERL VERSION)/lib/PLAT-solaris-64int/Sun/Solaris/Lgrp.pm  $70$  file
- path=usr/per15/\$(PERL\_VERSION)/lib/PLAT-solaris-64int/Sun/Solaris/Project.pm 71 72 file path=usr/per15/\$(PERL\_VERSION)/lib/PLAT-solaris-64int/Sun/Solaris/Task.pm
- $73$  file  $'$
- 74 path=usr/perl5/\$(PERL\_VERSION)/lib/PLAT-solaris-64int/Sun/Solaris/Utils.pm 75 file  $\sqrt{ }$
- 76 path=usr/perl5/\$(PERL\_VERSION)/lib/PLAT-solaris-64int/auto/Sun/Solaris/Intrs  $77$  file  $\sqrt{ }$
- path=usr/perl5/\$(PERL VERSION)/lib/PLAT-solaris-64int/auto/Sun/Solaris/Kstat 78 79 file  $\setminus$
- path=usr/perl5/\$(PERL\_VERSION)/lib/PLAT-solaris-64int/auto/Sun/Solaris/Lgrp/  $80$  $81$  file
- path=usr/perl5/\$(PERL\_VERSION)/lib/PLAT-solaris-64int/auto/Sun/Solaris/Proje 82 83 file  $\sqrt{ }$

84 path=usr/perl5/\$(PERL\_VERSION)/lib/PLAT-solaris-64int/auto/Sun/Solaris/Task/ 85 file  $\setminus$ 

- 86 path=usr/perl5/\$(PERL VERSION)/lib/PLAT-solaris-64int/auto/Sun/Solaris/Utils
- 87 file path=usr/per15/\$(PERL\_VERSION)/lib/Sun/Solaris/BSM/\_BSMparse.pm
- 88 file path=usr/per15/\$(PERL\_VERSION)/lib/Sun/Solaris/Pg.pm
- 89 file path=usr/share/man/man3perl/Kstat.3perl
- 90 file path=usr/share/man/man3perl/Lgrp.3perl
- 91 file path=usr/share/man/man3per1/Project.3per1
- 92 file path=usr/share/man/man3perl/Task.3perl
- 93 license cr Sun license=cr Sun
- 94 license usr/src/cmd/perl/THIRDPARTYLICENSE \
- 95 license=usr/src/cmd/perl/THIRDPARTYLICENSE
- 96 #endif /\* ! codereview \*/

new/usr/src/pkg/manifests/service-network-smtp-sendmail.mf

#### 

11462 Mon Jun 2 17:29:36 2014 new/usr/src/pkg/manifests/service-network-smtp-sendmail.mf 4863 illumos-gate can't be built with fresh perl versions Reviewed by: Andy Stormont <astormont@racktopsystems.com> Reviewed by: Dan McDonald <danmcd@omniti.com> 

 $1#$ 

2 # CDDL HEADER START

 $\overline{z}$  # 4 # The contents of this file are subject to the terms of the

5 # Common Development and Distribution License (the "License").

6 # You may not use this file except in compliance with the License.

 $7#$ 

8 # You can obtain a copy of the license at usr/src/OPENSOLARIS.LICENSE 9 # or http://www.opensolaris.org/os/licensing.

10 # See the License for the specific language governing permissions

11 # and limitations under the License.

 $12 \pm$ 

13 # When distributing Covered Code, include this CDDL HEADER in each

14 # file and include the License file at usr/src/OPENSOLARIS.LICENSE.

15 # If applicable, add the following below this CDDL HEADER, with the

16 # fields enclosed by brackets "[]" replaced with your own identifying

17 # information: Portions Copyright [yyyy] [name of copyright owner]  $18#$ 

19 # CDDL HEADER END

 $20 \pm$ 

 $22#$  $23$  # Copyright (c) 2010, Oracle and/or its affiliates. All rights reserved. 24 # Copyright 2012 Nexenta Systems, Inc. All rights reserved.  $25 \pm$ 27 set name=pkg.fmri \ value=pkg:/service/network/smtp/sendmail@8.14.4,\$(PKGVERS\_BUILTON)-\$(PKGVERS 2.8 29 set name=pkg.description value="Sendmail Utilities" 30 set name=pkg.summary value=Sendmail 31 set name=info.classification value=org.opensolaris.category.2008:System/Core 32 set name=variant.arch value=\$(ARCH) 33 dir path=etc group=sys 34 dir path=etc/init.d group=sys 35 dir path=etc/mail group=mail 36 dir path=etc/mail/cf group=mail 37 dir path=etc/mail/cf/cf group=mail 38 dir path=etc/mail/cf/domain group=mail 39 dir path=etc/mail/cf/feature group=mail 40 dir path=etc/mail/cf/m4 group=mail 41 dir path=etc/mail/cf/mailer group=mail 42 dir path=etc/mail/cf/ostype group=mail 43 dir path=etc/mail/cf/sh group=mail 44 dir path=lib 45 dir path=lib/svc 46 dir path=lib/svc/manifest group=sys 47 dir path=lib/svc/manifest/network group=sys 48 dir path=lib/syc/method 49 dir path=lib/svc/share 50 dir path=usr group=sys 51 dir path=usr/bin 52 dir path=usr/include 53 dir path=usr/include/libmilter 54 dir path=usr/lib 55 dir path=usr/lib/help 56 dir path=usr/lib/help/auths 57 dir path=usr/lib/help/auths/locale 58 dir path=usr/lib/help/auths/locale/C

59 dir path=usr/sbin

new/usr/src/pkg/manifests/service-network-smtp-sendmail.mf

 $\blacksquare$ 

60 dir path=usr/share/man 61 dir path=usr/share/man/man1 62 dir path=usr/share/man/man1m 63 dir path=usr/share/man/man4  $64$  dir path=var group=sys 65 dir path=var/adm group=sys mode=0775 66 dir path=var/adm/sm.bin  $q$ roup=sys 67 dir path=var/spool 68 dir path=var/spool/clientmqueue group=smmsp mode=0770 owner=smmsp 69 dir path=var/spool/mqueue mode=0750 70 file path=etc/init.d/sendmail group=sys mode=0744 \ original name=SUNWsndm:etc/init.d/sendmail preserve=true 71 72 file path=etc/mail/aliases original name=SUNWsndm:etc/mail/aliases \ preserve=true 73 74 file path=etc/mail/cf/README group=mail mode=0444 75 file path=etc/mail/cf/cf/Makefile group=mail mode=0444 76 file path=etc/mail/cf/cf/sendmail.cf group=mail mode=0444 77 file path=etc/mail/cf/cf/sendmail.mc group=mail mode=0444 78 file path=etc/mail/cf/cf/submit.cf group=mail mode=0444 79 file path=etc/mail/cf/cf/submit.mc group=mail mode=0444 80 file path=etc/mail/cf/domain/generic.m4 group=mail mode=0444 81 file path=etc/mail/cf/domain/solaris-antispam.m4 group=mail mode=0444 82 file path=etc/mail/cf/domain/solaris-generic.m4 group=mail mode=0444 83 file path=etc/mail/cf/feature/accept unqualified senders.m4 group=mail \ 84  $mode = 0444$ 85 file path=etc/mail/cf/feature/accept\_unresolvable\_domains.m4 group=mail \  $86 \qquad \text{mode}=0444$ 87 file path=etc/mail/cf/feature/access\_db.m4 group=mail mode=0444 88 file path=etc/mail/cf/feature/allmasquerade.m4 group=mail mode=0444 89 file path=etc/mail/cf/feature/always add domain.m4 group=mail mode=0444 90 file path=etc/mail/cf/feature/badmx.m4 group=mail mode=0444 91 file path=etc/mail/cf/feature/bestmx\_is\_local.m4 group=mail mode=0444 92 file path=etc/mail/cf/feature/bitdomain.m4 group=mail mode=0444 93 file path=etc/mail/cf/feature/blacklist\_recipients.m4 group=mail mode=0444 94 file path=etc/mail/cf/feature/block\_bad\_helo.m4 group=mail mode=0444 95 file path=etc/mail/cf/feature/compat check.m4 group=mail mode=0444 96 file path=etc/mail/cf/feature/conncontrol.m4 group=mail mode=0444 97 file path=etc/mail/cf/feature/delay checks.m4 group=mail mode=0444 98 file path=etc/mail/cf/feature/dnsbl.m4 group=mail mode=0444 99 file path=etc/mail/cf/feature/domaintable.m4 group=mail mode=0444 100 file  $path = etc / mail / cf / feature / enhdnsbl \text{ m4}$  group=mail mode=0444 101 file path=etc/mail/cf/feature/generics\_entire\_domain.m4 group=mail mode=0444 102 file path=etc/mail/cf/feature/genericstable.m4 group=mail mode=0444 103 file path=etc/mail/cf/feature/greet pause.m4 group=mail mode=0444 104 file path=etc/mail/cf/feature/ldap\_routing.m4 group=mail mode=0444 105 file path=etc/mail/cf/feature/limited\_masquerade.m4 group=mail mode=0444 106 file path=etc/mail/cf/feature/local lmtp.m4 group=mail mode=0444 107 file path=etc/mail/cf/feature/local no masquerade.m4 group=mail mode=0444 108 file path=etc/mail/cf/feature/local\_procmail.m4 group=mail mode=0444 109 file path=etc/mail/cf/feature/lookupdotdomain.m4 group=mail mode=0444 110 file path=etc/mail/cf/feature/loose\_relay\_check.m4 group=mail mode=0444 111 file path=etc/mail/cf/feature/mailertable.m4 group=mail mode=0444 112 file path=etc/mail/cf/feature/masquerade\_entire\_domain.m4 group=mail mode=0444 113 file path=etc/mail/cf/feature/masquerade\_envelope.m4 group=mail mode=0444 114 file path=etc/mail/cf/feature/msp.m4 group=mail mode=0444 115 file path=etc/mail/cf/feature/mtamark.m4 group=mail mode=0444 116 file path=etc/mail/cf/feature/no default msa.m4 group=mail mode=0444 117 file path=etc/mail/cf/feature/nocanonify.m4 group=mail mode=0444 118 file path=etc/mail/cf/feature/notsticky.m4 group=mail mode=0444 119 file path=etc/mail/cf/feature/nouucp.m4 group=mail mode=0444 120 file path=etc/mail/cf/feature/nullclient.m4 group=mail mode=0444 121 file path=etc/mail/cf/feature/preserve\_local\_plus\_detail.m4 group=mail \ 122  $mode = 0444$ 123 file path=etc/mail/cf/feature/preserve\_luser\_host.m4 group=mail mode=0444 124 file path=etc/mail/cf/feature/promiscuous\_relay.m4 group=mail mode=0444

125 file  $path = etc./mail/cf/f$ eature/gueuegroup. $m4$  group= $main$  mode=0444

 $\sim$ 

## **new/usr/src/pkg/manifests/service-network-smtp-sendmail.mf <sup>3</sup>**

 file path=etc/mail/cf/feature/ratecontrol.m4 group=mail mode=0444 file path=etc/mail/cf/feature/redirect.m4 group=mail mode=0444 file path=etc/mail/cf/feature/relay\_based\_on\_MX.m4 group=mail mode=0444 file path=etc/mail/cf/feature/relay\_entire\_domain.m4 group=mail mode=0444 file path=etc/mail/cf/feature/relay\_hosts\_only.m4 group=mail mode=0444 file path=etc/mail/cf/feature/relay\_local\_from.m4 group=mail mode=0444 file path=etc/mail/cf/feature/relay\_mail\_from.m4 group=mail mode=0444 file path=etc/mail/cf/feature/require\_rdns.m4 group=mail mode=0444 file path=etc/mail/cf/feature/smrsh.m4 group=mail mode=0444 file path=etc/mail/cf/feature/stickyhost.m4 group=mail mode=0444 file path=etc/mail/cf/feature/use\_client\_ptr.m4 group=mail mode=0444 file path=etc/mail/cf/feature/use\_ct\_file.m4 group=mail mode=0444 file path=etc/mail/cf/feature/use\_cw\_file.m4 group=mail mode=0444 file path=etc/mail/cf/feature/uucpdomain.m4 group=mail mode=0444 file path=etc/mail/cf/feature/virtuser\_entire\_domain.m4 group=mail mode=0444 file path=etc/mail/cf/feature/virtusertable.m4 group=mail mode=0444 file path=etc/mail/cf/m4/cf.m4 group=mail mode=0444 file path=etc/mail/cf/m4/cfhead.m4 group=mail mode=0444 file path=etc/mail/cf/m4/proto.m4 group=mail mode=0444 file path=etc/mail/cf/m4/version.m4 group=mail mode=0444 file path=etc/mail/cf/mailer/local.m4 group=mail mode=0444 file path=etc/mail/cf/mailer/procmail.m4 group=mail mode=0444 file path=etc/mail/cf/mailer/smtp.m4 group=mail mode=0444 file path=etc/mail/cf/mailer/uucp.m4 group=mail mode=0444 file path=etc/mail/cf/ostype/solaris2.m4 group=mail mode=0444 file path=etc/mail/cf/ostype/solaris2.ml.m4 group=mail mode=0444 file path=etc/mail/cf/ostype/solaris2.pre5.m4 group=mail mode=0444 file path=etc/mail/cf/ostype/solaris8.m4 group=mail mode=0444 file path=etc/mail/cf/sh/makeinfo.sh group=mail mode=0444 file path=etc/mail/helpfile 156 file path=etc/mail/local-host-names \<br>157 original name=SUNWsndm:etc/mail/l original\_name=SUNWsndm:etc/mail/local-host-names preserve=true 158 file path=etc/mail/sendmail.cf mode=0444 \ original\_name=SUNWsndm:etc/mail/sendmail.cf preserve=renameold 160 file path=etc/mail/submit.cf mode=0444 \ 161 original name=SUNWsndm:etc/mail/subm original\_name=SUNWsndm:etc/mail/submit.cf preserve=renameold 162 file path=etc/mail/trusted-users original\_name=SUNWsndm:etc/mail/trusted-users \ preserve=true file path=lib/svc/manifest/network/sendmail-client.xml group=sys mode=0444 file path=lib/svc/manifest/network/smtp-sendmail.xml group=sys mode=0444 file path=lib/svc/method/sendmail-client mode=0555 file path=lib/svc/method/smtp-sendmail mode=0555 file path=lib/svc/share/sendmail\_include.sh mode=0444 file path=usr/bin/mailcompat mode=0555 file path=usr/bin/mailq mode=4555 file path=usr/bin/mailstats mode=0555 file path=usr/bin/mconnect mode=0555 file path=usr/bin/praliases mode=0555 file path=usr/bin/vacation mode=0555 file path=usr/include/libmilter/README file path=usr/include/libmilter/mfapi.h file path=usr/include/libmilter/mfdef.h file path=usr/lib/help/auths/locale/C/MailHeader.html file path=usr/lib/help/auths/locale/C/MailQueue.html file path=usr/lib/libmilter.so.1 file path=usr/lib/llib-lmilter file path=usr/lib/llib-lmilter.ln file path=usr/lib/mail.local mode=0555 file path=usr/lib/sendmail group=smmsp mode=2555 file path=usr/lib/smrsh mode=0555 file path=usr/sbin/check-hostname group=mail mode=0555 file path=usr/sbin/check-permissions group=mail mode=0555 file path=usr/sbin/editmap mode=0555

file path=usr/sbin/etrn mode=0555

file path=usr/sbin/makemap mode=0555

file path=usr/share/man/man1/mailcompat.1

 file path=usr/share/man/man1/mailq.1 file path=usr/share/man/man1/mailstats.1 file path=usr/share/man/man1/mconnect.1 file path=usr/share/man/man1/praliases.1 file path=usr/share/man/man1/vacation.1 file path=usr/share/man/man1m/check-hostname.1m file path=usr/share/man/man1m/check-permissions.1m file path=usr/share/man/man1m/editmap.1m file path=usr/share/man/man1m/etrn.1m file path=usr/share/man/man1m/makemap.1m file path=usr/share/man/man1m/newaliases.1m file path=usr/share/man/man1m/sendmail.1m file path=usr/share/man/man1m/smrsh.1m file path=usr/share/man/man4/alias.4 file path=usr/share/man/man4/aliases.4 file path=usr/share/man/man4/sendmail.4 legacy pkg=SUNWsndmr desc="Sendmail Configuration Files" \ name="Sendmail (root)" <sup>210</sup> legacy pkg=SUNWsndmu desc="Sendmail Utilities" name="Sendmail (/usr)" license cr\_Sun license=cr\_Sun license lic\_CDDL license=lic\_CDDL 213 license usr/src/cmd/sendmail/THIRDPARTYLICENSE \\ 214 license=usr/src/cmd/sendmail/THIRDPARTYLICEN license=usr/src/cmd/sendmail/THIRDPARTYLICENSE link path=etc/aliases target=./mail/aliases link path=etc/mail/cf/cf/main.cf target=sendmail.cf link path=etc/mail/cf/cf/main.mc target=sendmail.mc link path=etc/mail/cf/cf/subsidiary.cf target=sendmail.cf link path=etc/mail/cf/cf/subsidiary.mc target=sendmail.mc 220 link path=etc/mail/cf/sh/check-hostname \ target=../../../../usr/sbin/check-hostname 222 link path=etc/mail/cf/sh/check-permissions \ target= / / / / usr/shin/check-permis  $target=../../../.\dots$  / usr/sbin/check-permissions link path=etc/mail/main.cf target=sendmail.cf link path=etc/mail/sendmail.hf target=helpfile link path=etc/mail/subsidiary.cf target=sendmail.cf link path=usr/lib/libmilter.so target=libmilter.so.1 link path=usr/lib/mail target=../../etc/mail/cf link path=usr/sbin/newaliases target=../lib/sendmail link path=usr/sbin/sendmail target=../lib/sendmail link path=usr/share/man/man4/addresses.4 target=aliases.4 link path=usr/share/man/man4/forward.4 target=aliases.4 link path=usr/share/man/man4/sendmail.cf.4 target=sendmail.4 link path=usr/share/man/man4/submit.cf.4 target=sendmail.4 **depend fmri=runtime/perl-\$(PERL\_PKGVERS) type=require** depend fmri=runtime/perl-510 type=require

**new/usr/src/pkg/manifests/service-network-smtp-sendmail.mf <sup>4</sup>**

11957 Mon Jun 2 17:29:37 2014 new/usr/src/pkg/manifests/system-extended-system-utilities.mf 4863 illumos-gate can't be built with fresh perl versions Reviewed by: Andy Stormont <astormont@racktopsystems.com> Reviewed by: Dan McDonald <danmcd@omniti.com> 

 $1#$ 2 # CDDL HEADER START  $\overline{z}$  # 4 # The contents of this file are subject to the terms of the 5 # Common Development and Distribution License (the "License"). 6 # You may not use this file except in compliance with the License.  $7#$ 8 # You can obtain a copy of the license at usr/src/OPENSOLARIS.LICENSE 9 # or http://www.opensolaris.org/os/licensing. 10 # See the License for the specific language governing permissions 11 # and limitations under the License.  $12 \pm$ 13 # When distributing Covered Code, include this CDDL HEADER in each 14 # file and include the License file at usr/src/OPENSOLARIS.LICENSE. 15 # If applicable, add the following below this CDDL HEADER, with the 16 # fields enclosed by brackets "[]" replaced with your own identifying 17 # information: Portions Copyright [yyyy] [name of copyright owner]  $18#$ 19 # CDDL HEADER END  $20 \pm$  $22#$ 23 # Copyright (c) 2010, Oracle and/or its affiliates. All rights reserved. 24 # Copyright 2012 Nexenta Systems, Inc. All rights reserved.  $25 \pm$ 27 set name=pkg.fmri value=pkg:/system/extended-system-utilities@\$(PKGVERS) 28 set name=pkg.description \ value="additional UNIX system utilities, including awk, bc, cal, compress, d 2.9 30 set name=pkg.summary value="Extended System Utilities" 31 set name=info.classification value=org.opensolaris.category.2008:System/Core 32 set name=variant.arch value=\$(ARCH) 33 dir path=usr group=sys  $34$  dir path=usr/ $\overline{b}$ in 35 \$(i386\_ONLY)dir path=usr/bin/\$(ARCH32)  $36$  dir path=usr/bin/\$(ARCH64) 37 dir path=usr/lib 38 dir path=usr/lib/\$(ARCH64) 39 dir path=usr/lib/adb group=sys 40 dir path=usr/lib/adb/\$(ARCH64) group=sys 41 dir path=usr/lib/fs group=sys 42 dir path=usr/lib/fs/pcfs group=sys 43 dir path=usr/lib/spell 44 dir path=usr/proc 45 dir path=usr/proc/bin 46 dir path=usr/sbin 47 dir path=usr/sbin/\$(ARCH64) 48 dir path=usr/share 49 dir path=usr/share/lib 50 dir path=usr/share/lib/dict 51 dir path=usr/share/man/man1 52 dir path=usr/share/man/man1m 53 \$(i386\_ONLY)file path=usr/bin/\$(ARCH32)/pargs mode=0555 54 \$(i386 ONLY)file path=usr/bin/\$(ARCH32)/pcred mode=0555 55 \$(i386\_ONLY)file path=usr/bin/\$(ARCH32)/pfiles mode=0555 56 \$(i386\_ONLY)file path=usr/bin/\$(ARCH32)/pflags mode=0555 57 \$(i386\_ONLY)file path=usr/bin/\$(ARCH32)/pldd mode=0555 58 \$(i386\_ONLY)file path=usr/bin/\$(ARCH32)/plgrp mode=0555 59  $\sin 386$  (MLY) file  $path=usr/bin/s(ARCH32)/omadvise$  mode=0555

60 \$(i386\_ONLY)file path=usr/bin/\$(ARCH32)/pmap mode=0555 61 \$(i386 ONLY)file path=usr/bin/\$(ARCH32)/ppqsz mode=0555 62 \$(i386\_ONLY)file path=usr/bin/\$(ARCH32)/ppriv mode=0555 63 \$(i386\_ONLY)file path=usr/bin/\$(ARCH32)/preap mode=0555 64 \$(i386 ONLY) file path=usr/bin/\$(ARCH32)/prun mode=0555 65 \$(i386\_ONLY)file path=usr/bin/\$(ARCH32)/psig mode=0555 66 \$(1386 ONLY)file path=usr/bin/\$(ARCH32)/pstack mode=0555 67 \$(i386 ONLY)file path=usr/bin/\$(ARCH32)/pstop mode=0555 68 S(i386 ONLY) file path=usr/bin/S(ARCH32)/ptime mode=0555 69 \$(i386 ONLY)file path=usr/bin/\$(ARCH32)/ptree mode=0555 70 \$(i386 ONLY) file path=usr/bin/\$(ARCH32)/pwait mode=0555 71 \$(i386\_ONLY)file path=usr/bin/\$(ARCH32)/pwdx mode=0555 72 \$(i386 ONLY)file path=usr/bin/\$(ARCH32)/sort mode=0555 73 file path=usr/bin/\$(ARCH64)/pargs mode=0555 74 file path=usr/bin/\$(ARCH64)/pcred mode=0555 75 file path=usr/bin/\$(ARCH64)/pfiles mode=0555 76 file path=usr/bin/\$(ARCH64)/pflags mode=0555 77 file path=usr/bin/\$(ARCH64)/pldd mode=0555 78 file path=usr/bin/\$(ARCH64)/plgrp mode=0555 79 file path=usr/bin/\$(ARCH64)/pmadvise mode=0555 80 file path=usr/bin/\$(ARCH64)/pmap mode=0555 81 file path=usr/bin/\$(ARCH64)/ppgsz mode=0555 82 file path=usr/bin/\$(ARCH64)/ppriv mode=0555 83 file path=usr/bin/\$(ARCH64)/preap mode=0555 84 file path=usr/bin/\$(ARCH64)/prun mode=0555 85 file path=usr/bin/\$(ARCH64)/psig mode=0555 86 file path=usr/bin/\$(ARCH64)/pstack mode=0555 87 file path=usr/bin/\$(ARCH64)/pstop mode=0555 88 file path=usr/bin/\$(ARCH64)/ptime mode=0555 89 file path=usr/bin/\$(ARCH64)/ptree mode=0555 90 file path=usr/bin/\$(ARCH64)/pwait mode=0555 91 file path=usr/bin/\$(ARCH64)/pwdx mode=0555 92 file path=usr/bin/\$(ARCH64)/sort mode=0555

new/usr/src/pkg/manifests/system-extended-system-utilities.mf

 $\blacksquare$ 

- 93 file path=usr/bin/asa mode=0555
- 94 file path=usr/bin/awk mode=0555
- 95 file path=usr/bin/banner mode=0555
- 96 file path=usr/bin/batch mode=0555
- 97 file path=usr/bin/bc mode=0555 98 file path=usr/bin/bdiff mode=0755
- 99 file path=usr/bin/bfs mode=0555
- 100 file path=usr/bin/cal mode=0555
- 101 file path=usr/bin/calendar mode=0555 102 file path=usr/bin/col mode=0555
- 103 file path=usr/bin/compress mode=0555
- 104 file path=usr/bin/csplit mode=0555
- 105 file path=usr/bin/dc mode=0555
- 106 file path=usr/bin/diff mode=0555 107 file path=usr/bin/diff3 mode=0555
- 108 file path=usr/bin/dircmp mode=0555
- 109 file path=usr/bin/dos2unix mode=0555
- 110 file path=usr/bin/expand mode=0555
- 111 file path=usr/bin/factor mode=0555
- 112 file path=usr/bin/kstat mode=0555
- 113 file path=usr/bin/last mode=0555
- 114 file path=usr/bin/last.comm mode=0555
- 115 file path=usr/bin/lgrpinfo mode=0555
- 116 file path=usr/bin/look mode=0755
- 117 file path=usr/bin/mkfifo mode=0555
- 118 file path=usr/bin/nawk mode=0555 119 file path=usr/bin/newform mode=0555
- 120 file path=usr/bin/news mode=0555
- 121 file path=usr/bin/nl mode=0555
- 122 file path=usr/bin/pack mode=0555
- 123 file path=usr/bin/pginfo mode=0555
- 124 file path=usr/bin/pgstat mode=0555
- 125 file  $path=usr/bin/sdiff$  mode=0555

#### **new/usr/src/pkg/manifests/system-extended-system-utilities.mf <sup>3</sup>**

 file path=usr/bin/spell mode=0555 file path=usr/bin/split mode=0555 file path=usr/bin/tcopy mode=0555 file path=usr/bin/unexpand mode=0555 file path=usr/bin/units mode=0555 file path=usr/bin/unix2dos mode=0555 file path=usr/bin/unpack mode=0555 file path=usr/bin/uudecode group=uucp mode=0555 file path=usr/bin/uuencode group=uucp mode=0555 file path=usr/bin/yes mode=0555 file path=usr/lib/\$(ARCH64)/madv.so.1 file path=usr/lib/\$(ARCH64)/mpss.so.1 file path=usr/lib/adb/\$(ARCH64)/adbsub.o group=sys file path=usr/lib/adb/adbgen group=sys mode=0755 file path=usr/lib/adb/adbgen1 group=sys mode=0755 file path=usr/lib/adb/adbgen3 group=sys mode=0755 file path=usr/lib/adb/adbgen4 group=sys mode=0755 file path=usr/lib/adb/adbsub.o group=sys file path=usr/lib/diff3prog mode=0555 file path=usr/lib/fs/pcfs/fsck mode=0555 file path=usr/lib/fs/pcfs/fstyp.so.1 mode=0555 file path=usr/lib/fs/pcfs/mkfs mode=0555 file path=usr/lib/fs/pcfs/mount mode=0555 file path=usr/lib/madv.so.1 file path=usr/lib/mpss.so.1 file path=usr/lib/spell/compress mode=0555 file path=usr/lib/spell/hashcheck mode=0555 file path=usr/lib/spell/hashmake mode=0555 file path=usr/lib/spell/hlista file path=usr/lib/spell/hlistb file path=usr/lib/spell/hstop file path=usr/lib/spell/spellin mode=0555 file path=usr/lib/spell/spellprog mode=0555 file path=usr/sbin/dmesg mode=0555 file path=usr/sbin/projadd group=sys mode=0555 file path=usr/sbin/projdel group=sys mode=0555 file path=usr/sbin/projmod group=sys mode=0555 file path=usr/share/lib/dict/words file path=usr/share/man/man1/asa.1 file path=usr/share/man/man1/awk.1 file path=usr/share/man/man1/banner.1 file path=usr/share/man/man1/bc.1 file path=usr/share/man/man1/bdiff.1 file path=usr/share/man/man1/bfs.1 file path=usr/share/man/man1/cal.1 file path=usr/share/man/man1/calendar.1 file path=usr/share/man/man1/col.1 file path=usr/share/man/man1/compress.1 file path=usr/share/man/man1/csplit.1 file path=usr/share/man/man1/dc.1 file path=usr/share/man/man1/diff.1 file path=usr/share/man/man1/diff3.1 file path=usr/share/man/man1/dircmp.1 file path=usr/share/man/man1/dos2unix.1 file path=usr/share/man/man1/expand.1 file path=usr/share/man/man1/factor.1 file path=usr/share/man/man1/last.1 file path=usr/share/man/man1/lastcomm.1 file path=usr/share/man/man1/lgrpinfo.1 file path=usr/share/man/man1/look.1 file path=usr/share/man/man1/madv.so.1.1 file path=usr/share/man/man1/mpss.so.1.1 file path=usr/share/man/man1/nawk.1 file path=usr/share/man/man1/newform.1 file path=usr/share/man/man1/news.1 file path=usr/share/man/man1/nl.1

#### **new/usr/src/pkg/manifests/system-extended-system-utilities.mf <sup>4</sup>**

 file path=usr/share/man/man1/pack.1 file path=usr/share/man/man1/pargs.1 file path=usr/share/man/man1/plgrp.1 file path=usr/share/man/man1/pmadvise.1 file path=usr/share/man/man1/pmap.1 file path=usr/share/man/man1/ppgsz.1 file path=usr/share/man/man1/ppriv.1 file path=usr/share/man/man1/preap.1 file path=usr/share/man/man1/ptree.1 file path=usr/share/man/man1/sdiff.1 file path=usr/share/man/man1/sort.1 file path=usr/share/man/man1/spell.1 file path=usr/share/man/man1/split.1 file path=usr/share/man/man1/tcopy.1 file path=usr/share/man/man1/units.1 file path=usr/share/man/man1/unix2dos.1 file path=usr/share/man/man1/yes.1 file path=usr/share/man/man1m/adbgen.1m 210 file path=usr/share/man/man1m/dmesg.1m file path=usr/share/man/man1m/fsck\_pcfs.1m file path=usr/share/man/man1m/kstat.1m file path=usr/share/man/man1m/mkfifo.1m file path=usr/share/man/man1m/mkfs\_pcfs.1m file path=usr/share/man/man1m/mount\_pcfs.1m file path=usr/share/man/man1m/projadd.1m file path=usr/share/man/man1m/projdel.1m file path=usr/share/man/man1m/projmod.1m hardlink path=usr/bin/oawk target=../../usr/bin/awk hardlink path=usr/bin/pargs target=../../usr/lib/isaexec hardlink path=usr/bin/pcred target=../../usr/lib/isaexec hardlink path=usr/bin/pfiles target=../../usr/lib/isaexec hardlink path=usr/bin/pflags target=../../usr/lib/isaexec hardlink path=usr/bin/pldd target=../../usr/lib/isaexec hardlink path=usr/bin/plgrp target=../../usr/lib/isaexec hardlink path=usr/bin/pmadvise target=../../usr/lib/isaexec hardlink path=usr/bin/pmap target=../../usr/lib/isaexec hardlink path=usr/bin/ppgsz target=../../usr/lib/isaexec hardlink path=usr/bin/ppriv target=../../usr/lib/isaexec hardlink path=usr/bin/preap target=../../usr/lib/isaexec hardlink path=usr/bin/prun target=../../usr/lib/isaexec hardlink path=usr/bin/psig target=../../usr/lib/isaexec hardlink path=usr/bin/pstack target=../../usr/lib/isaexec hardlink path=usr/bin/pstop target=../../usr/lib/isaexec hardlink path=usr/bin/ptime target=../../usr/lib/isaexec hardlink path=usr/bin/ptree target=../../usr/lib/isaexec hardlink path=usr/bin/pwait target=../../usr/lib/isaexec hardlink path=usr/bin/pwdx target=../../usr/lib/isaexec hardlink path=usr/bin/sort target=../../usr/lib/isaexec hardlink path=usr/bin/uncompress target=../../usr/bin/compress hardlink path=usr/bin/zcat target=../../usr/bin/compress hardlink path=usr/lib/fs/pcfs/fstyp target=../../../sbin/fstyp 243 legacy pkg=SUNWesu \ 244 desc="additional UNIX system utilities, including awk, bc, cal, compress, di<br>245 name="Extended System Utilities" name="Extended System Utilities" license cr\_Sun license=cr\_Sun license lic\_CDDL license=lic\_CDDL 248 license usr/src/cmd/compress/THIRDPARTYLICENSE \\ 249 license=usr/src/cmd/compress/THIRDPARTYLICEN license=usr/src/cmd/compress/THIRDPARTYLICENSE 250 license usr/src/cmd/lastcomm/THIRDPARTYLICENSE \times license=usr/src/cmd/lastcomm/THIRDPARTYLICEN license=usr/src/cmd/lastcomm/THIRDPARTYLICENSE license usr/src/cmd/look/THIRDPARTYLICENSE \ license=usr/src/cmd/look/THIRDPARTYLICENSE 254 license usr/src/cmd/units/THIRDPARTYLICENSE \ license=usr/src/cmd/units/THIRDPARTYLICENSE link path=usr/bin/dmesg target=../sbin/dmesg link path=usr/bin/pcat target=./unpack

## **new/usr/src/pkg/manifests/system-extended-system-utilities.mf <sup>5</sup>**

 link path=usr/bin/strace target=../sbin/strace link path=usr/dict target=./share/lib/dict link path=usr/proc/bin/pcred target=../../bin/pcred link path=usr/proc/bin/pfiles target=../../bin/pfiles link path=usr/proc/bin/pflags target=../../bin/pflags link path=usr/proc/bin/pldd target=../../bin/pldd link path=usr/proc/bin/pmap target=../../bin/pmap link path=usr/proc/bin/prun target=../../bin/prun link path=usr/proc/bin/psig target=../../bin/psig link path=usr/proc/bin/pstack target=../../bin/pstack link path=usr/proc/bin/pstop target=../../bin/pstop link path=usr/proc/bin/ptime target=../../bin/ptime link path=usr/proc/bin/ptree target=../../bin/ptree link path=usr/proc/bin/pwait target=../../bin/pwait link path=usr/proc/bin/pwdx target=../../bin/pwdx link path=usr/share/man/man1/hashcheck.1 target=spell.1 link path=usr/share/man/man1/hashmake.1 target=spell.1 link path=usr/share/man/man1/pcat.1 target=pack.1 link path=usr/share/man/man1/spellin.1 target=spell.1 link path=usr/share/man/man1/uncompress.1 target=compress.1 link path=usr/share/man/man1/unexpand.1 target=expand.1 link path=usr/share/man/man1/unpack.1 target=pack.1 link path=usr/share/man/man1/zcat.1 target=compress.1 **depend fmri=runtime/perl-\$(PERL\_PKGVERS) type=require** depend fmri=runtime/perl-510 type=require